# **UNIVERSIDAD SAN PEDRO**

# **FACULTAD DE INGENIERÍA PROGRAMA DE ESTUDIO DE ARQUITECTURA Y URBANISMO**

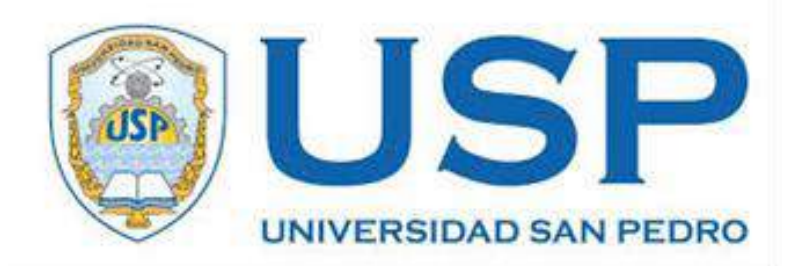

## **Residencia para universitarios incorporando un espacio integrador pasivo en el diseño arquitectónico, Chimbote-2021**

Tesis para optar el título de arquitecto

**AUTOR:**

Yépez Yépez, Adrián Omar

**ASESORA:**

Zamora Terrones, Leydy Nataly ORCID :0000-0002-6383-9765

CHIMBOTE – PERÚ 2021

## **PALABRAS CLAVE**:

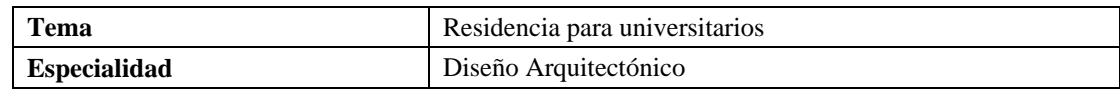

## **KEYWORDS**:

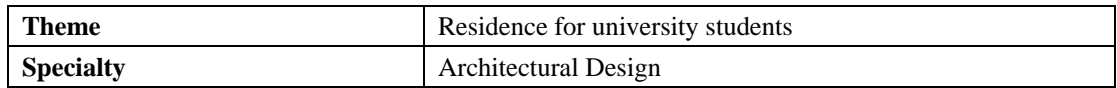

## **LINEA DE INVESTIGACIÓN**:

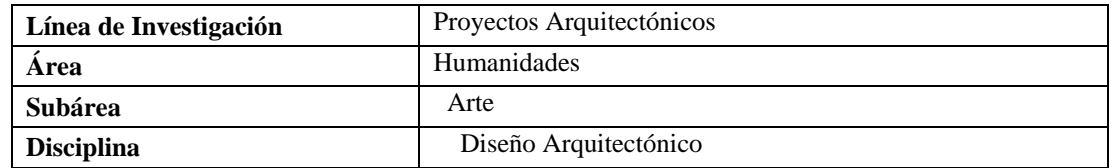

## **TÍTULO**

Residencia para universitarios incorporando un espacio integrador pasivo en el diseño arquitectónico, Chimbote-2021

#### **RESUMEN**

La presente tesis tuvo como objetivo diseñar una residencia para universitarios, incorporando un espacio integrador pasivo en el diseño arquitectónico, para que responda a las necesidades de vivienda estudiantil, con condiciones adecuadas y de fácil acceso, brindando oportunidades de poder continuar estudios superiores a estudiantes no residentes del lugar y generar una integración con el entorno urbano para potenciar un ambiente de interacción entre la ciudad y el universitario.

 La metodología empleada en la presente investigación fue de tipo descriptivo con un diseño no experimental de corte transversal empleando tácticas de interpretación de datos obtenidos en campo referidos a estudiantes universitarios que migran a Chimbote. Para esta recolección se necesitó el diseño análisis de los datos observables tales como encuestas a usuarios, entrevistas a especialistas en el tema de estudio, etc.

El resultado de la elaboración del presente proyecto de arquitectura de una residencia para universitarios incorporando un espacio integrador pasivo y haciendo el análisis y diagnóstico del contexto, identificando al usuario, logró determinar las características formales, espaciales y funcionales requeridas para satisfacer las necesidades básicas de residencia a los estudiantes universitarios de Chimbote.

#### **ABSTRACT**

The objective of this thesis was to design a residence for university students, incorporating a passive integrating space in the architectural design, so that it responds to the needs of student housing, with adequate conditions and easy access, providing opportunities to continue higher studies to non-students. residents of the place and generate an integration with the urban environment to promote an environment of interaction between the city and the university.

 The methodology used in the present investigation was descriptive with a nonexperimental cross-sectional design using data interpretation tactics obtained in the field referring to university students who migrate to Chimbote. For this collection, the analysis of observable data such as user surveys, interviews with specialists in the subject of study, etc. was needed.

The result of the elaboration of the present architecture project of a residence for university students incorporating a passive integrating space and doing the analysis and diagnosis of the context, identifying the user, managed to determine the formal, spatial and functional characteristics required to satisfy the basic needs of residence. to the university students of Chimbote.

## **INDICE**

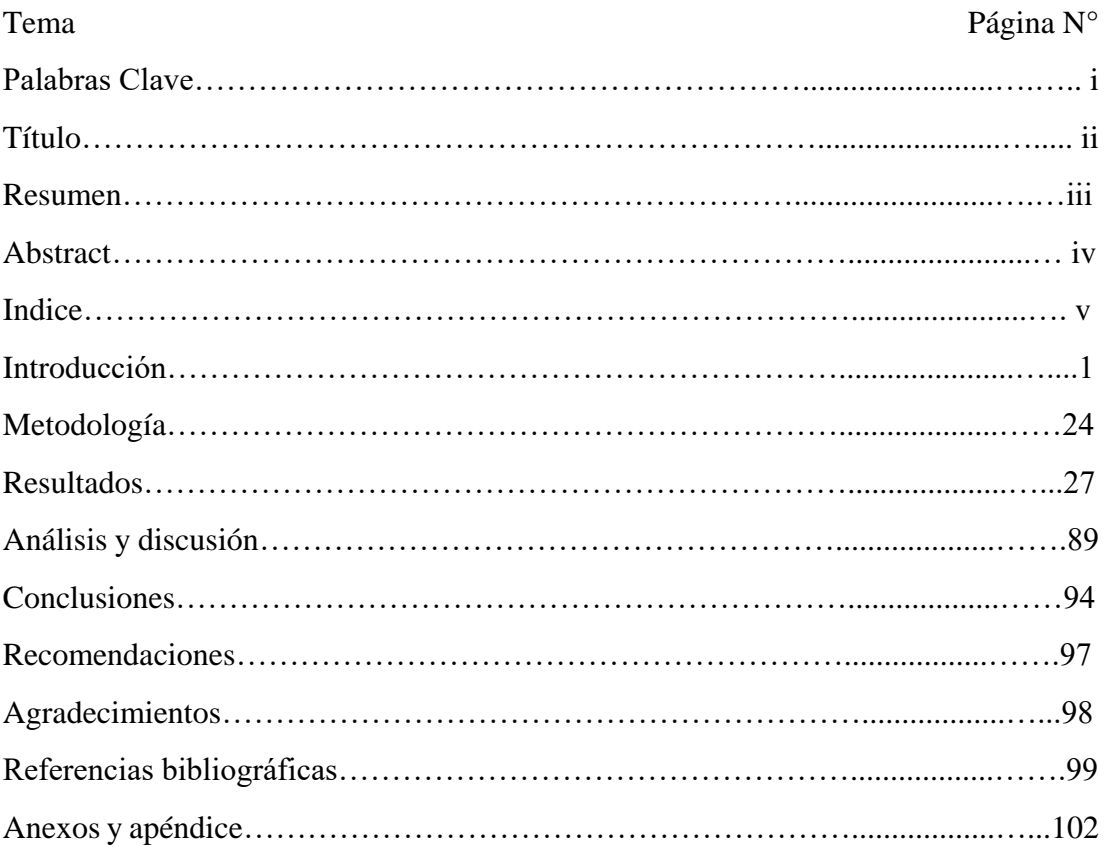

## **INDICE DE FIGURAS**

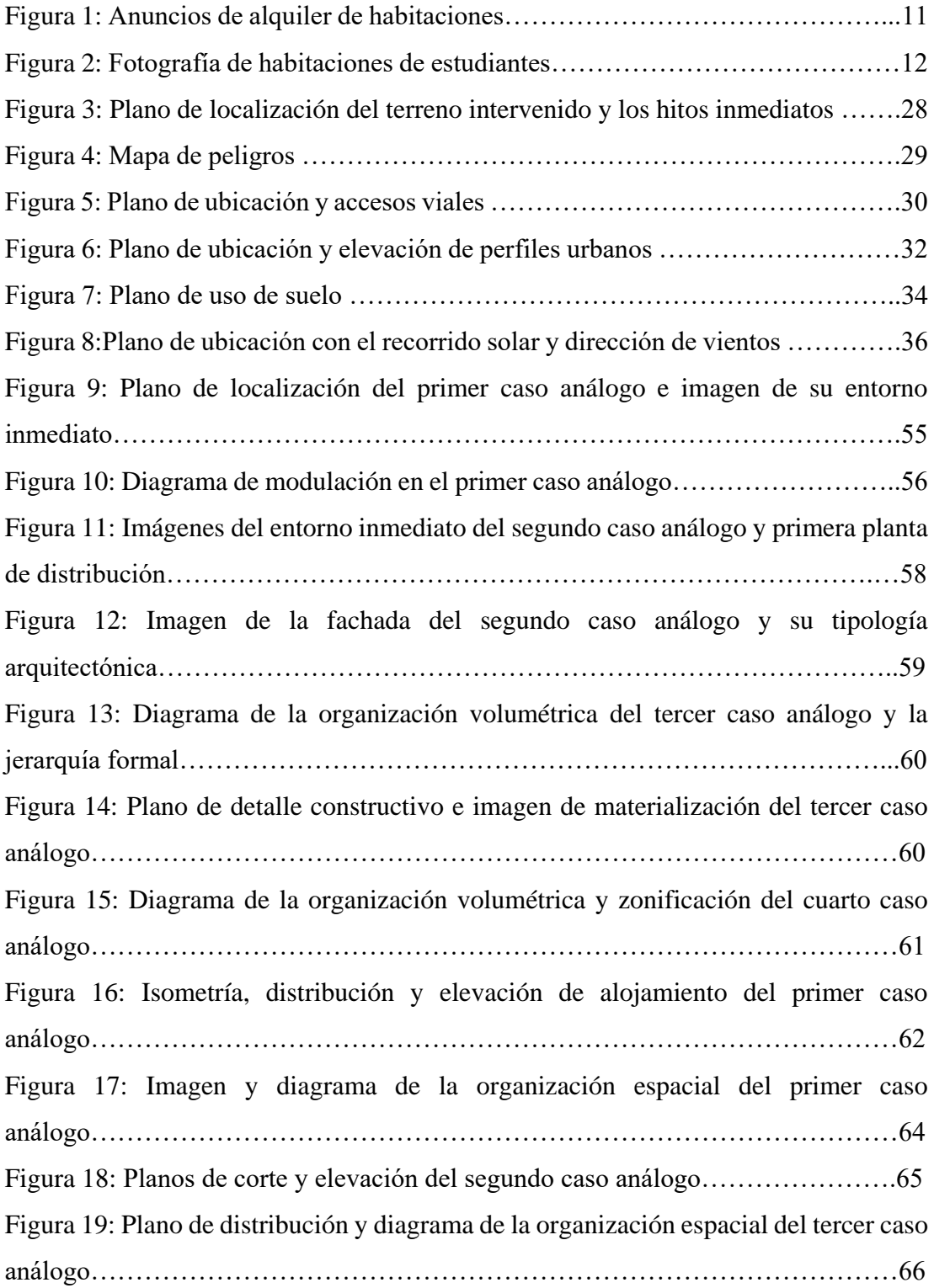

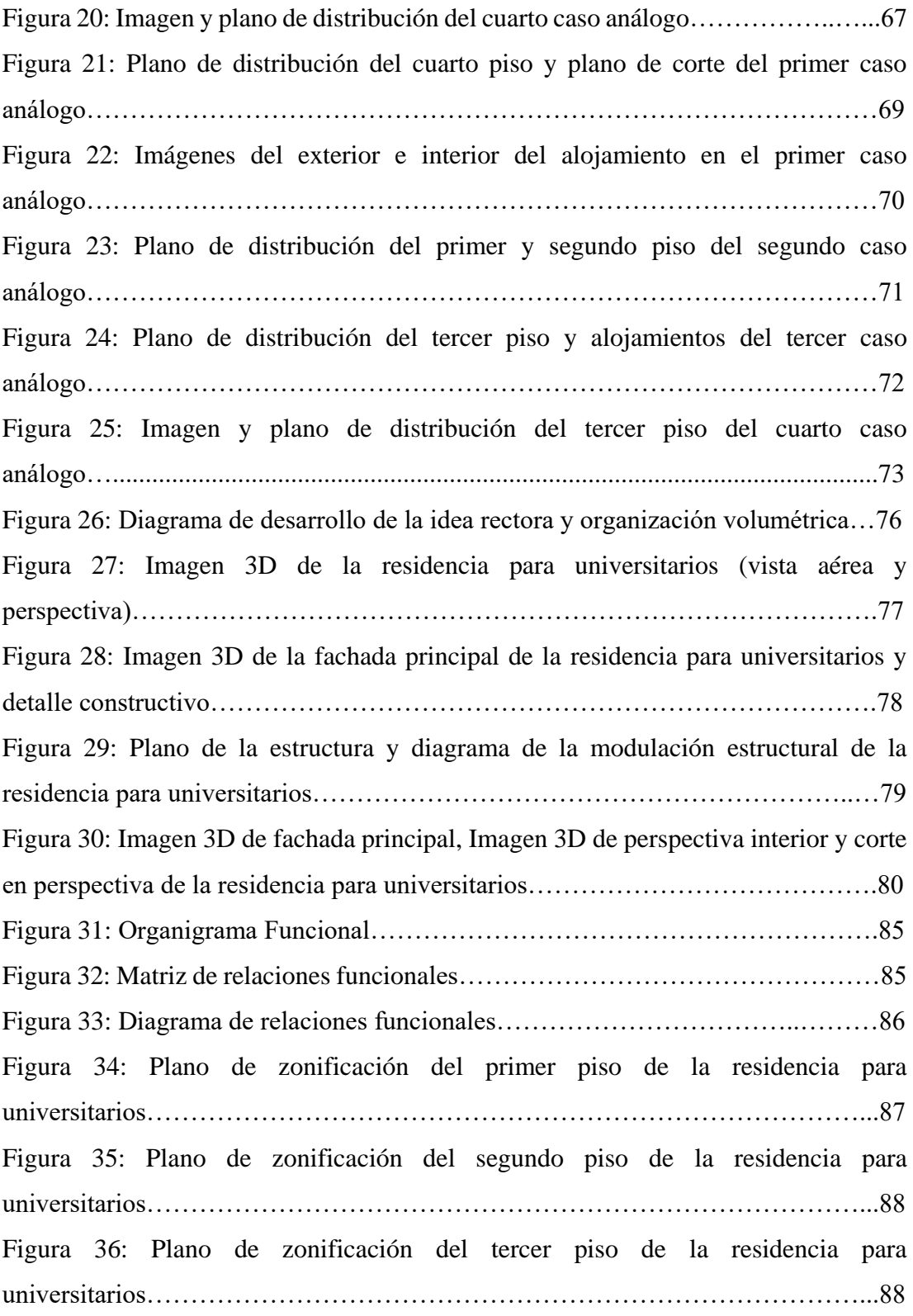

## **INDICE DE TABLAS**

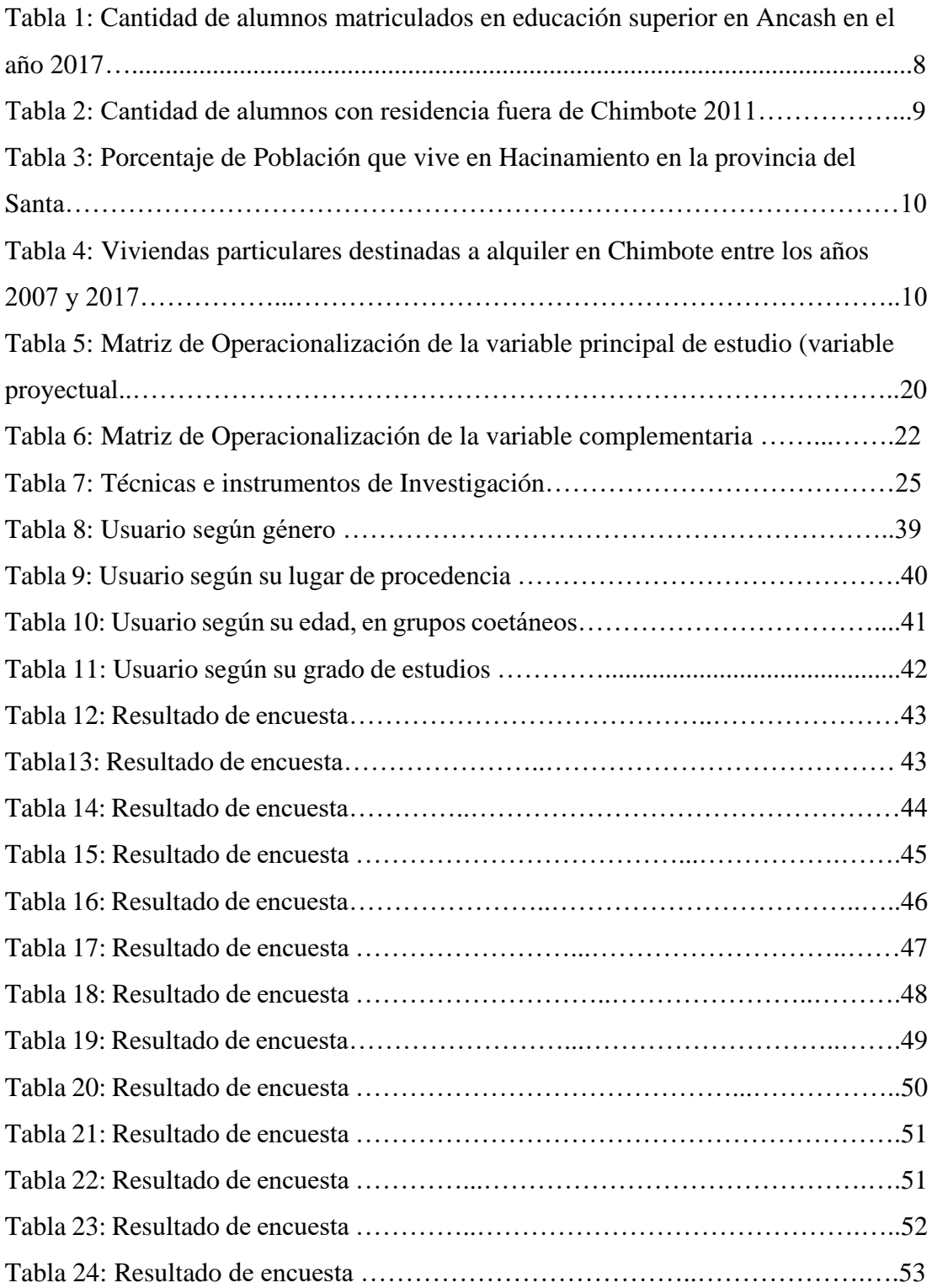

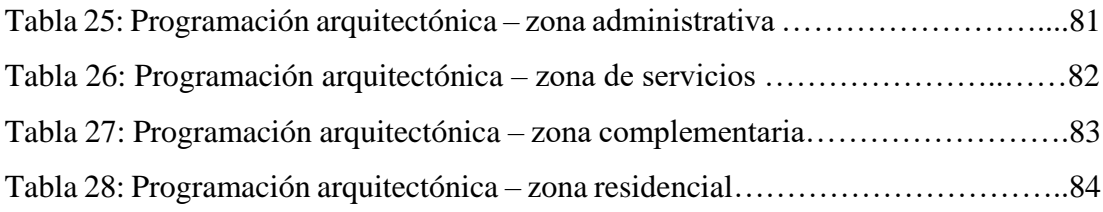

#### **INTRODUCCIÓN**

La investigación dirigida al diseño arquitectónico de una residencia para universitarios incorporando un espacio integrador pasivo en el distrito de Chimbote surge en respuesta al problema de déficit de vivienda para estudiantes foráneos, que existe en nuestra ciudad, considerando que alberga una importante cantidad de estudiantes universitarios, dentro de los cuales encontramos a un gran número de estudiantes procedentes de diferentes lugares del Perú, que emigran en busca de mejores oportunidades de estudio, para afrontar asertivamente el futuro. Es importante mencionar que, esta ciudad, no presenta o cuenta con edificaciones de residencia universitaria para dar alojamiento a estos usuarios, también carece de espacios pasivos abiertos para generar en las personas cultura e identidad, como elementos integradores de la ciudad con sus habitantes, por este contexto se desarrollará el análisis a las diversas investigaciones referentes al tema de estudio propuesto.

En el Perú existen pocas residencias universitarias, la mayoría de ellas están ubicadas en la ciudad de Lima, y éstas no se dan abasto para atender la demanda directa de vivienda de los estudiantes universitarios provenientes de diferentes zonas del Perú, teniendo en cuenta que muchos de ellos llegan de provincias o lugares alejados de las ciudades, como caseríos y pueblos jóvenes ubicados en periferias; es que la mayoría de ellos opta por alquilar un cuarto o, en muchos de los casos compartir departamento, con la evidente intención de reducir costos y poder proseguir con sus estudios universitarios. Es importante usar herramientas de recolección de datos en los estudiantes universitarios, ya que son quienes intervienen directamente en el proyecto para poder establecer las diferentes características que definirán el tipo de residencia y sus ámbitos arquitectónicos (Viñaorduña, 2017). Este problema, muchas veces, o casi siempre, es aprovechado por personas que, en su necesidad de obtener mayores ingresos, generan viviendas en tugurio, modificando a su conveniencia las edificaciones a diestra y siniestra, dando como resultado lugares de habitación en condiciones inhumanas. En las ciudades del Perú hay un crecimiento explosivo del sistema educativo, donde las universidades ofrecen variadas alternativas en oferta de

carreras profesionales, impulsando el arribo de estudiantes de otros lugares del Perú, todo este crecimiento genera una fuerte demanda de servicios de alojamiento (Najera, 2017). Esta es una realidad que los estudiantes universitarios afrontan día a día, en búsqueda de lugares donde residir temporalmente, situaciones complejas que empeoran la calidad de vida del estudiante, y como consecuencia interfieren con su productividad en los estudios.

Esta problemática de vivienda, también se debe a una mala gestión de las universidades en conjunto y las decisiones políticas que se toman en el país, a la costosa realidad de encontrar una vivienda accesible a los estudiantes que los deja sin oportunidad de acceder a servicios educativos, sobre todo a los de escasos recursos; optando en muchos casos por estás malas soluciones, como es vivir en lugares de malas condiciones; pero que en todo caso es la respuesta a la necesidad de vivienda.

En Chimbote la mayoría de viviendas que son destinadas a alquiler, y que a su vez son accesibles en costo a los estudiantes universitarios, se ubican alejadas de las universidades y del centro de la ciudad, dificultando así el acceso a servicios relacionados al estudio como ploteadoras, librerías y bibliotecas. Teniendo en cuenta este aspecto, es importante que la zona propuesta para la residencia universitaria tenga accesibilidad a los diferentes servicios de la ciudad, cercana a vías de comunicación vehicular entre diferentes establecimientos para un mejor dinamismo de la residencia universitaria (Herdoíza, 2007)

Chimbote es una ciudad que alberga un número significativo de estudiantes, por contar con prestigiosas universidades privadas, universidad nacional e institutos superiores; a su vez los estudiantes buscan espacios donde poder estudiar colectivamente, creando grupos de estudio con fines específicos, de acuerdo a cada carrera profesional que se encuentren cursando. Al proponer un proyecto con característica de residencia y con un usuario específico, el diseño debe favorecer a solucionar la problemática de falta de establecimientos adecuados para una población específica en la ciudad, la cual va aumentando con el tiempo (Pérez, 2017). Entonces es así que los estudiantes universitarios presentan diferentes características las cuales definen los espacios, porque tienen diversas necesidades de acuerdo a la carrera profesional que se encuentren estudiando, así como por sus lugares de procedencia;

siendo esto así, es necesario generar espacios que garanticen el buen desarrollo de sus actividades dentro de su etapa estudiantil, para fomentar mejor calidad de estudio y calidad de vida. Para la elaboración de proyectos enfocados a la residencia se tiene que tener en cuenta el análisis del entorno urbano inmediato, para proponer diferentes volúmenes para cada tipo de espacio, separando lo público de lo privado con una eficiente solución funcional, relacionado a las actividades (Guzmán, 2017). Las pocas residencias universitarias en Perú presentan una organización lineal del espacio, con habitaciones pequeñas y compartidas, son insalubres y no tienen el espacio adecuado para fomentar el estudio en la vida diría de los estudiantes.

Para generar conocimiento dentro de un entorno estudiantil, los espacios de encuentro e interacción son fundamentales para desarrollar las capacidades de aprendizaje; ya que los estudiantes están constantemente investigando, preguntando y analizando lo estudiado dentro y fuera de los espacios privados. Las viviendas deben generar convivencia, para ello es fundamental proponer espacios comunes que organicen las viviendas, conectándolas entre sí espacial y funcionalmente, dando como consecuencia una mejor convivencia entre los usuarios (Mejía, 2018). Estos espacios son necesarios para que los estudiantes compartan conocimientos de manera indirecta, incitando a la reflexión la vida diaria y podemos encontrarlos en las universidades en áreas de esparcimiento. La vida de los estudiantes está estrechamente ligada a la forma de vivir en la ciudad, el lugar ocupado por el edificio en la vida cotidiana de los habitantes; refleja su forma de vivir y condiciona la relación con la comunidad circundante, es importante valorar los contextos geográficos, sociales y culturales en los que se insertan las instituciones educativas. Los espacios donde los universitarios van a residir también responden a las características urbanas de la ciudad donde se ubica ya que poseen una cultura y costumbres definidas a las cuales los estudiantes foráneos se deben adaptar y socializar. (Hinterholz, 2019). Los estudiantes se sienten más cómodos cuando se encuentran en lugares relacionados a sus hogares, porque estos espacios incitan al pensamiento, y si encuentran sus habitaciones, sala, mesa de trabajo, contribuye a que no se sientan ajenos a la ciudad donde están habitando temporalmente.

Los equipamientos ligados a las residencias universitarias deben ser flexibles, ya que las actividades extracurriculares de los estudiantes son necesarias para el desarrollo cognitivo. Las residencias universitarias son un tipo de vivienda colectiva temporal dirigida a alumnos universitarios y siempre cuentan con ambientes para que se desenvuelvan física y mentalmente. Su objetivo no es solo el de proveer las necesidades básicas de alojamiento, sino también promover el desarrollo de los alumnos a nivel social, recreativo y educativo (Montoya, 2014). Los gobiernos no promueven las actividades recreacionales de deporte y cultura, pues carecemos de espacios dentro de la ciudad donde mostrar nuestras costumbres y poder desenvolvernos en base a nuestras habilidades.

Chimbote carece también de espacios urbanos de encuentro donde los ciudadanos desarrollen diferentes actividades socioculturales, es una ciudad agresiva con la forma de vida de los habitantes, el espacio pasivo abierto tiene por característica fomentar la cultura y generar identidad, por ello los jóvenes estudiantes buscan lugares para compartir e interactuar con las diferentes actividades culturales que realizan; pero no hay una buena relación entre las edificaciones y el espacio pasivo abierto, a este último muchas veces lo cierran o invaden; y agravando el problema, las autoridades muestran poco interés en recuperar estos espacios abiertos, se suma a ello la falta de conciencia cultural de la población chimbotana, lo que conlleva a desaparecer los espacios pasivos abiertos. Es necesario considerar el espacio pasivo, como parte integral del diseño de la planificación, no solo diseñamos edificios aislados, diseñamos ciudad (Abad, 2016). Como consecuencia de este accionar tenemos espacios inseguros, que alejan al ciudadano de su cultura, y lo invitan a emigrar hacia otros lugares, como se sabe en Chimbote las expresiones culturales son promovidas por jóvenes estudiantes intentando buscar un lugar en esta ciudad.

Complementando el Diseño de la Residencia Universitaria se presenta espacios integradores pasivos; El espacio pasivo debe ser visto como un espacio de interacción y también de difusión cultural, sirviendo como espacio de conexión entre los espacios urbanos y las edificaciones, siendo también un indicador de calidad urbana Se debe plantear espacios múltiples abiertos con el fin de lograr una relación entre lo interior y exterior para una mejor fluidez del recorrido espacial permitiendo la permeabilidad del

espacio (López, 2017). Con el fin de generar una mejora en la calidad de vida estudiantil el espacio pasivo también se liga a las principales actividades sociales de los estudiantes para satisfacer la demanda de espacios e integrarlo dentro de la ciudad.

El diseño del espacio pasivo en las ciudades del Perú no responde a un estudio y diseño de arquitectura, puesto que por las malas políticas se diseña parques y jardines sin importar las necesidades de la población, sino con un fin de lucro, evidenciando un diseño pobre y ajeno al lugar, a la vez que se convierte en generador de problemas sociales, tales como la inseguridad. Para diseñar los espacios pasivos se debe conocer las necesidades de los usuarios, estas vienen a ser las actividades que deben satisfacer estos espacios, lo que implica diseñar espacios que deban ser una extensión del contexto urbano hacia la edificación, también deben ser flexibles; estos espacios surgen cuando el intercambio de información y la presencia de diversas actividades se dan dentro de un mismo espacio (Sosa y Amaya, 2014). El Malecón Grau es un espacio abierto representativo de Chimbote, que actualmente se encuentra abandonado, en malas condiciones, en donde personas de mal vivir atentan contra el turismo de la ciudad, por lo que es necesario conectar este espacio abierto con áreas de recreación pasiva, para no colisione la función de la residencia universitaria con la actividad turística.

Los elementos arquitectónicos dentro de los espacios pasivos son necesarios porque permiten que el usuario pueda tener distintas percepciones espaciales dentro de un mismo lugar. En Chimbote el espacio de recreación pasiva es carente y deficiente, por lo que las personas optan por ir a otros distritos o asistir a discotecas o fiestas para procurar su distracción; sin embargo estos espacios, a la vez son necesarios para otras actividades como la reflexión, meditación, y compartir de conocimiento, actividades muy ligadas a la forma de vida de un estudiante universitario, y es este tipo de espacio, óptimo para la relación urbana entre la residencia y la ciudad, integrando la edificación al área urbana. Partiendo de esta característica la morfología de la edificación está ligada directamente al espacio urbano circundante, respondiendo a condiciones ambientales, sociales y culturales incorporándose mediante espacios integradores pasivos. Los espacios pasivos son vacíos insertados en la ciudad que están fuertemente ligados al paisaje urbano y territorial, representando cultura y conocimiento (Jensen y

Birche, 2018). Para poder crear una armonía entre la edificación y el entorno paisajístico se ubica a los espacios pasivos como un elemento de integración, considerando las visuales y elementos urbanos inmediatos. Los chimbotanos se identifican fuertemente con la principal característica territorial de la ciudad, su bahía, es de vital importancia que dentro del proyecto se aproveche los espacios de recreación pasiva como receptor de esta identidad cultural.

Las áreas de recreación pasiva están conectadas al hábitat y entorno, pero en la actualidad dentro de las ciudades se ven limitadas por malas gestiones, donde no se respeta las áreas de uso, áreas verdes, y un correcto mobiliario urbano, provocando críticas, discusiones y un resentimiento hacia la ciudad. El uso de espacios pasivos se refiere a actividades físicas ocasionales, y que buscan ciertas aficiones, que no producen un impacto desfavorable en el entorno (Sandoval, 2019). La armonización de la residencia con un entorno con fuertes características, debe cuidar que las diferentes actividades realizadas por los diferentes usuarios no generen una contradicción y busque una correcta solución espacial, formal y funcional. Estar con otras personas, verlas y oírlas, constituyen experiencias positivas.

En adjunto como bases de fundamentación científica se cita a diferentes autores, especialistas en el tema quienes han tenido estudios referidos al proyecto de investigación los cuales se mencionarán a continuación.

Las residencias universitarias han existido desde la aparición de las primeras universidades a nivel mundial, teniendo una transformación a través del tiempo. Las residencias universitarias han ido creciendo gradualmente, conforme se ha ido expandiendo la población y son necesarias para crear una educación integral, reflexión intelectual y la indagación en la verdad intelectual del conocimiento, en un inicio se esperaba que las residencias sea un complemento y valiera para organizar espacios de salas de lectura, trabajo y conversación y fomentar vida social (Pérez, 1990). Pérez considera que los estudiantes universitarios tienen un mejor desempeño académico cuando éste se ve relacionado con actividades de aprendizaje indirecto.

Las actividades de los usuarios son los que determinan el proyecto arquitectónico, para entender como es la función del edificio residencial es de vital importancia saber acerca del comportamiento de los universitarios dentro de su etapa estudiantil,

comprender su función dentro de la urbe. Los estudiantes de educación superior pasan una gran parte de su tiempo movilizándose hacia puntos de trabajo, donde realizan actividades relacionadas con los servicios que ofrecen las ciudades, tales como compras, realizar trabajos en librerías, búsqueda de información, etc. afectando a su productividad y calidad de vida como estudiante. (Álvarez, Silva y Soto, 2009). Es por eso que la correcta ubicación de la infraestructura educativa y los lugares de residencia deben ayudar a suplir todos estos contratiempos para generar un mejor ambiente académico.

Existen diferentes lugares a donde la población juvenil estudiantil suele concurrir, estos espacios por lo común son estancias de entretenimiento, pues buscan un lugar donde distraerse, pero cuando se encuentran ejecutando actividades pasivas buscan áreas donde poder relacionarse sin la necesidad de interactuar o verse forzados a realizar ciertos comportamientos. La población juvenil posee diversas formas de interacción y comportamiento dentro de espacios de recreación pasiva; haciendo una comparación con las áreas comerciales que son lugares de entretenimiento, los jóvenes se muestran de una manera más espontánea y libre, ayudando a crecer socialmente, dentro del área de esparcimiento (Pereira, López y Gonzales, 2016). Estos espacios generan entonces un mejor desenvolvimiento social y cognitivo dentro de la sociedad.

Teniendo en cuenta esto, las áreas de recreación pasiva son ideales para absorber conocimiento, incitar a actividades de reflexión e interactuar con el entorno. Las áreas de recreación pasiva son espacios de expresión hacia la ciudad, con un entorno de calma donde los usuarios no se ven forzados a interactuar, sino a expresar (Ocampo 2008).

Prosiguiendo con el desarrollo de la investigación, se muestra como bases de datos de apoyo para la justificación de la propuesta desarrollada los siguientes datos estadísticos y reglamentarios obtenidos de las diferentes fuentes.

Dentro del Perú, Chimbote presenta una cantidad de población estudiantil de educación superior importante con diferentes necesidades y características de procedencia, matriculados en las diversas universidades particulares y nacional, contando con un total de 88 603 estudiantes en el año 2017 como se muestra en la tabla 1 , ésta población tiende a incrementarse con el tiempo, debido a la oferta universitaria

que existe en la ciudad donde se ofrece diversas carreras universitarias para el estudio profesional. Las universidades que se toman en cuenta para el análisis poblacional estudiantil con educación superior son la Universidad Nacional del Santa, la Universidad San Pedro y la Universidad Católica los Ángeles de Chimbote.

#### **Tabla 1**

*Cantidad de alumnos matriculados en educación superior en Ancash en el año 2017*

| Alumnos matriculados |
|----------------------|
| 3615                 |
| 41879                |
| 43109                |
| 88.603               |
|                      |

Fuente: Compendio estadístico de Ancash del año 217 (INEI, 2017)

Pues entonces existe una considerable población estudiantil dentro de la ciudad de Chimbote por lo cual hay presente una serie de necesidades por atender, como el servicio de residencia. Esta población estudiantil contiene un porcentaje de alumnos foráneos que en su mayoría provienen de las zonas más alejadas de Ancash y otras ciudades, siendo una población estudiantil en su mayoría de escasos recursos.

Existe entonces una necesidad de adquirir servicios de alojamiento para estos estudiantes, el gobierno y el sistema educativo deja descuidado el tema de educación, donde la ciudad de Chimbote y distritos cercanos presentan la mayor cantidad de alumnos universitarios provenientes de diferentes ciudades del Perú dentro de Ancash con un total de 18, 022 estudiantes foráneos en el año 2011 indicado en la tabla 2, cantidad que con el tiempo se ha ido incrementando, incitando el crecimiento y aparición de nuevas universidades en Chimbote, con nuevas sedes y fuertes demandas de servicios educativos.

## **Tabla 2**

| Ciudad      | Cantidad de Casos |
|-------------|-------------------|
| Ancash      | 11,613            |
| Cajamarca   | 1,034             |
| La Libertad | 504               |
| Lima        | 2773              |
| Piura       | 1,989             |
| Otros       | 64                |

*Cantidad de alumnos con residencia fuera de Chimbote 2011*

Fuente: Censo Universitario Estadístico (INEI, 2011)

Sabiendo esto, es posible poder desarrollar un proyecto de residencia universitaria en la ciudad de Chimbote que solucione y afronte los problemas de hacinamiento y tugurio dentro de la ciudad. Estos hechos siempre marcan problemas sociales y económicos pues existe una demanda constante de alojamiento por parte de los estudiantes, el cual se expande a través los años

Los problemas de hacinamiento en la ciudad de Chimbote es la segunda más grande dentro del departamento de Ancash, debido a una necesidad de alojamiento no atendida. Muchas personas subdividen áreas del hogar para convertirlas en pequeños cuartos, y poder ofrecer renta a estudiantes y docentes, quienes optan por vivir cerca de la universidad o instituto superior donde se encuentren estudiando o trabajando, para evitar tener mayores gastos económicos, como pasajes y comida o pagar un alquiler muy alto debido a su situación económica, las condiciones de estos pequeños dormitorios son insalubres, con muy poco espacio para el estudio y descanso. Dentro de Ancash la provincia del Santa representa un 33.5 % de la población, de los cuales el 30.8 % vive en hacinamiento, siendo la ciudad de Chimbote y Nuevo Chimbote las que poseen el porcentaje más alto de hacinamiento con 39.7% según lo mostrado en la tabla 3.

#### **Tabla 3**

| <b>Distritos</b> | Porcentaje |
|------------------|------------|
| Chimbote         | 39.7 %     |
| Nuevo Chimbote   | 26.4%      |
| Otros            | 33.5%      |
| Total            | 100%       |

*Porcentaje de Población que vive en Hacinamiento en la provincia del Santa* 

Fuente: Compendio estadístico de Ancash del año 217 (INEI, 2017).

 La cantidad de viviendas destinadas al alquiler ha ido incrementándose con el tiempo debido a todo este fenómeno migratorio de las personas por la necesidad de obtener diferentes servicios, las áreas de vivienda se encuentran ubicadas en las periferias en su mayoría, debido a una mala planificación. En el año 2007 Chimbote contaba con un total de 719 viviendas particulares puestas en alquiler, incrementándose en el año 2017 con un total de 1360 viviendas mostrado en la tabla 4; sabiendo que Chimbote es una ciudad con característica de desarrollo lineal, esto crea un gran distanciamiento entre las áreas de vivienda y los servicios que la ciudad pueda brindar, dentro de ellas la educación, los jóvenes estudiantes entonces deben recurrir a diferentes medios de transporte y largos desplazamientos para poder llegar a sus respectivos campus educativos.

#### **Tabla 4**

*Viviendas particulares destinadas a alquiler en Chimbote entre los años 2007 y 2017*

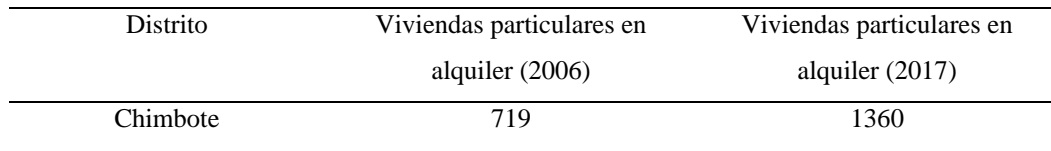

Fuente: Compendio estadístico de Ancash del año 217 (INEI, 2017)

Complementando el desarrollo del proyecto se presenta el espacio integrador pasivo como conexión entre lo público y lo privado, se sabe que en la ciudad de Chimbote carece de áreas verdes y espacios pasivos para el esparcimiento de las personas que realizan actividades pasivas, según la Organización Mundial de la Salud demanda tener como mínimo 16 metros cuadrados de áreas verdes por persona,

añadiendo también como dato que la Agencia Ecológica Urbana de Barcelona recomienda tener un área de 41 metros cuadrados de espacio público por habitante de los cuales 22 metros cuadrados están destinados a zonas de recreación pasiva.

El Sistema Nacional de Estándares Nacionales indica que ciudades con una población mayor a 5,000 habitantes es necesario tener parques locales y vecinales como espacios de recreación pasiva, sabiendo estos datos nos damos cuenta que Chimbote carece de áreas abiertas para la recreación pasiva de los habitantes, por lo cual es necesario ceder espacios para que se puedan realizar las actividades pasivas dentro de la ciudad, sirviendo como espacios integradores dentro de la ciudad.

Asu vez teniendo como respaldo El Plan Director de la Ciudad de Chimbote – tomo IV plantea que cada 2,500 habitantes se debe tener un parque residencial el cual sirva a una población dentro de una distancia máxima por recorrer no mayor a 200m.

Con respecto al problema este se sustenta en función a la identificación de un problema arquitectónico en la ciudad de Chimbote debido a que existe una necesidad por parte de los estudiantes universitarios, que la ciudad no puede atender debido a diferentes factores tales como escasas instituciones de educación superior que atienda a la población estudiantil más alejada de las principales ciudades. Evidenciada en una migración de estudiantes muy amplia hacia las ciudades en busca de mejores oportunidades, generando un incremento en la demanda de alojamiento en las diferentes zonas cercanas a las universidades, a esto se adiciona el centralismo educativo.

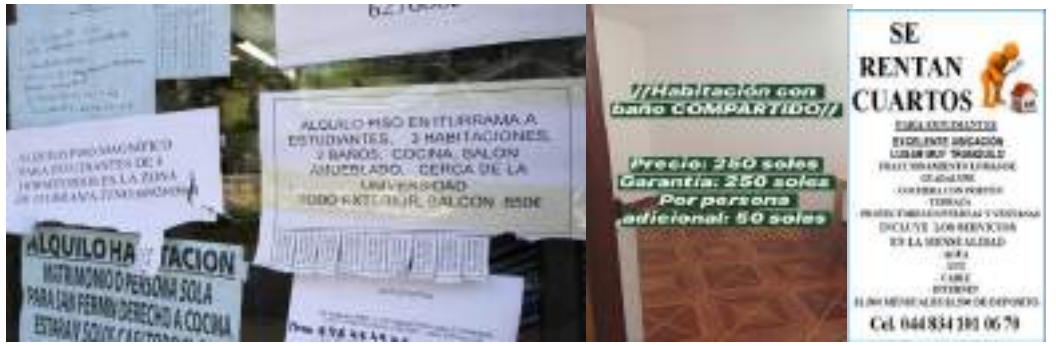

*Figura 1.* La figura muestra la forma de lucrar con la necesidad de alojamiento estudiantil.

Además, la pobre situación económica y social de los estudiantes universitarios, conlleva a que exista una necesidad de tener una formación académica superior para poder tener una mejor calidad de vida y oportunidades laborales; pero es debido a esa misma pobre condición económica que optan por vivir en malas condiciones, para reducir costos durante su etapa estudiantil, provocando un bajo rendimiento académico.

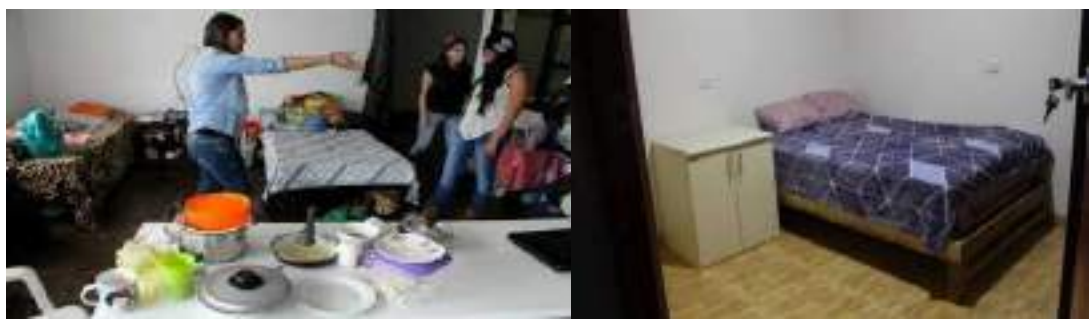

*Figura 2*. La figura evidencia la forma que viven los estudiantes universitarios.

Es así que se origina dentro de la ciudad, la creación de espacios inadecuados para vivir, por la modificación espontánea de las viviendas por parte de sus propietarios, con la finalidad sacar provecho de la necesidad de habitación de los estudiantes, generando problemas urbanos como el hacinamiento y el tugurio.

En Chimbote existe un crecimiento de población estudiantil universitaria, que conlleva a tener más demanda de servicios educativos, siendo que muchos de ellos arriban de diferentes ciudades, esta situación es aprovechada por las personas para hacer un incremento de los costos de alquiler de viviendas y dormitorios, provocando una afectación económica en las familias de los estudiantes.

Lo antes expuesto nos lleva a plantear la siguiente interrogante de investigación:

¿Cómo es el diseño arquitectónico de una residencia para universitarios incorporando un espacio integrador pasivo en el distrito de Chimbote-2021?

En este punto nos enfocamos en los diferentes conceptos de base teórica obtenida de la investigación de diferentes fuentes relacionados a la variable de estudio y la interviniente, las cuales son Residencia para Universitarios y Espacio Integrador Pasivo, para dar a conocer lo analizado se cita las siguientes definiciones de las variables:

Para la primera variable de residencia para universitarios se tomó a consideración el análisis de 6 fuentes de información teórica, elaboradas por autores expertos relacionados al tema a desarrollado, describiendo las siguientes definiciones:

Según Brian Edwards en su libro University Architecture define que la residencia para estudiantes universitarios es comúnmente incluida como parte de un master plan de las universidades y que responden a una ubicación estratégica para relacionarse con su área adyacente de manera íntegra y justa, facilitando el acceso de los estudiantes a las áreas de más privadas y de estudio, todo esto presentándolo en diferentes casos de obras existentes (Edwards, 2000).

Para Carla Yanni determina en su libro Living on Campus: An Architectural History of the American Dormitory que las residencias universitarias no son contenedores mudos y sordos para la estancia temporal de los jóvenes estudiantes y mentes emergentes, los dormitorios de las residencias constituyen una evidencia histórica de los ideales de educación de las personas que las construyeron, involucrando las aspiraciones de las instituciones, la vida de los estudiantes y la sociedad en general, desde un inicio, remontando desde la creación de las universidades ha existido una demanda de alojamiento pero que con el tiempo presentaron problemas sociales, los cuales son necesarios resolver hoy en día (Yanni,2019).

Según María Regueyra en su libro Las Residencias: Un servicio estudiantil en construcción define que las residencias universitarias trascienden más allá de ubicarlas estratégicamente, tiene que ver con una gama de posibilidades y oportunidades que cubran la formación integral de los estudiantes los cuales aprenden a enfrentar, administrar y resolver en lo posible, situaciones tanto domésticas, académicas organizativas y de convivencia. Es en este punto donde María especifica que dentro de las residencias las áreas comunes de uso continuo no son los ambientes planificados para este uso sino los que conllevan actividades de rutina; la cocina es un espacio social de encuentro donde los usuarios residentes realizan múltiples actividades, es un área multiuso, ya que culturalmente el proceso de alimentación genera condiciones para el intercambio social, por lo que se convierte en un espacio de permanencia, alegre y bullicioso. También define que las áreas de estudio deben ser espacios acogedores, con ventilación e iluminación naturales, donde el área debe ser proporcional al número de estudiantes del edificio, también es de uso importante para el estudio las zonas externas, siempre y cuando las condiciones que ofrezca el entorno sean las adecuadas, éstas áreas de estudio están conectadas directamente a las áreas de recreación donde señala que es importante advertir que el ruido no invada los otros espacios del edificio donde se estén realizando otras actividades de estudio y descanso (Regueyra, 2010)

Para Avi Friedman en su libro Innovate Student Residences: New Directions in Sustainable Design determina que como parte del aprendizaje el objetivo del diseño a las futuras residencias no necesita concebirlas como lugares de alojamiento sino como comunidades estudiantiles en el sentido amplio de la palabra, donde la red de relaciones humanas se apoya en las experiencias de aprendizaje en la naturaleza transitoria de la vida estudiantil, a esto se le agrega el sentido de permanencia que se ofrece en el diseño, los estudiantes deben sentir su habitación y alojamiento es una unidad de vivienda dentro de una comunidad estudiantil. Las residencias deben ser flexibles en la medida que se cumpla la frase "Más con menos", las viviendas elaboradas con elementos prefabricados y de fácil cambio son necesarios para atender el constante cambio de las generaciones, la vivienda estudiantil es una necesidad para personas foráneas, muchos de ellos eligen estudiar lejos de casa como parte de su crecimiento personal, los alojamientos pueden tener la capacidad de transformarse en diferentes tipos, para satisfacer la diversa demanda estudiantil. Friedman considera importante la vida útil de la residencia para mejorar su sostenibilidad, donde el edificio pueda transformarse en un futuro hostal, hotel o residencia, este edificio debe abarcar el uso de bicicletas sobre el uso vehicular, designando áreas de almacenes para bicicletas, el entorno de la residencia debe ser integrador, ya que coexisten personas con diferentes rasgos, en términos de raza, religión, género y orientación sexual. Esto establece un precedente para la igualdad de oportunidades; Además agrega que dentro

de las residencias se abarca el concepto de integración académica, la idea de que el aprendizaje es un proceso continuo no debe detenerse en las aulas, arquitectónicamente esto se traduce en edificios multifuncionales que pueden contener alojamientos flexibles, anexados a aulas, oficinas, y espacios de reunión para crear una experiencia de aprendizaje completa que envuelve prácticas académicas y residenciales (Friedman, 2016).

Para Isabel Pérez-Villanueva en su libro La Residencia de Estudiantes: Grupos universitarios y de señoritas, Madrid define que las residencias históricamente han priorizado los usos basados en el género, por lo cual define las actividades de la residencia y sus ambientes, antiguamente las mujeres no podían hacer uso de estas edificaciones con diferentes comodidades, es así que se fueron transformando en espacios segregados, hoy en día las residencias estudiantiles incorporan programas de estudio diversos para atender las diferentes demandas, donde es necesario ejercer la integración de los diversos estudiantes. Las mujeres dentro de las residencias universitarias establecen actividades que se contrastan en los usos temporales, como tiempos de ocio, estudio, trabajo y socialización. (Pérez, 1990)

Según el arquitecto Herman Hertzberger en su libro Lessons for students in architecture, define que los espacios de encuentro son espacios comunes, dentro de la arquitectura residencial actúan como escenarios de interacción social, vinculan las vidas y pensamientos de las personas, donde el contacto social es el que convierte el espacio público y colectivo en un espacio de interacción social, por lo que es necesario encontrar formas espaciales que estén organizadas y orientadas a ofrecer oportunidades y causar el contacto social, Este espacio amplifica las oportunidades de encuentro y tiende a impulsar a mostrar la naturaleza del comportamiento de las personas en un entorno rutinario y así poder expresar pensamientos y conocimiento (Hertzberger, 1991)

En cuanto al desarrollo de la variable interviniente se encontró y analizó 4 fuentes teóricas de autores relacionados al tema de Espacios Integradores Pasivos donde se citan las siguientes teorías y definiciones:

Para el urbanista y geógrafo Jordi Borja en su libro El Espacio Público, Ciudad y Ciudadanía define que las ciudades se planifican de manera inadecuada, desperdiciando el espacio urbano, los espacios públicos donde se realicen actividades pasivas y activas son necesarios para la conexión e integración de la ciudad con sus diferentes entes, las ciudades de hoy deben revalorar y rescatar los espacios públicos que comúnmente son invadidos, encerrados y desfasados de sus usos principales, existe una fragmentación en las redes urbanas que son impulsadoras de la segregación, donde prima los modelos americanos de acumulaciones comerciales, ciudades dormitorio, donde no se puede vivir colectivamente (Borja, 2000).

Para el urbanista Jan Ghel en su libro La Humanización del espacio urbano: La vida social entre los edificios, determina y analiza que las actividades pasivas como caminar, sentarse, contemplar y visualizar son actividades fundamentales para la interacción sensitiva de las personas con el entorno urbano circundante, es de vital importancia tener a consideración las condicionantes que pueden tener estas actividades en el diseño del espacio público para poder integrarlas de manera eficiente, donde propone ejemplos como el recorrido de distancias cortas al momento de caminar, los espacios para sentarse obligan a tener estancias de cierta duración (Ghel,1971).

También el urbanista Jan Ghel en su libro Ciudades para la gente: determina que la actividad pasiva de caminar conlleva a que se integre con otras actividades indirectamente bajo el mismo espacio de recorrido, llevando de un lugar a otro se desarrollan actividades como contemplar, encuentros con otras personas, conversaciones, actividades recreativas, intercambio y comercio, caminar es el punto partida de todo. Los espacios integradores deben contemplar esta actividad como base fundamental de su diseño, para dar forma a los espacios donde se producen fuerzas de interacción, caminar es mucho más que circular (Ghel, 2014).

A continuación, se presenta las diferentes definiciones conceptuales relacionadas a la variable de estudio Residencia para universitarios:

La residencia universitaria es una edificación que proporciona alojamiento a los estudiantes universitarios, donde se ofrecen una serie de servicios demandados por los estudiantes, que se rigen bajo un reglamento y normas de convivencia (Universidad de Puerto Rico – Reglamento General de Residencias Estudiantiles Universitarias, 2003).

16

Por otro lado, la universidad es la entidad de uso educativo destinado para los alumnos que deseen seguir una educación superior, en esta casa de estudios se realiza la investigación científica y tecnológica Estas casas de estudios conducen hacia lograr la obtención de grados y títulos profesionales (Tesis residencia universitaria para la UCV y servicios comunales en Trujillo, Caballero Erika, 2015).

Así mismo el alojamiento se identifica como una edificación, instalación, lugar físico donde la persona habita, sea de forma temporal o constante, empleándolo, así como vivienda para pernoctar, alimentarse, asearse, entre otras actividades realizadas por el ser humano (Tesis Carencia de adecuados alojamientos para estudiantes foráneos de la Universidad Continental, Huancayo, López Yadira, 2017).

 De la misma forma el alojamiento universitario es un establecimiento que proporciona albergue a los estudiantes de una o más instituciones superiores. Esta puede ubicarse en el campus universitario o ser independiente a ella. Está diseñada según las necesidades del usuario que, en este caso, es el estudiante universitario y que, a diferencia de otras personas, tiene requerimientos muy diferentes (Tesis Carencia de adecuados alojamientos para estudiantes foráneos de la Universidad Continental, Huancayo, López Yadira, 2017).

En este sentido se relaciona a la edificación como una obra de carácter continua, cuyo objetivo es albergar actividades humanas de diferente ámbito y comprende todo tipo de instalaciones adjuntas a ella. (Ministerio de Vivienda, 2016).

Además, se encontró que el conjunto residencial es un grupo de viviendas compuesto de varias edificaciones independientes, con predios de propiedad exclusiva y que comparten bienes comunes (Ministerio de Vivienda, 2016).

En relación con la vivienda se identificó como una edificación que constituye una vivienda unifamiliar o que forme parte de una vivienda multifamiliar o conjunto habitacional, compuesta por ambientes para el uso de uno o varias personas, capaz de satisfacer sus necesidades de estar, dormir, comer, cocinar, asear, entre otros. Cuando en el contrato de arrendamiento de inmueble destinado a vivienda se incluya el estacionamiento de vehículo(s) o depósito(s), estos forman parte de la vivienda (Ministerio de Vivienda, 2016).

Adicionando que el entorno es lo que rodea a algo o a alguien, específicamente en el entorno natural está vinculada al medio ambiente y a todo lo que envuelve el paisaje, debe entenderse para el arquitecto que el entorno, o medioambiente, es más que una zona física y espacial en donde se emplazará un proyecto, es también un sistema ecológico y biológico preexistente en la que cualquier acción impactara en su desarrollo como ecosistema.(Tesis Principios de turismo vivencial integrados al diseño arquitectónico de hospedaje en el entorno paisajístico de la provincia de Cajabamba, Perú, García Roger, 2016)

Siguiendo con el desarrollo de la variable interviniente, espacio integrador pasivo se detalla las siguientes definiciones:

Se definió el espacio urbano como las áreas requeridas para la circulación peatonal y vehicular; las áreas para la recreación pública, activa o pasiva, las áreas para la seguridad y tranquilidad ciudadana; las fuentes de agua, los parques, las plazas, los jardines y similares (Ministerio de Vivienda, 2016).

Según Jan Ghel desde el punto de vista utópico es aquel espacio donde pueden convivir los desiguales, y de su convivencia emerge una nueva creatividad y una nueva sociedad.

Por otra parte, se encontró que el espacio integrador es un espacio que conecta diferentes ambientes o lugares con el fin de que desarrollen y tengan una mejor función. (Tesis malecón, alto nodo de equipamiento turístico/ comercial, desarrollado como espacio colectivo integrador para el re conceptualización del actual estereotipo de centro comercial en el Perú, Ordoñez y Muñoz, 2019)

Se adiciona el concepto de los espacios pasivos, los cuales son espacios físicos que se encuentran tanto en territorio urbano como rural, y están dirigidos a la realización de actividades contemplativas cuyo fin es el disfrute escénico y la salud física y mental; además, su impacto ambiental es muy bajo. (Tesis Diseño de un parque para la renovación urbano paisajística del barrio la Florida de la ciudad de Loja, Abad, 2016)

En relación a la espacialidad el espacio público son espacios libres de edificaciones, dentro o en el entorno inmediato de los centros poblados, que permiten su estructuración y articulación, la movilidad de las personas y mercancías, la integración e interacción social, la recreación de las personas, la facilitación del tendido de redes de servicios de infraestructura y, la regulación de los factores medioambientales (Ministerio de Vivienda, 2016).

Dentro de las actividades que se realizan en los espacios públicos se encuentra la recreación que se define como una actividad humana activa o pasiva, destinada al esparcimiento o cultura de las personas. (Ministerio de Vivienda, 2016).

Para estas actividades se destina un espacio de recreación pública que es el área de aporte para parques, plazas y plazuelas. (Ministerio de Vivienda, 2016).

Por otra parte, cuando se habla de recreación pasiva implica que la persona recibe y no es quien lleva adelante una actividad. Esto, si bien en principio pareciera que demanda poca energía por parte del receptor. (Tesis Parque Zonal de recreación Pasiva en Nuevo Chimbote, Sandoval, 2019)

Por lo tanto, el parque es un espacio libre de uso público con dimensiones normativas, destinado a la recreación pasiva, con predominancia de áreas verdes naturales. Puede tener instalaciones para el esparcimiento y desarrollo de actividades culturales (Ministerio de Vivienda, 2016).

Complementando las definiciones se obtuvo que los mobiliarios urbanos son el conjunto de elementos instalados en ambientes de uso público, destinados al uso de las personas, objetos de diversa índole, morfología y funcionalidad que se distribuyen en los espacios públicos (viario, áreas peatonales, plazas, paseos, parques, jardines). Con ese propósito este conjunto de objetos desempeña diferentes funciones. (Universidad de Chile, Revista de Urbanismo,2009)

**Tabla 5**

*Matriz de Operacionalización de la variable principal de estudio (variable proyectual)*

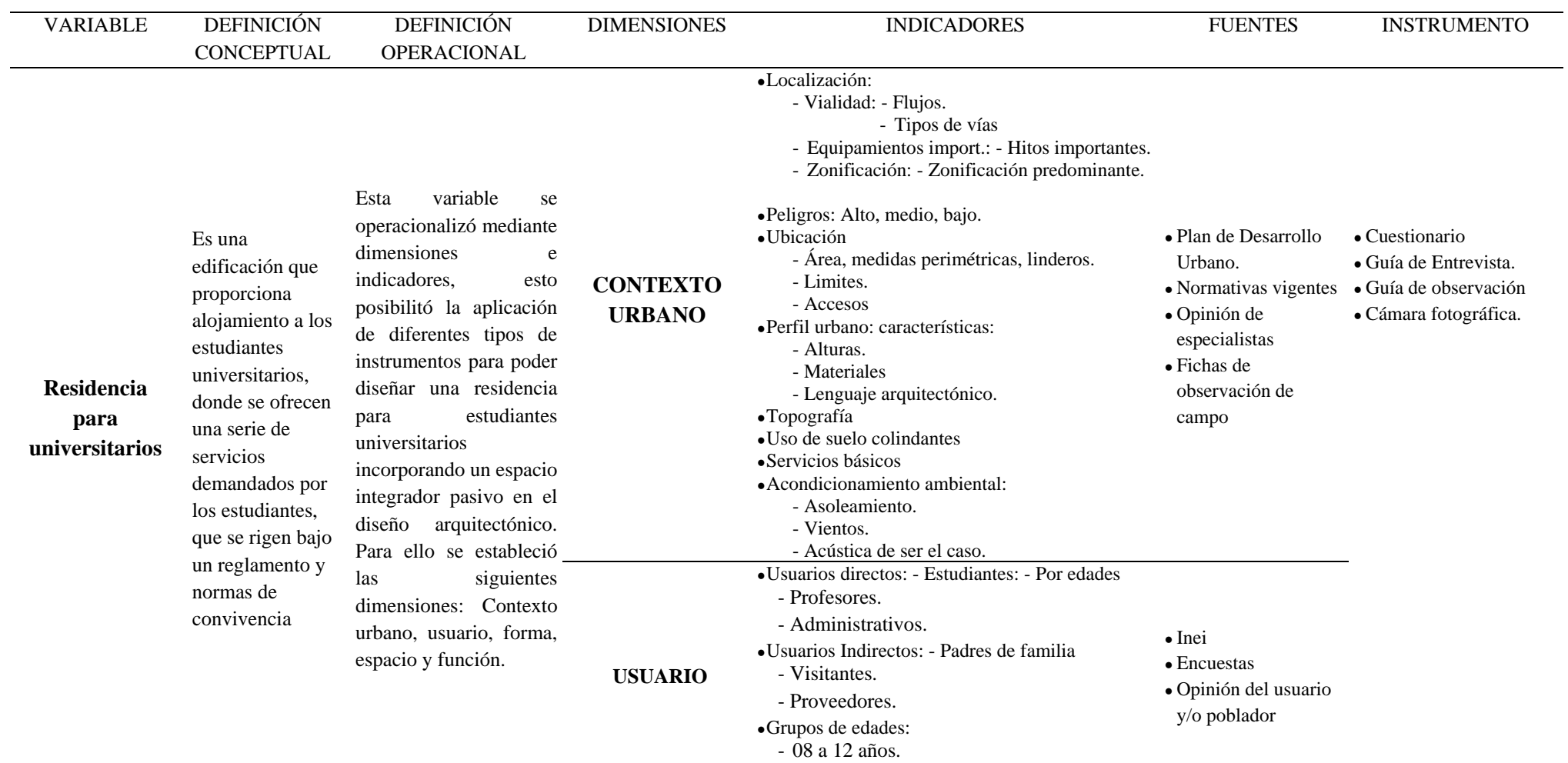

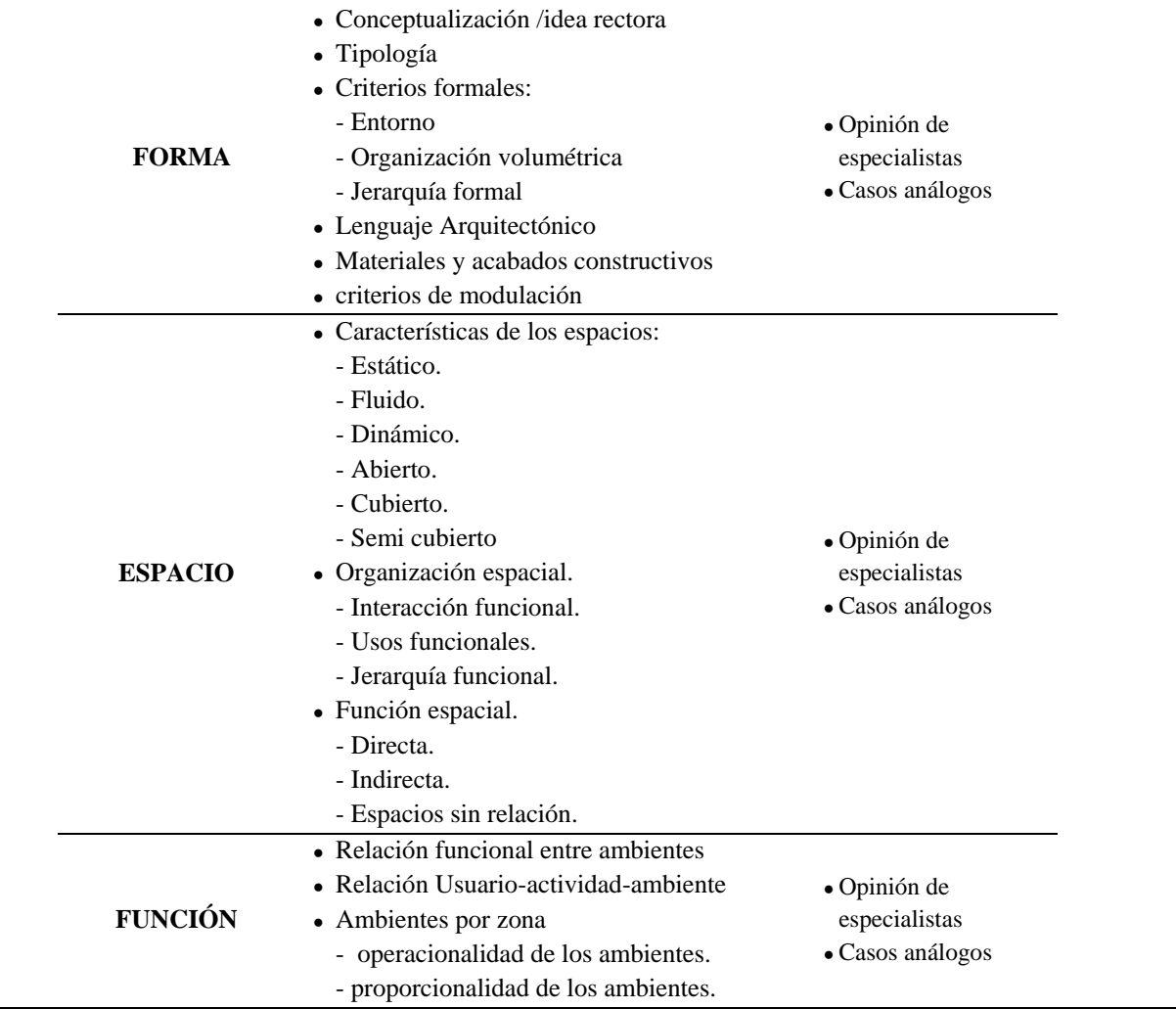

Fuente: Elaboración propia

## **Tabla 6**

*Matriz de Operacionalización de la variable complementaria.*

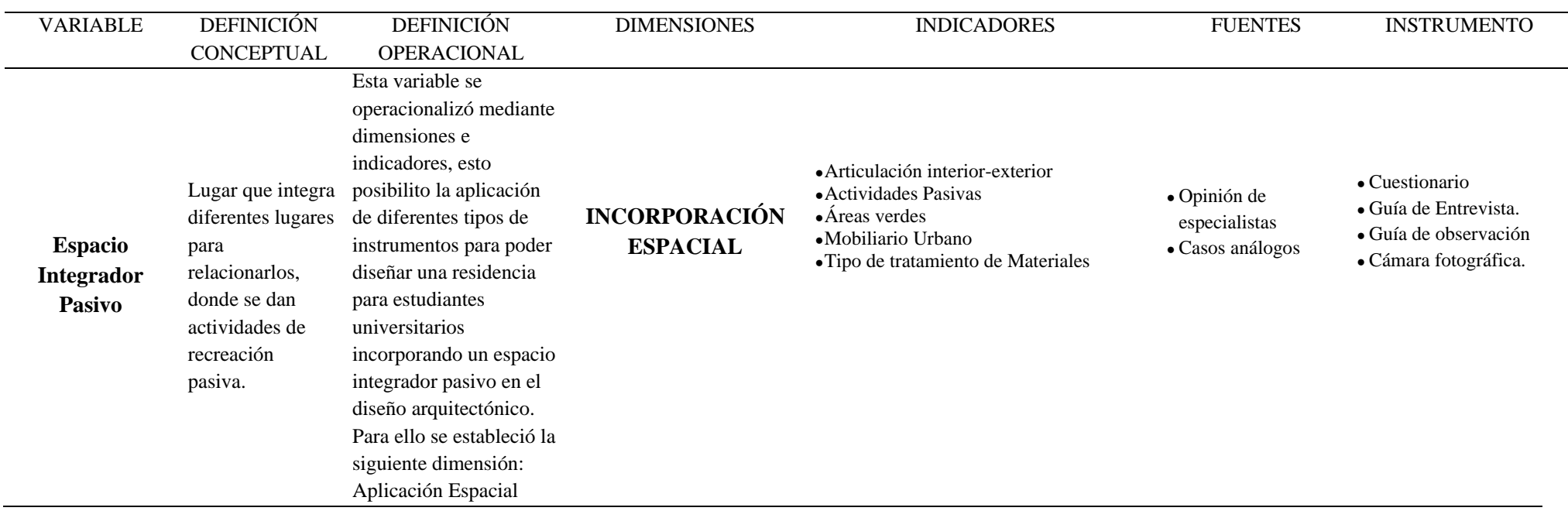

La presente investigación por ser un estudio de tipo descriptivo - no experimental, la hipótesis se encuentra implícita.

Prosiguiendo con la investigación se presenta a continuación los diferentes objetivos que se tuvieron en cuenta para el desarrollo del proyecto, dando a conocer el objetivo general el cual consiste en Diseñar una residencia universitaria incorporando el espacio público como elemento integrador pasivo, Chimbote-2021.

- Del mismo modo se propuso los siguientes objetivos específicos que ayudaron a concretar la investigación.
- **-**Analizar el contexto para el diseño de una residencia universitaria incorporando el espacio público como elemento integrador pasivo.
- **-**Identificar el usuario específico para el diseño de una residencia universitaria incorporando el espacio público como elemento integrador pasivo.
- **-**Determinar las características formales para el diseño de una residencia universitaria incorporando el espacio público como elemento integrador pasivo.
- **-** Determinar las características espaciales para el diseño de una residencia universitaria incorporando el espacio público como elemento integrador pasivo.
- **-** Determinar las características funcionales para el diseño de una residencia universitaria incorporando el espacio público como elemento integrador pasivo.
- **-**Elaborar el proyecto arquitectónico de una residencia universitaria incorporando el espacio público como elemento integrador pasivo.

## **METODOLOGÍA**

El método que se utilizará en la presente investigación es de tipo descriptivo*,* el mismo que según Abreu (2014) hace referencia que el método descriptivo busca una primera idea de la realidad que es obtenida de la observación directa del investigador y de los conceptos que se obtienen de la lectura o estudio de las investigaciones realizadas por otros autores por lo cual describe las características de las variables tal y como se encuentra en el tiempo. Así mismo, el diseño de investigación es no experimental de corte transversal, cuya esencia radica en estudiar y recopilar datos referentes a los problemas existentes, sin recurrir a una modificación o manipulación de los mismos.

Respecto a la población, se determinó teniendo en cuenta el último Censo Nacional de Población y Vivienda realizado por el INEI, con el cual se obtuvo que la ciudad de Chimbote cuenta con 18,022 estudiantes universitarios presentes. La muestra se calculó en función a la población estudiantil presente, se trabajó con un muestreo no Probabilístico, por conveniencia. Para el cálculo de la muestra se utilizó la siguiente fórmula:

$$
n = \frac{NZ^2 PQ}{(N-1)E^2 + Z^2 PQ}
$$
Para cuando se conoce el tamaño de la población

Dónde:

Z: Puntaje Z correspondiente al nivel de confianza considerado (para 99% de confianza Z=2.58, para 95% de confianza Z= 1.96, para 90% de confianza Z= 1.65) (También se llama coeficiente de confiabilidad).

N: Total de elementos de la población en estudio

E: Error permitido

*n*: tamaño de muestra a ser estudiada

P: Proporción de unidades que poseen cierto atributo.

Q: Q =1-P (si no se tiene P, se puede considerar P=0.50=Q

Reemplazando datos, se obtiene: Z= 99% de confianza= 2.58, N = 3892 (población ocupante presente),  $E = 0.10$ ,  $P = 0.50$ ,  $Q = (0.50)$ . Aplicando la fórmula:

$$
n = \frac{(18,022)(2.58)^2 (0.5)(0.5)}{(3532 - 1)0.1^2 + 2.58^2 (0.5)(0.5)}
$$
  
\n
$$
n = \frac{(18,022)(6.66)(0.25)}{(18,022)0.01 + 6.66 (0.25)}
$$
  
\n
$$
n = \frac{(120,026.52)(0.25)}{180.22 + 1.66}
$$
  
\n
$$
n = \frac{30,006.63}{299.17}
$$
  
\n
$$
n = 100
$$

## $n = 100$  (valor redondeado)

 De la fórmula, se obtuvo como resultado una muestra constituida por 100 personas, a las cuales se les aplicó diferentes instrumentos que sirvieron para las recolecciones de datos. Por lo tanto, se emplearon técnicas e instrumentos de investigación que permitieron realizar un análisis cualitativo y cuantitativo mediante:

### *Tabla 7*

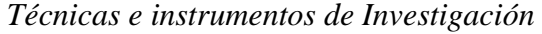

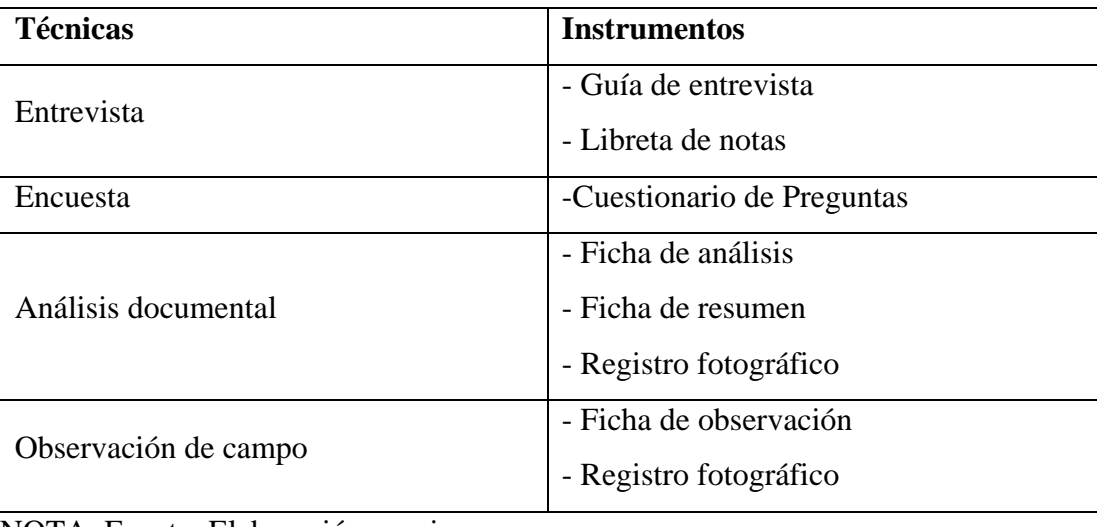

NOTA. Fuente: Elaboración propia

Para el procedimiento y análisis de la información se utilizó los softwares Microsoft Excel, Word 2016, Power Point 2016, a través de los cuales se generó los datos estadísticos, análisis de gráficos, elaboración de tablas, de tal manera que faciliten la explicación gráfica y porcentual de los datos obtenidos. Asimismo, en la elaboración del proyecto arquitectónico, se realizó mediante programas BIM tales como AutoCAD 2018, Archicad 2018, Sketchup 2018, y V-ray 5 para la realización del modelado 3D en renders arquitectónicos, también se usó los programas de edición, revelado y procesamiento de imágenes como Adobe Photoshop CS6, Adobe Lightroom Classic CC, Capture One y Luminar dentro de la elaboración de imágenes arquitectónicas, como diagramas y edición de postproducción en renders.
#### **RESULTADOS**

En el siguiente apartado se presenta el desarrollo de los resultados de cada uno de los diferentes objetivos específicos propuestos en el presente estudio. Éstos fueron conseguidos a través de diferentes herramientas de recolección de datos e información, tales como fichas de observación, encuestas a usuarios, entrevistas a expertos relacionados al tema propuesto como proyecto de investigación; de igual manera, se consultó el Plan de Desarrollo Urbano de la ciudad de Chimbote 2012 - 2022, Planos de Lotización de la Comisión de Formalización de la Propiedad Informal (COFOPRI), y copia literal del predio por la Superintendencia Nacional de los Registros Públicos (SUNARP); éstas fueron las principales fuentes de información, que sirvieron para obtener una base de datos referidos al contexto. Como resultado del objetivo referente al análisis del contexto, éste se hizo utilizando fichas de observación en campo, para obtener información sobre la ubicación, zonificación, uso de suelo, nivel de peligro, vialidad y accesibilidad, topografía, perfil urbano, servicios básicos y factores climáticos del terreno; se detalló cada uno de estos indicadores y se aplicó entrevistas a expertos para obtener una idea sobre los aspectos que puedan influir en la imagen urbana del entorno y así poder definir la relación entre el contexto y el diseño arquitectónico de la residencia para universitarios, a su vez clarificar la estructura de cada uno de los objetivos específicos los que fueron consolidados con los expertos.

El proyecto arquitectónico de Residencia Universitaria, se encuentra localizado en el distrito de Chimbote a 432 kilómetros al norte de la ciudad de Lima, teniendo los siguientes límites: por el norte con los distritos de Coishco y Santa; por el este con el distrito de Macate; por el sur con el Distrito de Nuevo Chimbote y por el oeste con la bahía El Ferrol. En lo referente al sector donde se ubica el terreno, tenemos que se encuentra al sur del Casco Urbano según el Plan de Desarrollo Urbano de la ciudad de Chimbote 2012-2022, mostrado en la figura 3 con fotografías de referencia, siendo el acceso a este sector a través de vías principales, las mismas que a su vez son ejes estructuradores de la ciudad de Chimbote, y están conectando la ciudad con otros distritos. Dentro de estas vías principales tenemos a las avenidas Enrique Meiggs y José Pardo proyectándose de sur a norte y viceversa. Otra vía principal es la avenida

José Gálvez que se proyecta de este a oeste, para finalmente poder llegar al Proyecto por la Av. Costanera. La zonificación que predomina en el sector ya descrito, tiene como característica el de ser comercial (CM) según el PDU, en razón a que la Av. Costanera se encuentra ubicada a una cuadra de la Plaza Miguel Grau. También es importante destacar que este sector limita por el sur con el P.J. Miramar Bajo y por el oeste con la bahía El Ferrol, desde donde se puede visualizar hitos importantes, entre los cuales tenemos al Centro de Convenciones y rectorado de la Universidad ULADECH (otros usos) y el rectorado de la Universidad San Pedro, ambos ubicados frente a la Plaza Grau; de igual manera, podemos apreciar al Hotel de Turistas (comercio metropolitano) que se encuentra ubicado al costado del terreno donde se ubica el Proyecto de Residencia Universitaria. y finalmente tenemos al Malecón Grau que se extiende a lo largo del casco urbano por toda la Av. Costanera. Si bien el sector donde se ubica el proyecto es de carácter comercial, a su vez es compatible con el uso residencial, tan es así que el PDU de la ciudad de Chimbote 2012-2022, así lo establece; como evidencia de esto, tenemos la existencia del Hotel de Turistas.

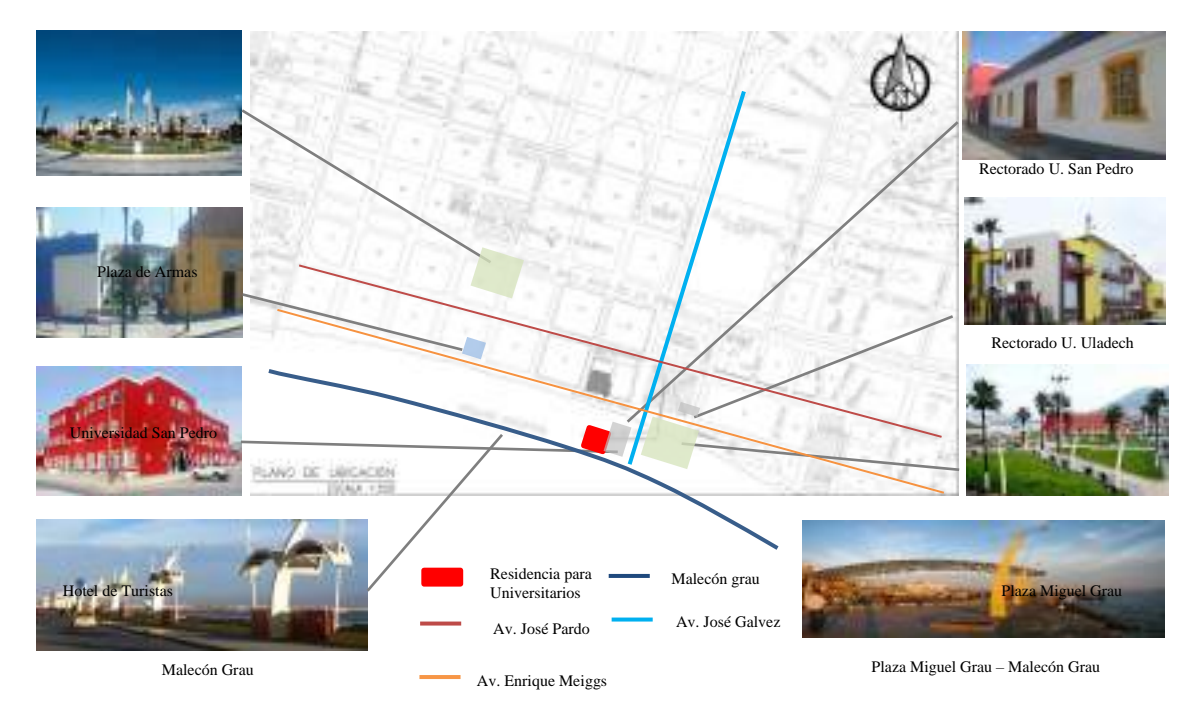

*Figura 3*. La figura muestra la localización del terreno intervenido y los hitos inmediatos que se encuentran en el sector del casco urbano, además se especifica y señala los principales ejes estructuradores de la ciudad de Chimbote.

De acuerdo al mapa de peligros obtenido del PDU de Chimbote, el sector donde se ubica el Proyecto a desarrollar, presenta una clasificación de peligro alto dentro de la ciudad, como se observa en la figura 4, ya que existe la presencia de oleaje anómalo en la zona, en las diferentes estaciones del año; esto se produce por la existencia de diferentes corrientes marinas que atraviesan la bahía de Chimbote permanentemente; es por ello que en las épocas de verano, apreciamos dichos oleajes anómalos durante los meses de enero y febrero, siendo que rompen con fuerza en el enrocado del Malecón Grau, e incluso las olas pueden alcanzar a medir entre uno a dos metros de altura, y es precisamente que debido a esta intensidad que el mar logra, muchas veces, entrar hasta al área urbana, representando un peligro alto de fenómenos naturales como Tsunamis o maremotos; siendo entonces que por dicha causa, que el suelo presenta problemas de licuación debido al nivel de la napa freática que existe.

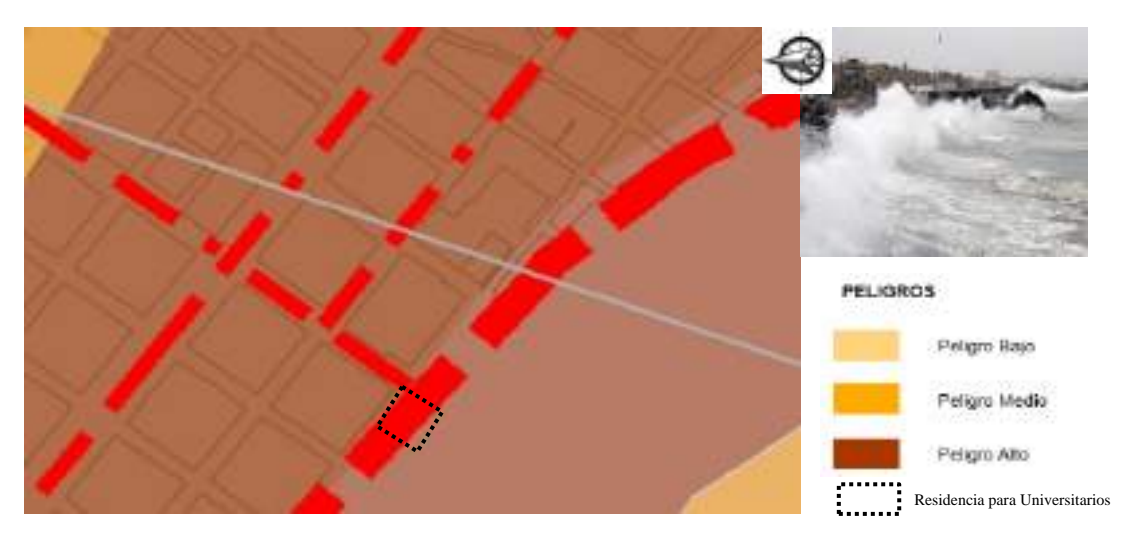

*Figura 4*. La figura determina el mapa de peligros obtenido del PDU de Chimbote donde se ubica el terreno con línea discontinua, para entender el nivel de peligro ayudado por la leyenda.

Con respecto a la ubicación para el proyecto de residencia, estando a la medición del terreno elegido para desarrollar el Proyecto, se tiene que éste presenta las siguientes características físicas, las cuales fueron obtenidas de las fichas de recolección de datos evidenciado en la figura 5. Cuenta con un área total de 2,649.60 metros cuadrados, y las siguientes medidas perimetrales: por el sur-oeste de la Av. Costanera en los vértices A-B, cuenta con 53.77 metros lineales y un ángulo interno de 90°; por el sur-este colindante con el predio N°02 en los vértices B-C, con 33.00 metros lineales; en los vértices C-D con 6.08 metros lineales; en los vértices D-E con 17.06 metros lineales. Con referencia a los ángulos internos tenemos que estos miden 90° en los vértices, B, C, y E, excepto el vértice D que mide 270°; por el nor-oeste en el Jirón Manuel Ruiz con 55.05 metros lineales en los vértices E-F y por el nor-este con el predio N°11 con 47.31 metros lineales en los vértices F-A; teniendo un perímetro total de 212.27 metros lineales. Posee 46.70 metros lineales de distancia a la esquina más próxima por la Av. Malecón Grau y 48.26 metros lineales de distancia por el Jirón Manuel Ruiz. Se ubican dos linderos que colindan con el terreno de uso comercial por el sur-este se ubica el Hotel de Turistas con una altura de edificación de 3 pisos y 2 pisos en el lindero que se encuentra al nor-oeste, el cual son oficinas y en sus inmediaciones, predomina el uso comercial, ambos linderos presentan material noble en su construcción.

Las vías principales cercanas por donde se puede acceder al lugar donde se desarrolla el proyecto arquitectónico, son la Av. Bolognesi, que es una avenida principal, donde el flujo vehicular es alto e intenso durante el transcurso del día. Mediante observación se obtuvo que el punto más alto de este flujo, se da en los horarios de las 8:00 am - 1:30 pm y 3:00 pm – 9:30 pm; esta avenida posee vías de doble sentido, donde predomina un tráfico moderado a causa del tamaño de la pista, siendo su dimensión de 6.20 m cada carril, con una berma central de 1.20 m y veredas de 4.30 m de ancho, no cuenta con estacionamientos.

La vía principal es la Av. Costanera en donde se encuentra el malecón Grau, y llega de manera directa al terreno donde se ubica el proyecto. Ésta avenida es adyacente a la bahía y presenta mucha actividad social, tan es así que encontramos hoteles y comercios menores hasta la Plaza Miguel Grau. El sentido del tráfico, es de norte a sur en dirección a la plaza Miguel Grau, siendo el flujo vehicular de mediana intensidad, el cual se desarrolla en el horario de las  $8:30 \text{ am} - 12:00 \text{ pm}$  y  $3:00 \text{ pm} - 8:30 \text{ pm}$ ; los fines de semana el flujo vehicular y peatonal se torna más intenso ya que la presencia de visitantes y turistas es mayor para apreciar la bahía y socializar; durante la noche la presencia de personas es baja, debido a la poca seguridad que existe en las horas nocturnas. La medida de la sección vial es de 6.00 metros de cada pista, 2.30 metros

en la vereda donde se ubica el terreno a intervenir y 4.50 m en la vereda contigua al malecón, cuenta con una pequeña área de estacionamiento para 4 vehículos.

Existe una vía secundaria: el Jirón Manuel Ruiz que llega directamente, donde se realizan pequeñas actividades comerciales, con un flujo de baja intensidad tanto peatonal como vehicular, siendo esta vía de un solo sentido, de este a oeste y cuenta con áreas de estacionamiento; el flujo vehicular se mantiene en un nivel bajo durante el día, sin embargo en las noches el flujo es casi nulo, los peatones usan este jirón especialmente para poder llegar al malecón ya que es una salida directa a la av. Costanera. Las características de esta sección vial, es de 3.50 metros lineales, 3.00 metros de vereda, y 6.20 metros de pista. contando con estacionamientos de 2.50 m en el lado del terreno del proyecto.

En este punto se determinó que se puede acceder al terreno de manera vehicular y peatonal, haciendo uso de los diferentes accesos, como por las vías principales y vías colectoras, permitiendo la conexión con otros distritos y espacios dentro de la ciudad, haciendo uso de diferentes medios de transporte, como colectivos, buses y taxis.

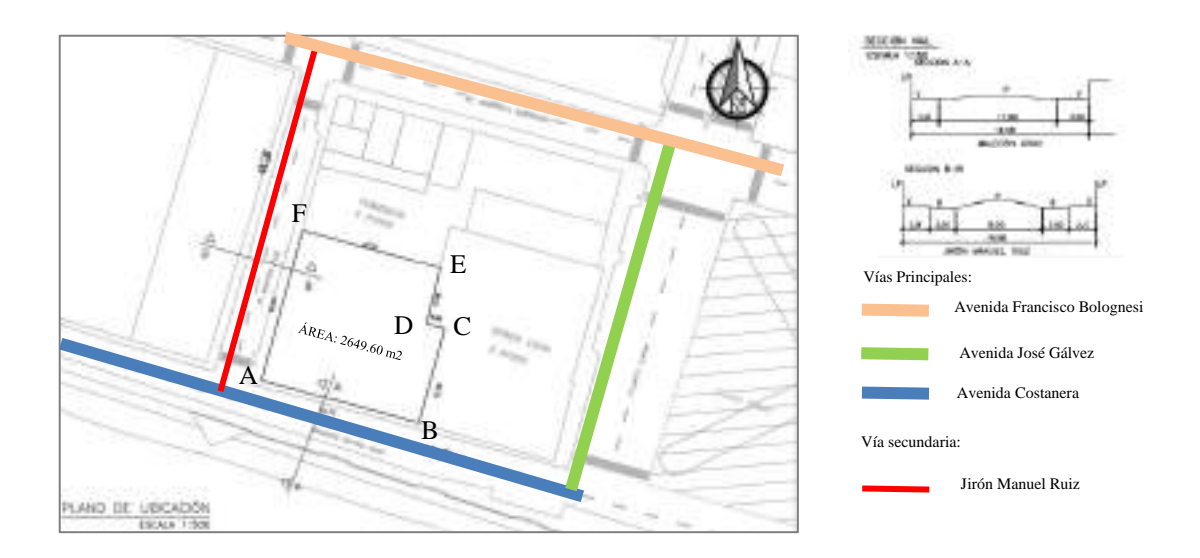

*Figura 5*. La figura muestra la ubicación del terreno intervenido y los diferentes accesos viales, señalando los vértices, perímetro y área del terreno, además se especifica las secciones viales de las calles inmediatas.

El sector donde se desarrolla el proyecto posee perfiles urbanos de carácter comercial y de otros usos, con diferentes alturas y tipologías arquitectónicas que reflejan la historia de la ciudad a través de su arquitectura. El perfil urbano de la Avenida Costanera es de carácter residencial debido a la presencia del Hotel de Turistas el cual posee una altura máxima de 4 pisos, con una tipología arquitectónica monumental, el edificio posee historia y presenta una arquitectura de la época industrial de la ciudad, hecha de material noble pintada de color rojo con diferentes ornamentos en su fachada, posee un retiro considerable de 5.65 metros lineales.

Los perfiles urbanos analizados mediante observación y medición se muestran en la figura 6, donde el perfil urbano del Jirón Manuel Ruiz es de carácter comercial e institucional, los niveles de altura son variados, poseen desde un piso hasta los 3 pisos como altura máxima de edificación. La materialización es contrastante, aprecié que solo dos predios estaban elaborados en madera, como símbolo de la arquitectura de Chimbote de los años 50, de característica comercial por su funcionamiento como restaurante dentro del sector, los otros predios están hechos en material también funcionan como restaurantes, por otra parte en la esquina norte se encuentra un edificio institucional con carácter monumental, con tipología arquitectónica clara como edificio financiero, en este predio se ubica el Banco de Crédito del Perú, la edificación exhibe transparencia con grandes mamparas y ventanales, posee una arquitectura más moderna y actual en comparación con los otros predios colindantes.

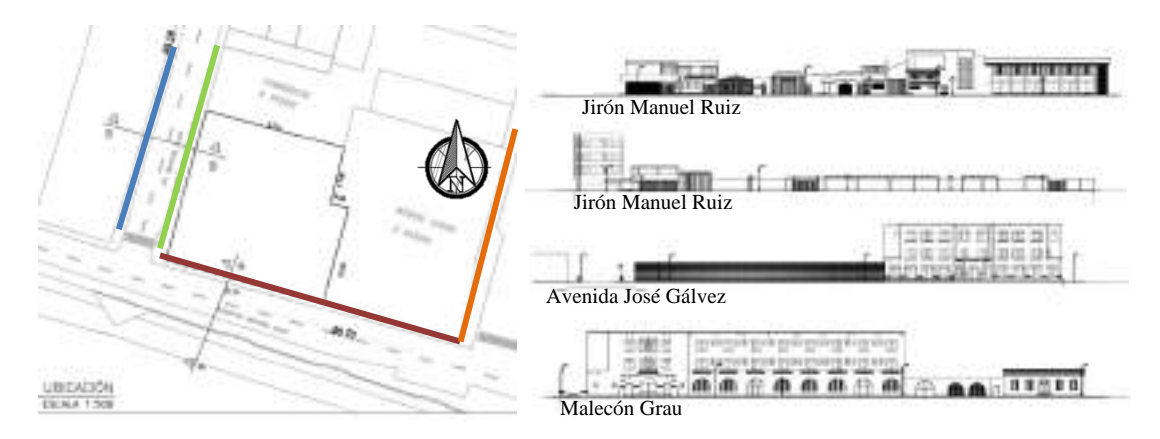

*Figura 6*. La figura muestra los diferentes perfiles urbanos de las calles del Jirón Manuel Ruiz, la avenida José Gálvez y el malecón Grau, mostrando la tipología arquitectónica del sector.

En la ciudad de Chimbote la topografía tiene una configuración que se encuentra circundada por las Pampas de Chimbote, el mar, el cerro de la Paz y la cadena contigua que lo separa de Coishco y Santa en sentido de oeste – este; luego tenemos a las colinas de la quebrada Lacramarca y los cerros Azules de Samanco por el sur. Su litoral contiene un itsmo que separa las bahías de Samanco y Chimbote, pero las une por tierra con la Isla Ferrol y la Isla Blanca que cubren la bahía del Ferrol.

Dentro de la ciudad las elevaciones son ligeras yendo de mayor a menor en el sentido de oeste – este y en el sector donde se ubica el proyecto la topografía es llana, ubicada a 5 msnm.

El uso de suelo en el sector es de uso comercial de acuerdo al PDU de la ciudad de Chimbote 2012—2022, donde en su mayoría es de comercio metropolitano señalado en la figura 7; el presente PDU señala que en este sector permite una altura de edificación máxima de 6 pisos y es compatible con el uso residencial (R6). De la misma manera indica que se debe tener un área libre mínima de 30% del área del terreno, actualmente se desarrollan diferentes tipos de comercio, con edificaciones de baja altura, y de característica rectangular y horizontal, donde en el perfil número 1 se encuentran comercios menores, según ficha de campo de observación; las alturas son homogéneas llegando hasta un máximo de 2 pisos de construcción, con un estado de conservación regular debido a la antigüedad de algunos lotes y el material noble es el predominante; en el perfil número 2 se ubica un predio con una arquitectura de característica monumental, el Hotel de Turistas, el cual llega a un máximo de 3 pisos de construcción, con un buen estado de conservación .

Se determinó que el sector del casco urbano cuenta con cobertura total de servicios básicos, respaldado por la información del PDU de la ciudad de Chimbote, se hace presente las siguientes características; Cuenta con red de alcantarillado y cobertura de red de agua, entendiendo así que la mayoría de lotes cuenta con instalaciones de estos servicios. A la vez se aprecia la existencia de conexiones eléctricas y de alumbrado público. También se observó la presencia de otros servicios en la zona, los cuales evidencian elementos en la calle que influencian directamente en el acceso peatonal y vehicular del proyecto. Se pudo apreciar la existencia de 2 postes de luz en la Av. Costanera con una distancia de 8 metros lineales a la esquina más próxima, de la misma forma hay 3 postes de alumbrado público a lo largo del Jirón Manuel Ruiz con una distancia de 15 metros, 30 metros y 45 metros respectivamente a la esquina más próxima.

De la misma manera se evidencia la presencia de un hidrante en la esquina de la Av. Costanera, frente al terreno intervenido, con una distancia de 10 metros desde la esquina más próxima.

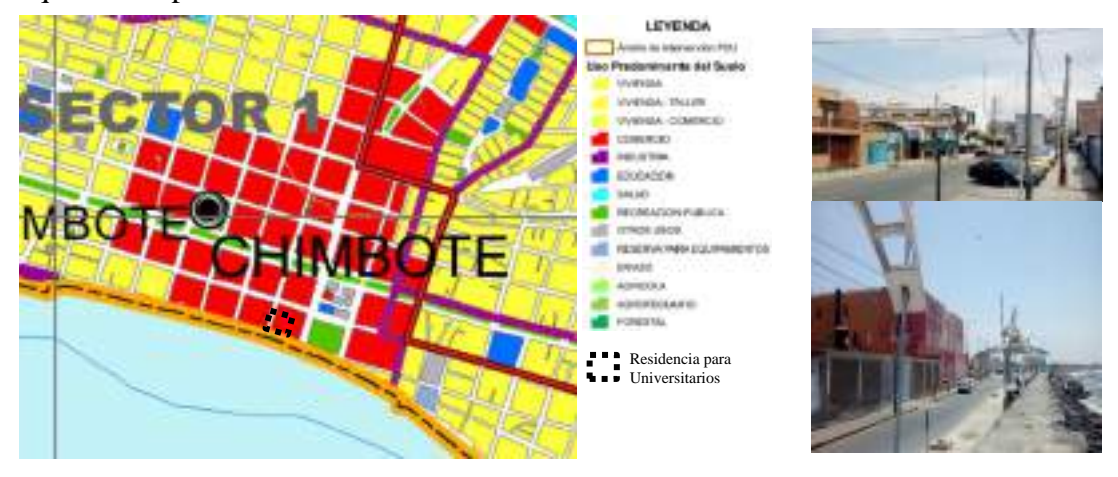

*Figura 7*. La figura muestra el uso de suelo obtenido del PDU de la ciudad de Chimbote y fotografías del estado actual de las calles donde se ubica el terreno, evidenciando el alumbrado público.

Dentro del sector donde se encuentra ubicado el proyecto hay una actividad de recreación pasiva ya existente, de contemplación y relación directa al paisaje: el Malecón Grau, así las personas se reúnen y pasean a través del espacio público pasivo, pero las relaciones de las edificaciones con el contexto no ayudan a mejorar el perfil urbano de la ciudad. Dentro de los días laborales de lunes a viernes encontramos la presencia de trabajadores ambulantes, entre ellos tenemos a cuidadores de carros y algunos vendedores de comida, durante las noches la actividad social es muy poca ya que se ha convertido en una zona peligrosa debido a los usos actuales y la poca intervención urbana que se tiene en este sector, por lo que encontramos contaminación, puntos delincuenciales y la presencia de bares en este sector. La mayor actividad social se lleva acabo los fines de semana (sábado y domingo) porque son los días donde las familias Chimbotanas se concentran en el área pública más cercana, la plaza Miguel Grau, intensificando los flujos en el transcurso del día; el contraste de los flujos

vehiculares y peatonales en las diferentes avenidas y jirones son muy marcados y evidencian que los usos comerciales son los más frecuentes.

Para los datos de climatización y acondicionamiento se tomó referencia los puntos de sombra y viento del recorrido solar como se observa en la figura 8. El sol nace por el noreste en verano dando el sol directamente hacia el norte del terreno por la Av. Bolognesi generando una gran cantidad de sombra hacia el suroeste, durante el medio día se proyecta sobre la edificación proyectando poca sombra y se oculta por el suroeste detrás de la isla blanca, dando directamente iluminación hacia el sur donde se ubica el frente principal del proyecto, haciendo posible que se aprecie el atardecer.

Durante el invierno el sol hace un pequeño cambio de ángulo hacia el norte, naciendo por el noreste, y proyectando sombra hacia suroeste, donde está el malecón Grau y en el atardecer el sol ilumina de forma más directa en la fachada que mira hacia la Av. Costanera.

Además, por su cercanía al océano se observó que los vientos son fuertes, con ráfagas de alto impacto, en dirección de noroeste a sureste, generando una ventilación directa hacia la edificación por la fachada de la Av. Costanera, factores que son aprovechables para poder generar ventilación natural con sistemas de ventilación cruzada, se observó que los vientos de mayor intensidad se generan durante las horas 6:00 am – 11:00 am y 3:30 am – 10:00 pm en verano, al medio día los vientos disminuyen en su intensidad, haciendo que se intensifique calor. Durante el invierno los vientos y ráfagas son constantes, golpeando el litoral de la bahía en todo momento.

La temperatura en verano es alta e intensa, debido a que la posición y orientación de la ciudad no genera mucha sombra en algunas zonas haciendo que las personas puedan sofocarse, causando quemaduras en la piel, esto también provoca la poca transitabilidad de la gente por el lugar, ya que van en búsqueda de sombra; en horas tempranas de la mañana se siente menos calor, sin embargo en las horas donde el sol proyecta calor de una manera intensa son 9:00 am – 5:00 pm llegando hasta los 27 grados centígrados. En el invierno la temperatura es baja, en esta época el frío llega hasta los 15 grados centígrados, pero debido a los vientos que aumentan su velocidad intensifican el frio.

Con respecto a los niveles de ruido, se tuvo que en el horario diurno los niveles llegan a pocos decibeles, con un máximo de 102 decibeles y un mínimo de 45 decibeles la Av. Costanera, debido a la poca transitabilidad de los autos y las personas en los días laborables, se debe tener en cuenta también el ruido producido por las olas que chocan contra el Malecón. Por el Jirón Manuel Ruiz se mantiene los niveles de ruido bajo, con un máximo de 95 decibeles y un mínimo de 35 decibeles, ya que es una vía secundaria y hay menos transitabilidad de peatones y autos, llegando a los niveles más altos de ruido en la Av. Bolognesi por ser una vía principal y en donde se encuentran los principales edificios comerciales y financieros.

Todos estos factores climáticos y urbanos, hicieron posible determinar la orientación y organización del Proyecto de residencia para universitarios, y así lograr una buena armonía arquitectónica en cuanto a su relación con el contexto.

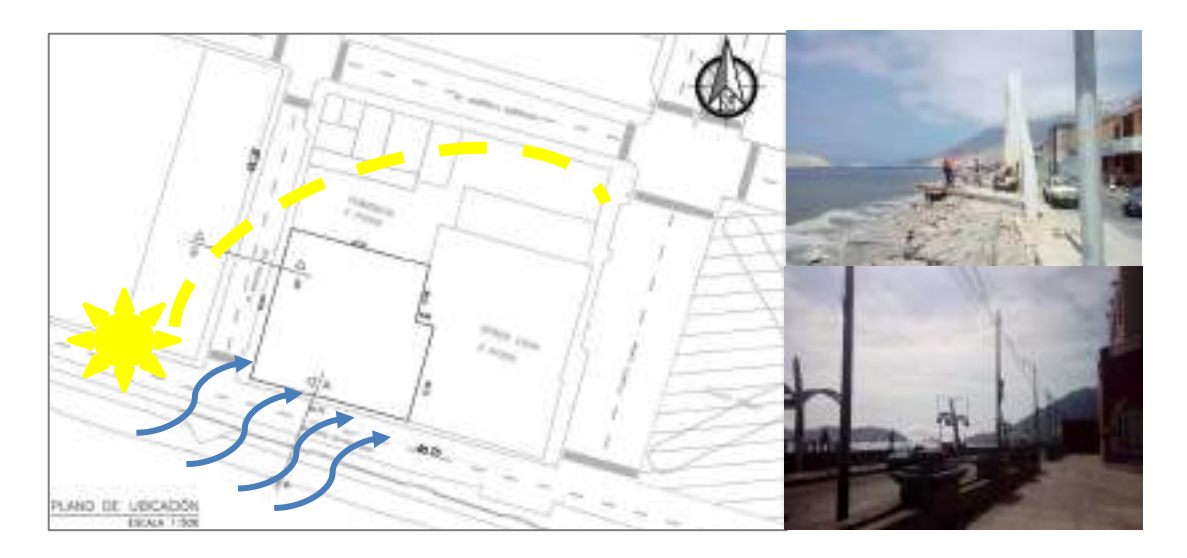

*Figura 8*. La figura muestra el análisis del recorrido del sol en relación a la ubicación del terreno y la dirección de vientos.

Para respaldar y complementar el objetivo referido al contexto se da a conocer la opinión de tres expertos relacionados al tema, obtenido mediante una entrevista como herramienta de recolección de datos.

Para el primer experto, el arquitecto A. Carrera (comunicación personal, 12 de Agosto, 2021) considera que los criterios para la ubicación de la residencia

universitaria dentro de la ciudad de Chimbote es que exista una necesidad y demanda de alojamiento por parte de los estudiantes universitarios, donde la ubicación de la residencia debe estar condicionada a la cercanía con las universidades o campos universitarios. También opina que el criterio para la accesibilidad hacia la residencia tiene que estar conectada a los ejes estructuradores de la ciudad, las vías principales deben llegar de manera directa a la edificación. También agrega que la relación de la residencia para universitarios con el sector donde se ubica es que debe ser compatible con los usos que hay adyacentes a su ubicación, se tiene que fusionar las actividades que sean complementarias y útiles, para que exista menor fricción espacial para tener todos los servicios cerca.

Según el segundo experto, el arquitecto J. Reyes (comunicación personal 15 de Agosto, 2021) la existencia de la residencia universitaria responde a una necesidad social, dado que la ciudad de Chimbote recibe a muchos universitarios que no necesariamente provienen de otras ciudades, sino de lugares alejados de nuestra propia región, a estos usuarios principalmente son a quienes se les puede asistir como una respuesta social. Respecto a la ubicación de la residencia para universitarios define que se debe tener en cuenta es la denominada fricción espacial, la cual es la interacción que genera el desplazamiento de un lugar a otro a través del sistema vial, cuando este factor es alto, el costo de llegada en el tiempo es alto, entonces el lugar de la ubicación de la residencia debe ser un lugar que no genere estas anomalías en la trayectoria para llegar a los diferentes puntos de interés de la ciudad, ya que los estudiantes deben interactuar con la ciudad, para tomar posición de ciudadano para desarrollar las especialidades que se encuentren cursando. Además, agrega que la relación con el entorno la residencia debe ser parte de la ciudad y la bahía, se debe enseñar con la arquitectura una nueva forma de vida en comparación a la que actualmente se vive, el terreno donde se desarrolle la residencia debe permitir, las áreas necesarias como áreas verdes internas, zonas de esparcimiento, tener todo el esplendor del goce de la bahía, la arquitectura de la residencia debe enseñar socialmente la convivencia, cumpliendo con todos los objetivos.

Según el tercer experto, el arquitecto M. Bojorquez (comunicación personal 17 de Setiembre, 2021) las residencias universitarias a lo largo de la historia se han localizado dentro de las universidades, pero debido a las diferentes necesidades actualmente la residencia debe ubicarse cercana a la universidad que sirve, su entorno y medio ambiente debe ser un lugar tranquilo, sin mayor ruido, que posea una buena visibilidad de su entorno para aprovechar las diferentes visuales que ofrece la ciudad. La accesibilidad debe estar relacionada a la red vial existente para una rápida relación entre la universidad y la residencia, así como también a los servicios públicos, el entorno debe permitir el desarrollo practico del estudio, la socialización y personal de los universitarios; la residencia debe ser un lugar apropiado, con una buena salubridad y equipamientos, ya que esta simula ser una segunda casa del estudiante que cumpla con los requerimientos necesarios de todos los universitarios para que el estudiante tenga un buen desarrollo estudiantil, el experto en el tema considera correcta la ubicación del proyecto, por la cercanía a las diferentes redes viales y servicios de la ciudad, pero a la vez menciona que es importante tener en cuenta la tipología arquitectónica del sector. El proyecto debe reflejar la integración de los estudiantes universitarios con la ciudad de Chimbote.

Después de haber realizado el análisis del contexto y haber obtenido la opinión de los expertos sobre el contexto urbano donde el propósito de obtener esta información es tener los resultados necesarios a considerar en el contexto urbano donde se desarrolla la propuesta arquitectónica, teniendo en cuenta la accesibilidad, perfil urbano, factores climáticos y otros indicadores relacionados al contexto; así mismo hizo posible un análisis de la información obtenida del contexto, la misma que a su vez es incorporada en el diseño arquitectónico del Proyecto. El impacto social de la residencia universitaria, dentro del sector donde se ubica es de incorporar a los estudiantes foráneos dentro de la ciudad, propiciando para ellos un ambiente adecuado, útil y sociable que les permite relacionarse armoniosamente en su convivencia diaria; esta a su vez repercute en que potencien sus estudios y mejoren la calidad de investigación. Se generó una importante solución a la creciente problemática urbana

de alojamiento, evitando en gran parte al hacinamiento y tugurización, problemática que se viene acentuando en el Distrito de Chimbote.

En relación al resultado del segundo objetivo específico, mediante el cual se buscó identificar al usuario específico y conocer sus requerimientos y necesidades para ser posteriormente incorporados en el diseño de la residencia para universitarios, se utilizó la cuestionario como instrumento de trabajo para obtener y determinar información relevante al proyecto, referidas a diversos aspectos, como la clasificación del usuario, características, actividades, y requerimientos o necesidades; estas encuestas fueron realizadas y dirigidas a un población determinada, obteniendo en una muestra de cien (100) personas, de las cuales en su mayoría se trataba de población universitaria de procedencia foránea, pero que cursan estudios superiores en la ciudad de Chimbote, administrativos que trabajan en universidades y docentes universitarios, dándoles a conocer el tema a desarrollar a través de un cuestionario de preguntas, habiendo obtenido los siguientes resultados.

Para precisar la clasificación de los usuarios en las diferentes categorías se dieron los siguientes datos:

#### **Tabla 8**

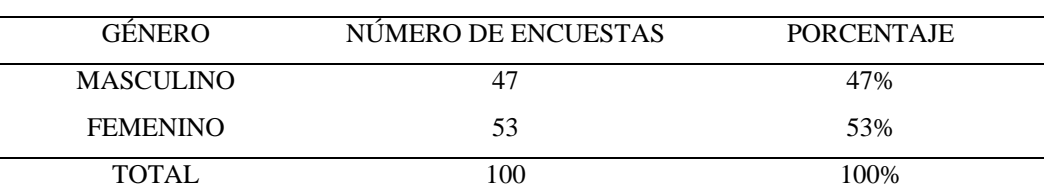

*Usuario según su género* 

Fuente: Elaboración propia.

Se observa que el resultado según la tabla número 8 muestra el número de personas por género, teniendo el porcentaje de 47% del género masculino y 53% del género femenino, donde se demuestra que las mayores poblaciones de encuestados son del género femenino, esto condiciona y ayuda a proponer diferentes tipos de ambientes, para cada tipo de usuario según su género por lo que poseen diferentes necesidades en su vida diaria y tienen diversas rutinas.

Para la siguiente tabla presento la siguiente información obtenida de los encuestados para la siguiente clasificación según su lugar de procedencia.

# **Tabla 9**

| LUGAR DE PROCEDENCIA           | NÚMERO DE ENCUESTAS | <b>PORCENTAJE</b> |
|--------------------------------|---------------------|-------------------|
| Chimbote(independiente)        | 30                  | 30%               |
| Nuevo Chimbote (independiente) | 14                  | 14%               |
| Casma                          | 9                   | 9%                |
| Huaraz                         | 16                  | 16%               |
| Coishco-Santa                  | 7                   | 7%                |
| Trujillo                       | 11                  | 11%               |
| Lima                           | 9                   | 9%                |
| Pomabamba                      | 2                   | 2%                |
| Moro                           | 1                   | 1%                |
| Carlos F. Fitzcarral           | 1                   | 1%                |
| <b>TOTAL</b>                   | 100                 | 100%              |

*Usuario según su lugar de procedencia*

Fuente: Elaboración propia.

La tabla número 9 muestra el resultado de los usuarios según su lugar de procedencia, en este caso el cuadro revela que la mayor parte de encuestados viven en la ciudad de Chimbote alcanzando un porcentaje del 30% del total ya que existe una población de estudiantes universitarios que viven independientemente dentro de la ciudad; lo que demuestra la existencia de una importante cantidad de usuarios de servicios universitarios que provienen de lugares fuera de Chimbote; en este caso las ciudades de Casma y Huaraz obtienen el mayor porcentaje de usuarios que emigran a Chimbote para acceder a servicios universitarios, con un 14% y 16% respectivamente. Luego hay otros lugares como Coishco con un 7%, Trujillo con un 11%, y Lima con un 9% que también contribuyen a incrementar, aunque en menor porcentaje, la migración de usuarios de servicios universitarios a Chimbote. Se observa también en esta tabla que existen usuarios que provienen de lugares remotos de Ancash, pero en un porcentaje reducido, entre ellos tenemos a Pomabamba con un 2%, Moro con un 1% y Carlos F. Fitzcarral también con un 1%. Todos estos usuarios vienen a la ciudad de Chimbote en busca de estudios universitarios y demandan ciertas necesidades que deben ser atendidas ya que en muchos de estos lugares no existe algún centro universitario donde puedan llevar a cabo sus estudios.

De igual manera el estudio consideró importante agrupar las opiniones emitidas por los diferentes encuestados según rangos de edad que se visualizan en la tabla 10, esta información ayudará a definir el tipo de usuario que se tomó en cuenta para el proyecto de la residencia para universitarios.

#### **Tabla 10**

| RANGO DE EDAD     | NÚMERO DE ENCUESTAS | <b>PORCENTAJE</b> |
|-------------------|---------------------|-------------------|
| $16-25$ años      | 72                  | 80%               |
| $26-35$ años      | 17                  | 9%                |
| $36-45$ años      | 3                   | 3%                |
| $46 - a$ más años | 8                   | 8%                |
| TOTAL.            | 100                 | 100%              |

*Usuario según su edad, en grupos coetáneos.* 

Fuente: Elaboración propia.

En la tabla número 10 obtenemos el resultado por edades de los encuestados según grupos coetáneos, teniendo los siguientes rangos y porcentajes: de 16 a 25 años es la población más joven estudiantil universitaria que representa un 80%; esta es la población que se encuentra cursando estudios en Universidades, y que provienen de diferentes lugares del Perú, con el propósito de convertirse en futuros profesionales en sus respectivas carreras universitarias; también se observa la población que se encuentra dentro del rango de 26 a 35 años, que representa un 9% correspondiendo en su mayoría a egresados y bachilleres que han tenido experiencias cuando arribaron a la ciudad para poder cursar sus estudios, viviendo en diferentes alojamientos y pasando diferentes tipos de experiencias, muy útiles para definir los requerimientos de los usuarios en la residencia universitaria, incluso hoy en día algunos siguen viviendo en la ciudad de Chimbote por motivos de trabajo relacionados a la Universidad; en cuanto a la población adulta de 36 – 45 años, tan sólo alcanza un 3%; y por último se observa a la población de 46 años a más, en un 8%, encontrando en este rango a profesionales, técnicos y docentes relacionados con el entorno universitario, los cuales son trabajadores que provienen de otros lugares del Perú.

Prosiguiendo con el análisis de datos tomados de los encuestados presento la tabla 11 de clasificación según el grado de estudios, esta información fue relevante para saber las cantidades de estudiantes de diversos grados que provienen de diferentes partes del Perú hacia la ciudad de Chimbote con la finalidad de hacer estudios universitarios o trabajos relacionados a la universidad.

# **Tabla 11**

*Usuario según su grado de estudios*

| <b>GRADO DE ESTUDIO</b>  | NÚMERO DE ENCUESTAS | <b>PORCENTAJE</b> |
|--------------------------|---------------------|-------------------|
| Estudiante universitario | 75                  | 75%               |
| Egresado con Bachiller   | 14                  | 14%               |
| Profesional Titulado     | 10                  | 10%               |
| <b>Técnico</b>           |                     | $1\%$             |
| TOTAL.                   | 100                 | 100%              |

Fuente: Elaboración propia.

Según la tabla número 11 observamos que del total de personas encuestadas, los estudiantes universitarios alcanzaron el mayor porcentaje, como es el 75% del total; estos son los usuarios directos y principales dentro de la residencia para universitarios, por lo cual se consideró que sean estudiantes la mayoría de los encuestados, también apreciamos que los egresados con grado de Bachiller fueron en un 14% del total ya que fueron estudiantes foráneos que ahora cuentan con el grado de bachiller pero poseen la experiencia de haber vivido en diferentes tipos de alojamiento y actividades de rutina durante su periodo estudiantil; mientras que los profesionales titulados llegaron a un 10%; y tan sólo posee grado técnico una persona, estos son docentes universitarios y trabajadores administrativos que provienen de otros lugares fuera de Chimbote, con el propósito de enseñar y trabajar en las Universidades.

Para las preguntas relacionadas al proyecto de investigación que consideré para la recaudación de información, que ésta fuera relevante, obteniendo los siguientes resultados:

1. ¿Está de acuerdo con la construcción de una Residencia para Universitarios en el Distrito de Chimbote?

# **Tabla 12**

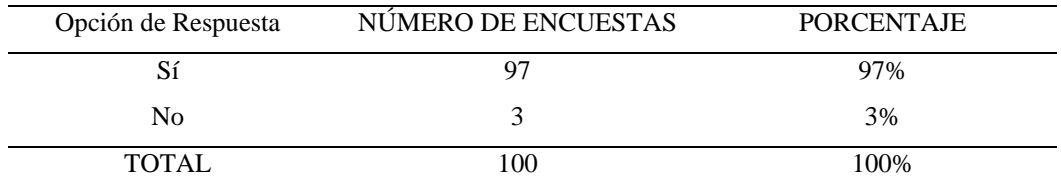

Fuente: Elaboración propia.

En la tabla número 12 se muestra que la mayoría de usuarios encuestados, 97%, están de acuerdo con la construcción de una Residencia para universitarios debido a que consideran que este tipo de proyectos les ofrece servicios los necesarios e indispensables para los jóvenes y adultos que estén en su etapa universitaria de esta forma obtienen mayor comodidad y beneficios, no sólo para ellos sino también para los docentes. También se verifica en la tabla que un porcentaje muy bajo, 3%, no está de acuerdo. Esta minoría de encuestados tienen esta opinión negativa, debido a que suponen que el costo de la residencia es elevado para las condiciones que ella ofrece, así como no están dispuestos a vivir bajo las normas y actividades que se realizan precisamente en una residencia universitaria.

Dentro del análisis fue importante indagar sobre la decisión de vivir en una residencia para universitarios, y así se pudo determinar ciertas características referidas al proyecto de investigación, planteando la siguiente pregunta:

2. ¿Cuál es el factor más importante que influye en la decisión de vivir en una Residencia para Universitarios?

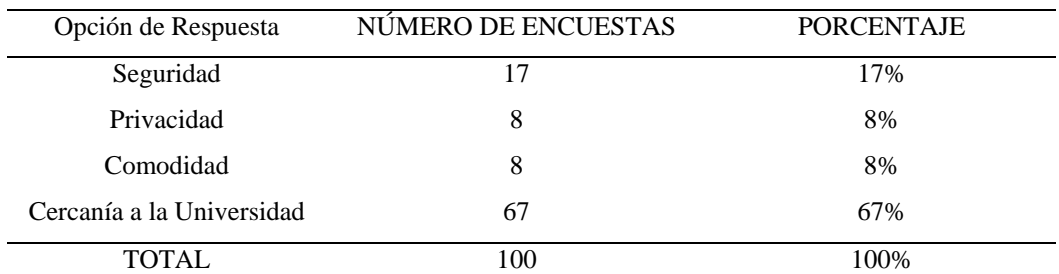

**Tabla 13**

Fuente: Elaboración propia.

En la tabla 13 se determina que el factor más importante que influye en la decisión de vivir en una Residencia para Universitarios es la cercanía a la universidad, con un 67% del total de usuarios encuestados, estos la consideran como la mejor opción para evitar mayores gastos económicos y reducir tiempo en traslado, siendo estas opciones muy importantes en su etapa de vida estudiantil. También se puede apreciar que el 17% de encuestados indican que deciden vivir en una Residencia para Universitarios por la seguridad, ello es por el temor a que puedan perder sus pertenencias y materiales de estudio y trabajo, los cuales, en muchos caos, suelen ser de un alto costo. Otra de las opciones indicadas es la privacidad y comodidad, con un porcentaje de 8 % cada una de ellas, siendo estos factores importantes a tener en cuenta, porque los estudiantes universitarios al empezar a vivir solos, es lo que buscan.

Dentro de una residencia universitaria existe la convivencia entre los estudiantes, además ellos requieren de ciertos servicios ya que poseen diferentes necesidades en su vida diaria como residentes y estudiantes, es así como presenté dentro de la encuesta la pregunta a continuación:

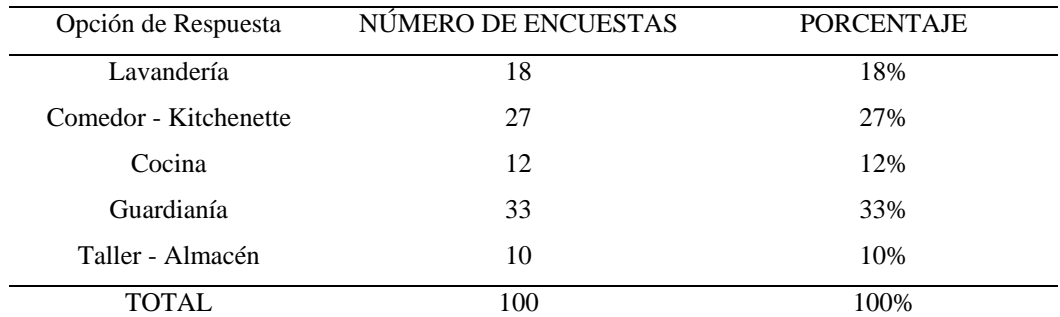

3. ¿Qué servicios le gustaría encontrar en una Residencia para Universitarios? **Tabla 14**

Fuente: Elaboración propia.

En esta tabla número 14 se evidencia que a la mayoría de usuarios encuestados les gustaría tener guardianía como un servicio extra que brinde la residencia para universitarios, asignándole un porcentaje de 33%, ello debido a que necesitan sentirse seguros en la residencia, tan igual que en una edificación privada, teniendo la certeza de que alguien vela por su seguridad personal y de sus pertenencias dentro del lugar donde residen. Otro servicio, elegido por los encuestados, que es necesario ofrecer en una residencia universitaria es que cuente con un comedor-Kitchenette, obteniendo un 27%, así como el servicio de lavandería ha obtenido un 18%, aquí los usuarios consideran que en su residencia se necesitan ciertos servicios que son comunes en la vida diaria de una persona, evitando de esta forma el uso de locales o ambientes fuera de la edificación, actividades que de no ofrecerlos la residencia, incrementaría el costo de vida para ellos. Y por último encontramos el taller-almacén con 10%, servicio que los residentes necesitan, al ser espacios donde los residentes puedan guardar diferentes materiales de trabajo, independientemente de la carrera profesional que cursen, por cuanto cada una de ellas utilizan sus propios materiales.

Dentro del ámbito de estudio referido al tema del proyecto fue importante saber qué tipo de actividades extracurriculares o cotidianas les gustaría realizar a los estudiantes, para poder determinar las diferentes acciones que se ejecutan dentro de la residencia para universitarios, por lo tanto, decidí presentar a los encuestados la siguiente pregunta:

4. ¿Qué actividades extras le gustaría que se realicen en la residencia para universitarios?

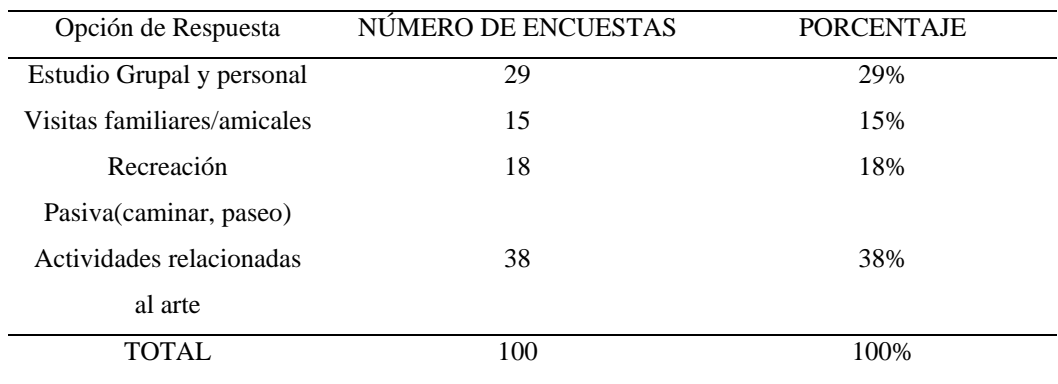

### **Tabla 15**

Fuente: Elaboración propia.

En la tabla 15 se concluye que los usuarios prefieren que, en una residencia para universitarios haya actividades relacionadas al arte, en un 38%; esto porque muchos de los usuarios son jóvenes y poseen diferentes habilidades para el arte, prefiriendo este medio para poder des estresarse en su tiempo libre. Otra actividad extra que les gustaría a los usuarios en este caso es, el estudio grupal y personal con un 29%; luego tenemos a las visitas familiares/amicales con un 15% ya que muchos provienen de lugares alejados de la ciudad y necesitan de un espacio que involucre esta actividad de visita, donde puedan llegar familiares y amistades; y finalmente la recreación pasiva ha obtenido un 18%.

Las residencias para universitarios albergan a una cantidad significativa de estudiantes dentro de las instalaciones, por consecuencia para la información del tipo de espacios privados para la estadía opté por la siguiente pregunta:

5. ¿Qué tipos de espacio le gustaría encontrar en una residencia para universitarios para la estadía?

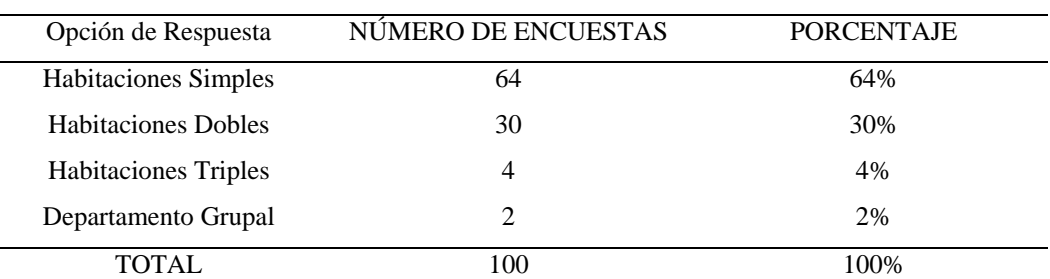

**Tabla 16**

Fuente: Elaboración propia.

Se determina que en la tabla 16 la mayoría de usuarios encuestados les gustaría tener habitaciones simples, con un porcentaje del 64%, esto debido a que muchos prefieren la privacidad para el estudio por razones de espacio personal en donde se alojan. Seguido tenemos habitaciones dobles con 30%, la explicación a esto es que a muchas personas les gusta la convivencia grupal, porque generalmente necesitan de apoyo de otras personas para poder realizarse socialmente, entonces considerando que la mayoría de usuarios son estudiantes universitarios, y ellos constantemente buscan hacer nuevas amistades y el apoyo de otros estudiantes, es que consideran que el tener compañeros de cuarto dentro de un mismo espacio, sería lo ideal. Por ultimo tenemos a las habitaciones triples con 4% y departamentos grupales con 2 %. Sin embargo, otros consideran que la convivencia en grupo dentro de un mismo espacio puede llegar a ser problemático, por las diferentes costumbres y hábitos de los usuarios.

La vida universitaria conlleva a muchas experiencias, pero si consideramos las actividades cotidianas que realizan las personas, entonces es de vital importancia saber cómo ellos perciben su privacidad, por lo tanto, consideré relevante la información del tipo de servicio higiénico que los encuestados desearían encontrar en el proyecto, para lo cual propuse la siguiente pregunta:

6. ¿Qué tipos de servicios higiénicos le gustaría encontrar dentro de la residencia para universitarios?

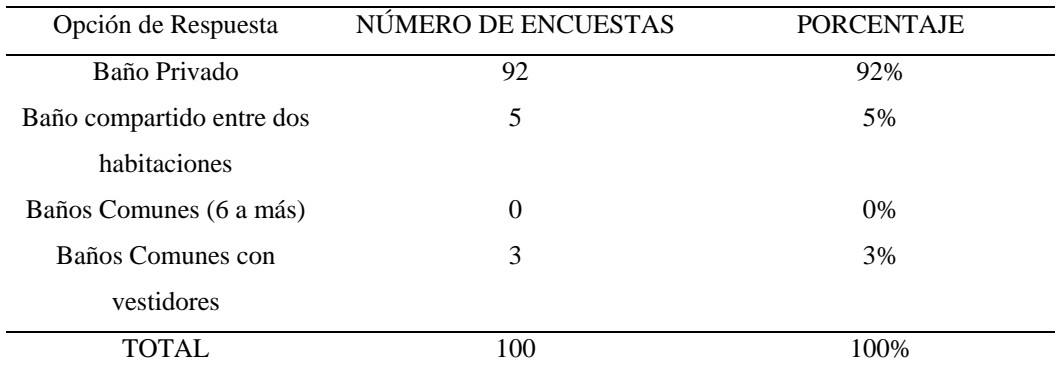

**Tabla 17**

Fuente: Elaboración propia.

En esta tabla 17 se demostró que la mayoría de usuarios encuestados prefieren tener un baño privado dentro del área de residencia con un porcentaje del 92%; esto porque muchas personas consideran necesario mantener una privacidad además de la limpieza personal de cada una de ellas en sus servicios higiénicos, ya que hoy en día el tema de salubridad se toma con mucha sensibilidad y cuidado; enseguida tenemos el uso de baños compartidos con un 5%, esto se percibe en los encuestados más jóvenes puesto que son usuarios que desean vivir la experiencia de la convivencia dentro de la vida universitaria, por otra parte tenemos los datos de los baños Comunes con vestidores con un 3%. Algunos usuarios prefieren la opción del baño compartido por el hecho de tener que ahorrar agua y conseguir un mayor espacio dentro de las habitaciones de los estudiantes.

Los estudiantes universitarios realizan muchos tipos de actividades a lo largo del desarrollo académico, pero la comunicación en lugares de encuentro es necesaria para el desarrollo social y cognitivo, de esta manera expresan ideas y conocimiento, es así como noté que muchos jóvenes prefieren los lugares públicos para llevar a cabo ciertas actividades referidas al ámbito social. Por consecuencia planteé la siguiente pregunta a los encuestados:

7. ¿Está de acuerdo con que se desarrolle actividades grupales dentro de la Residencia para Universitarios?

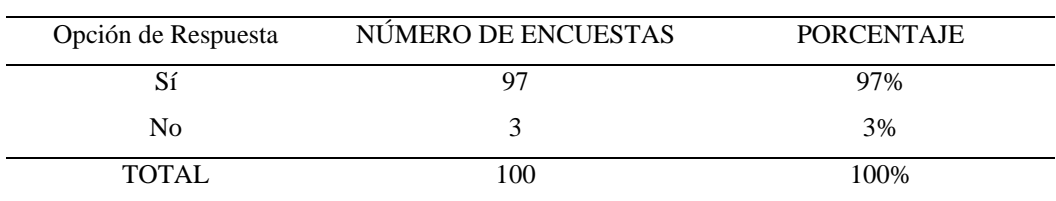

Fuente: Elaboración propia.

**Tabla 18**

La tabla número 18 muestra que el 97 % de los encuestados está de acuerdo con que se desarrolle actividades grupales dentro de la residencia para universitarios, ya que es necesario la convivencia entre los usuarios para poder tener una mejor vida social dentro de la residencia, y así fortalecer el aprendizaje, teniendo en cuenta que se comparte conocimiento de manera indirecta cuando existe relaciones sociales dentro de un espacio, por otro lado formar lazos de amistad en la etapa universitaria es un buen indicador de una correcta incorporación social del alumno en su medio; por último el 3% de los encuestados no está de acuerdo con las actividades grupales, porque consideran que pueden generan un atraso y distracción en su formación profesional, creando lugares y espacios de desatención, donde los estudiantes podrían dar mal uso a las instalaciones.

Las áreas complementarias dentro de una residencia para universitarios poseen una gran importancia ya que ayudan a determinar los espacios complementarios necesarios para las diferentes actividades referidas al estudio, investigación y socialización, es así como presenté la siguiente pregunta para los encuestados:

8. ¿Cuáles son los ambientes complementarios para el estudio que usted considera necesarios dentro de la residencia para universitarios?

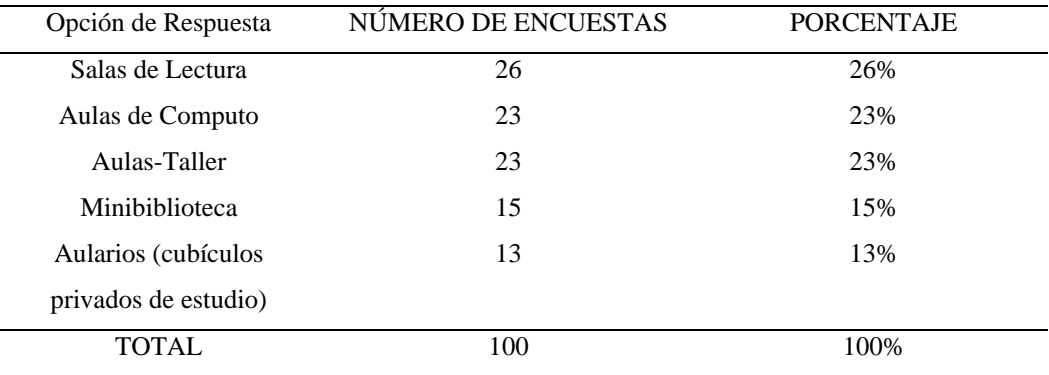

**Tabla 19**

Fuente: Elaboración propia.

Se determina en la tabla 19 que los encuestados considera necesario los siguientes ambientes para el estudio, por orden de porcentaje: Sala de lectura con 26%, Aulas de Computo y Aulas-Taller con 23% cada una, Mini biblioteca con 15% y Aularios con 13%; aquí se interpreta que la mayoría prefiere que los ambientes complementarios se enfoquen y relacionen con el estudio, en donde las salas de lectura son las más requeridas por ser espacios amplios de estudio que incitan a la privacidad y concentración en la lectura, actividad fundamental de un estudiante universitario para un buen desarrollo académico, logros personales y sociales; también las aulas de estudio de cómputo y taller son requeridas en un considerable porcentaje, ya que muchos usuarios realizan trabajos en los cuales se necesitan un espacio amplio y adecuado que cubra las necesidades de sus actividades estudiantiles.

Las actividades de ocio y esparcimiento evidencian un ambiente de des estrés para el residente, debido a las diferentes tensiones que se tiene durante la etapa universitaria por los diferentes deberes, la intensidad de estudio y la elaboración de proyectos, los estudiantes necesitan espacios que contemplen las diferentes actividades, para lo cual propuse la siguiente pregunta a los encuestados:

9. ¿Qué ambientes para el ocio y esparcimiento considera necesarios en la residencia para universitarios?

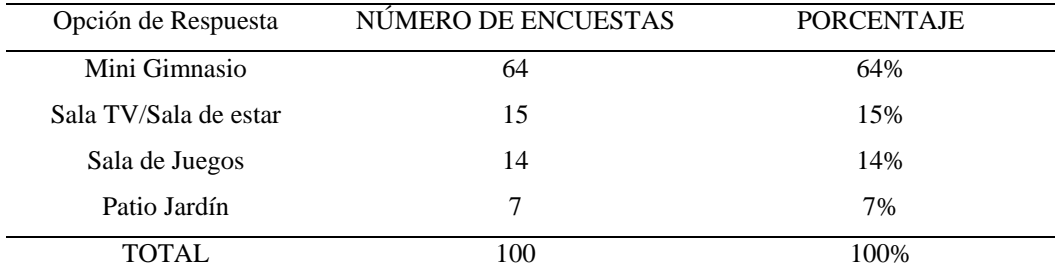

**Tabla 20**

Fuente: Elaboración propia.

Para la tabla 20 los ambientes para ocio y esparcimiento considerados por los encuestados, presentan el siguiente orden según su porcentaje de elección, la mayoría prefiere tener un mini gimnasio con 64%, ya que hoy en día la población ha tomado como rutina el poder ejercitarse, a comparación de tiempos anteriores los ejercicios conllevan a des estresar la mente, para luego poder tener mejor concentración; siguiendo con el porcentaje tenemos la sala tv y sala de estar con 15%, siendo ambientes y espacios donde se realizan actividades de distracción y descanso pero no son tan requeridos ya que los encuestados consideran que pueden llegar a ser ambientes que desorienten o distraigan a los estudiantes de su labor principal, el estudio; luego la sala de juegos con 14% y finalmente el patio jardín con un 7%, los encuestados no consideran tan necesarios estos ambientes, ya que no contribuyen o se relacionan directamente con las actividades de estudio, siendo más un complemento distractor.

Relacionado a la variable interviniente senté a continuación las preguntas relevantes a la variable:

Dentro de la ciudad de Chimbote, los ciudadanos buscan lugares donde puedan realizar actividades pasivas tales como la meditación, descanso, reflexión y otras; la urbe se ve involucra en crear estos espacios tan vitales para el desarrollo de las personas, para saber la opinión de los encuestados, determiné la siguiente pregunta:

10. ¿Cree usted que el sector del casco urbano de la ciudad de Chimbote carece de espacios pasivos(parques)?

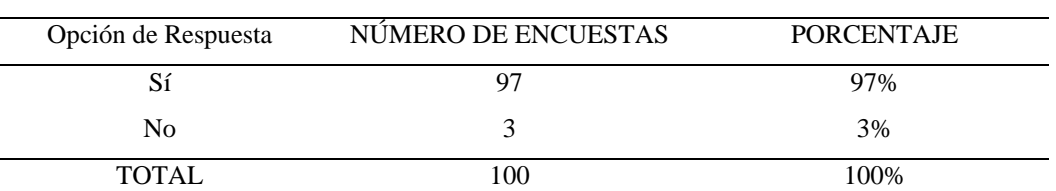

Fuente: Elaboración propia.

**Tabla 21**

Se determina que en la tabla 21 la mayoría de encuestados opinan que hay una deficiencia de espacios pasivos en la ciudad de Chimbote, en el sector del casco urbano siendo más precisos; esto porque la oferta de espacios públicos donde se pueda dar actividades pasivas son pocos ante la demanda de las necesidades de los ciudadanos, es así que hallamos una poca cantidad de parques pequeños y con espacios deficientes, en la mayoría de casos estos espacios se encuentran cerrados con rejas, privando de la libertad de uso y apropiación del ciudadano a su libre desarrollo social y actividades de esparcimiento. Luego tenemos que un 3% de encuestados considera que no hay una carencia de espacios pasivos, ya que ellos consideran o tienen definición de que un espacio pasivo (parque).

Es necesario saber la opinión de los encuestados sobre la importancia de un espacio integrador pasivo en una residencia para universitarios a través de la siguiente pregunta planteada:

11. ¿Cree usted importante incorporar un espacio integrador pasivo (parque-jardín) en una residencia para universitarios?

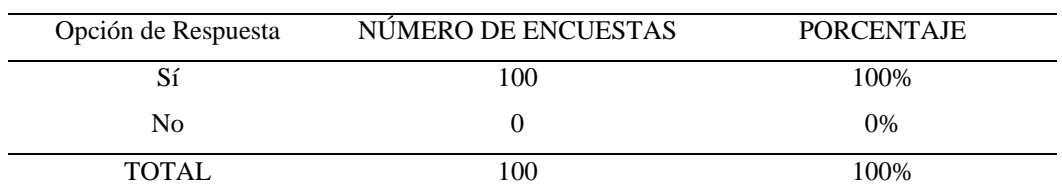

#### **Tabla 22**

Fuente: Elaboración propia.

Las personas a quienes se planteó la encuesta consideran en un 100%, que representa a la totalidad, que es importante incorporar un espacio integrador pasivo en una residencia para universitarios, porque consideran que estos espacios son indispensables para el desarrollo de la actividad estudiantil; precisando que dichas actividades son pasivas y por lo tanto no compiten con el carácter privado de la residencia. Asimismo, los encuestados también consideran necesario el espacio integrador pasivo, por ser un medio de conectar a la residencia universitaria con el área urbana, ello permite la integración con la ciudad, lo que a su vez provoca la interacción de los ciudadanos con los estudiantes universitarios que utilizan la residencia universitaria. Como vemos lo reflejado en esta encuesta, es que tanto la residencia, el espacio pasivo y la comunidad logran complementarse e interactuar, obteniendo beneficios tanto los residentes, como los ciudadanos, lo que me permite concluir la importancia individual y en conjunto de cada uno de ellos.

Consideré dentro de la encuesta la información necesaria que me permitió definir el tipo de actividades pasivas que están referidas ciudadanos de la ciudad de Chimbote, es así que propuse la siguiente pregunta:

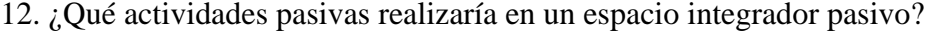

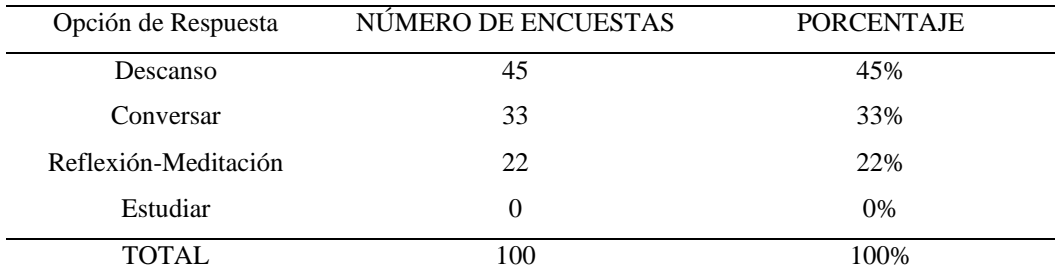

**Tabla 23**

Fuente: Elaboración propia.

En esta tabla 23 se determina que las actividades a realizar en el espacio integrador pasivo de preferencia, son las de descanso con un 45%; enseguida tenemos el conversar con un 33% y meditación con un 22%. Estas actividades son pasivas y poseen características que no involucran un movimiento activo, donde no es necesario que el usuario tenga interacción con otros usuarios para usar estos espacios y realizar sus actividades, por lo tanto los encuestados prefieren realizar actividades donde no involucre mucha actividad física, y no provoque un espacio donde se realicen actividades activas, que puedan contrastar con la integración de un espacio pasivo, es así que el descanso es la actividad más requerida. Por otro lado, la actividad de conversar es necesaria dentro de un espacio de integración pasiva ya que incita a socializar y poder compartir ideas, conocimientos y hechos dentro del ámbito estudiantil, como también puedan tener un espacio donde los alumnos se relacionen con los ciudadanos.

Finalmente establecí como última pregunta dentro de la herramienta de recolección de datos, información relacionada al tipo de mobiliario que los ciudadanos consideran necesarios para la elaboración de un espacio de recreación pasiva.

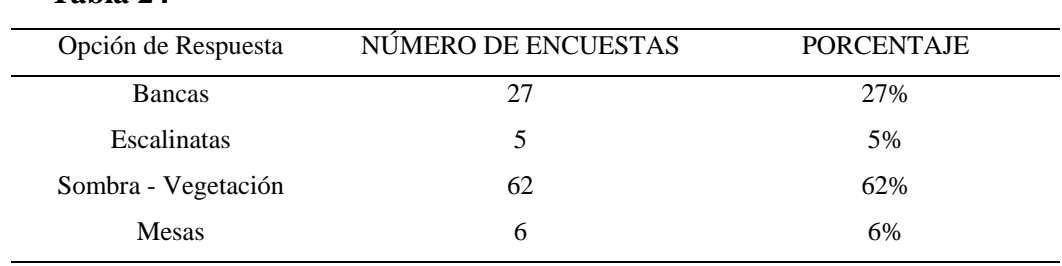

TOTAL 100 100%

13. ¿Qué tipos de elementos arquitectónicos (mobiliarios) considera necesarios dentro de un área de recreación pasiva?

**Tabla 24**

Fuente: Elaboración propia.

En la tabla 24 las personas encuestadas consideran que la sombra y la vegetación son más necesarios dentro del área de recreación pasiva, alcanzando el porcentaje del 62%, ello debido a que como se hizo a conocer en los resultados del contexto, la temperatura e incidencia solar son tan altas, que causan incomodidad a las personas, así como generan problemas urbanos, además la vegetación para los encuestados muestra un signo de un espacio agradable, ventilado y ayuda a las actividades pasivas que se realizan en estos lugares. También tenemos que las bancas ocupan un segundo lugar por ser también muy necesarias, ya que ayudan al descanso, la conversación y fomentan el encuentro entre personas; con un 27%, por cuanto su uso. Y por último tenemos las escalinatas y mesas con 5% y 6% respectivamente, con un bajo porcentaje por el motivo que los encuestados no las consideran muy necesarias, por el tipo de actividades que se pueden realizar con estos mobiliarios.

Después de haber procesado y analizado los resultados obtenidos podemos deducir que los requerimiento y necesidades con mayor demanda mencionados por los encuestados fueron diversos ambientes tales como guardianía y comedor dentro del área pública, habitaciones simples dentro del área privada con baños individuales y salas de lectura y estar como espacios complementarios de esparcimiento y estudio, el propósito de obtener estos resultados en las encuestas, es que nos permite hacer un análisis de los requerimientos o necesidades de los usuarios, y dentro del objetivo específico poder determinar la programación arquitectónica del proyecto de investigación. Así mismo se logró determinar los usuarios establecidos como permanentes los cuales están coformados por los estudiantes y docentes; y por otra parte los usuarios temporales los cuales se encuentran visitas familiares, trabajadores administrativos, trabajadores de servicio y visitas estudiantiles.

A continuación, se presenta el resultado del tercer objetivo cuya finalidad fue determinar las características formales en el diseño de la residencia para universitarios, para lo cual se revisó y analizó diferentes tipos de casos análogos que están relacionados al proyecto arquitectónico y poseen similitud en las características formales, los cuales hicieron posible determinar la propuesta formal del proyecto de investigación; se elaboró entrevistas a expertos relacionados al tema para respaldar y determinar la consolidación del presente estudio sobre los diferentes indicadores desarrollados en la matriz de operacionalización de la variable.

Se analizó el proyecto de Vivienda colectiva para estudiantes Tietgen Dormitory de la oficina de arquitectura Lundgaard & Tranberg Architects del año 2005 en la ciudad de Copenhague, Dinamarca el cual refiere al primer indicador sobre la conceptualización del proyecto arquitectónico como una edificación de residencia para el futuro, donde el edificio se encuentra ubicado en un contexto claro de un barrio planificado que se caracteriza por tener elementos resaltantes como sus canales, donde el edificio se propuso que debía relacionarse directamente al canal como respuesta urbana a su contexto como se muestra en la figura 9, proporcionando una audaz declaración arquitectónica en el área, como referencia a esta conceptualización la residencia para universitarios debe responder a su entorno inmediato para poder crear una armonía entre el entorno urbano y la edificación mediante el espacio integrador

pasivo, para así crear un contraste entre el área residencial y el área pública. En cuanto al segundo indicador respecto a la tipología arquitectónica, los arquitectos en el proyecto de Tietden Dormitory dieron la forma de círculo cerrado simbolizando la igualdad y la comunidad estudiantil, para poder contrastar lo individual de lo grupal, es aquí donde el bloque de los apartamentos y alojamientos de los estudiantes presenta una tipología relacionado al sector donde se encuentra ubicado, ya que es un barrio planificado, recientemente creado con una clara estructura urbana y tipología, que se caracteriza por ser residencial, fusionando las características de los bloques de departamentos y su relación directa hacia el entorno inmediato, consecuentemente el bloque circular del edificio se subdivide en pequeños volúmenes rectangulares que son alojamientos, y tienen un sistema de volúmenes desfasados en las fachadas.

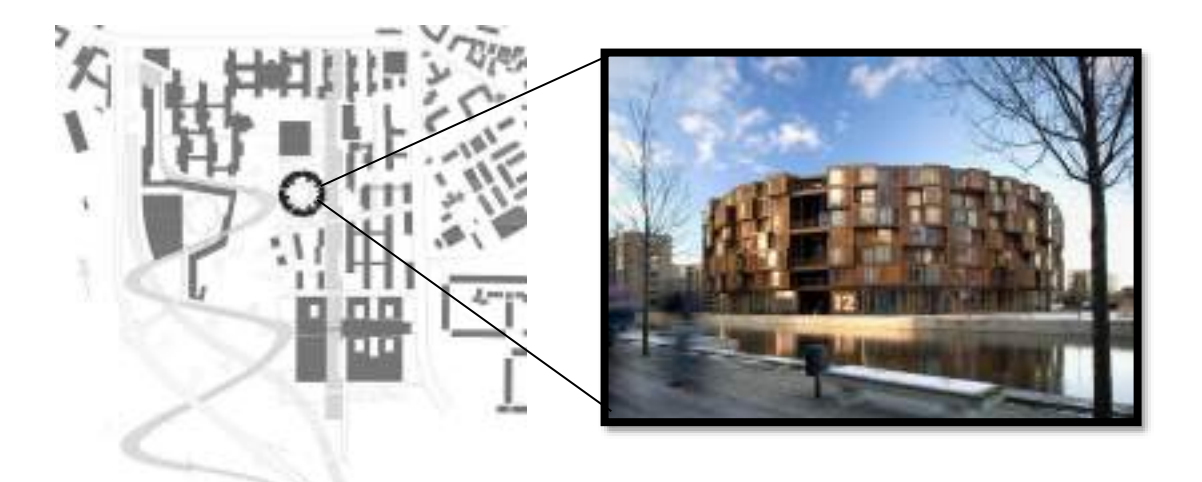

*Figura 9* La figura evidencia la relación de la forma y el entorno del proyecto Tietgen Dormitory. El edificio presenta criterios formales claros y consistentes muy necesarios para el desarrollo de una residencia para estudiantes, donde se tiene en claro el carácter formal del edificio, para poder definir los espacios públicos y privados logrando los encuentros relevantes entre lo colectivo y lo individual, es así como asentaron un único bloque circular como expresión escultórica, la organización volumétrica se rige por este volumen puro para resaltar la residencia dentro de su contexto, por lo tanto, la forma circular es la única jerarquía formal que existe en la edificación como un bloque simple, esbelto y protagonista de la arquitectura, el volumen cilíndrico se completa y se orienta hacia el patio interior. Los bloques de las diferentes habitaciones contrastan con el volumen circular puro, para llegar a tener un lenguaje arquitectónico claro de residencia, estos bloques presentan diferentes desfases que encierran la parte pública del edificio, posicionando grandes ventanales en las áreas comunes y ventanas moduladas hacia el exterior para lograr la transición ordenada de las áreas privadas y públicas, a su vez lograr neutralizar la potencial monumentalidad urbana de la forma circular del edificio.

La edificación presenta la madera como material acogedor para la captación de calor y dar un aspecto hogareño a la residencia, además usan planchas prefabricadas en acabados de madera para los interiores, así la residencia se integra de manera monumental con su entorno inmediato, dando un contraste entre la naturaleza y el edificio y por otro lado, armonización con las edificaciones residenciales existentes que se encuentran a su alrededor.

Respecto a los criterios de modulación el proyecto de Vivienda colectiva para estudiantes Tietgen Dormitory mencionado anteriormente, presenta una modulación seccional para cada alojamiento de la residencia mostrado en la figura10, convirtiendo los alojamientos en el principal elemento modulador de la edificación, con la finalidad de poder hacer un juego de volúmenes en base a la modulación semicircular resaltando particularmente cada alojamiento por separado, a comparación de los otros proyectos que se presentan, ésta lectura modular es más amigable y flexible para poder desarrollar la residencia para universitarios.

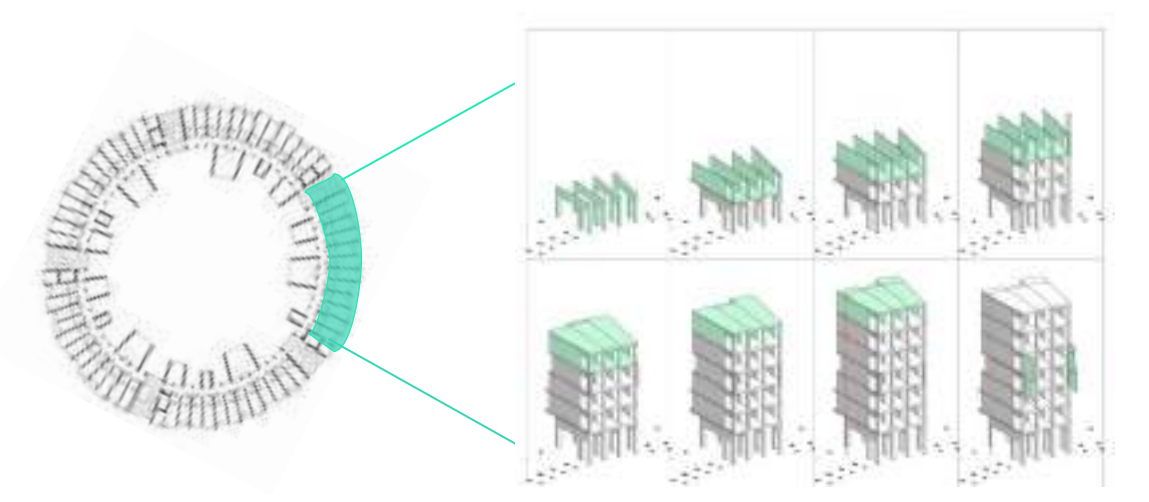

*Figura 10* La figura evidencia la modulación en base a los alojamientos en el proyecto Tietgen Dormitory, generando un juego de volúmenes en la fachada basado a la modulación.

Siguiendo con el desarrollo del análisis de casos análogos con respecto de la residencia para universitarios se encontró la siguiente obra arquitectónica, Residencia de estudiantes Diagonal Besòs del estudio de arquitectura MDBA, POLO Architects, ubicado en la ciudad de Barcelona, España; existen múltiples edificios de gran altura y con características residenciales y comerciales, en respuesta a este patrón urbano como idea rectora el edificio busca armonizar con su entorno, para integrarse perfectamente dentro la urbe reflejando el aspecto residencial que ya existe en el sector, es así que se forma una unidad urbana compacta y cuidadosamente diseñada.

El Bloque de residentes busca jugar un papel particular como centro social del campus al que sirve, siendo certeros al momento de definir la tipología arquitectónica de la residencia de estudiantes dentro de su contexto, se puede apreciar un gran bloque ortogonal superpuesto sobre una base pública ligera que da la bienvenida a los estudiantes, profesores e investigadores del campus., este es un criterio formal que organiza a las diferentes zonas, el edificio presenta una organización volumétrica simple, presenta un único bloque en forma de "U" orientado hacia las principales calles, este bloque se organiza alrededor de un eje central en el cual se desarrolla el patio como área común y de encuentro, este funciona como principal organizador de la residencia, donde el bloque residencial da frente hacia las vistas principales de su entorno inmediato haciendo resaltar ésta zona, jerarquizándola de las demás como muestra la figura 11; al mismo tiempo eleva el volumen para desfasarlo y evitar el aplomo, colocando un voladizo desde el nivel +2 hacia arriba, generando una lectura clara de residencia, la estrategia volumétrica del edificio se define por las diferentes restricciones geométricas impuestas por las normas de construcción del lugar, es así que se ubica el bloque con diferentes alturas, colocando la menor altura en el lado sur para su armonía con las edificaciones colindantes y la reducción de la altura del volumen en el lado norte para jerarquizar el bloque principal de residencia.

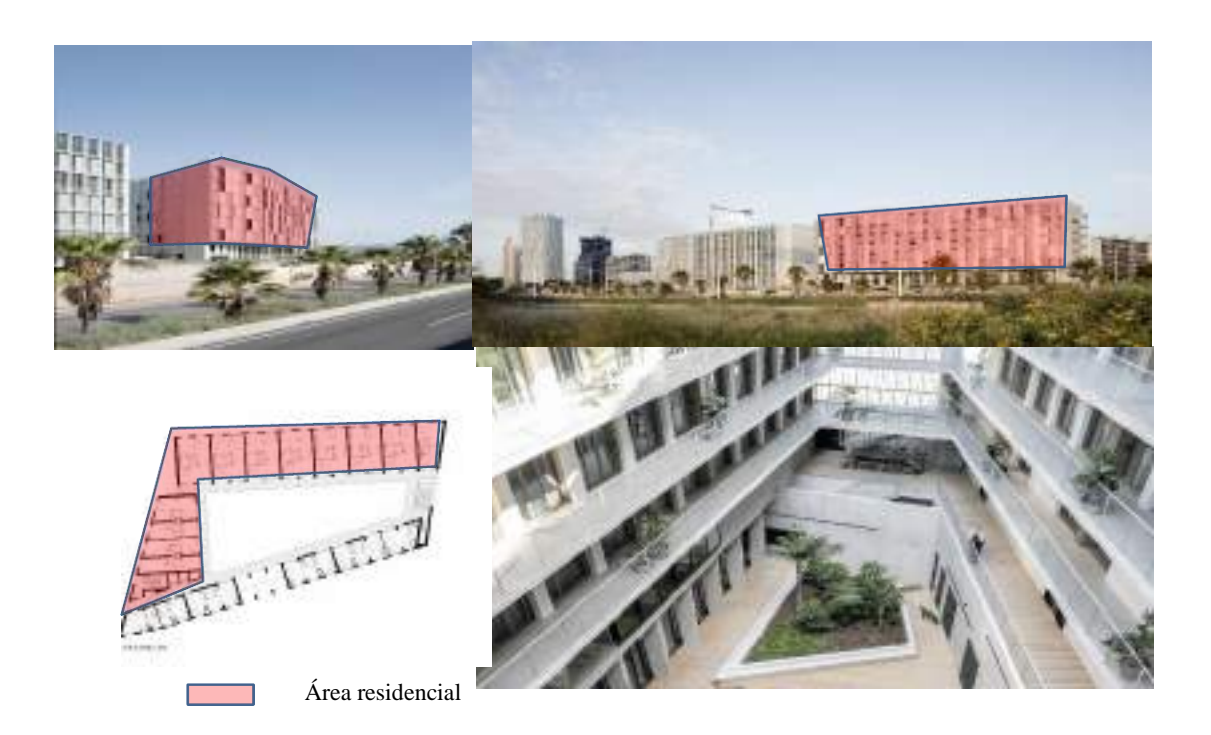

*Figura 11*. La figura demuestra que la edificación se ubica en un área planificada, donde el bloque residencial de la edificación actúa como principal volumen jerarquizado del proyecto en el aspecto formal del edificio.

Como lenguaje arquitectónico, la residencia de estudiantes Diagonal Besòs posee un lenguaje con características residenciales, donde usan volúmenes con grandes ventanales para dar un orden y sobresaltar los alojamientos con un sistema de organización de volúmenes cerrados, semiabiertos y abiertos proporcional y ordenados conforme se ingresa a la edificación para crear una armonía y sectorizar el área privada residencial y el área de uso público, todo esto genera un ritmo arquitectónico repetitivo en las fachadas, hacen uso de diferentes materiales y acabados constructivos, la descripción dada por el equipo del proyecto determina que la residencia en Besòs son un intento de responder a un gran reto en el crecimiento de las ciudades, entonces es necesario que posean una conexión clara y semiabierta con el entorno, esto se logra mediante el uso de diferentes tamaños de ventanas y diferentes paneles prefabricados de hormigón en la fachada, para romper la monotonía de un sistema modular repetitivo y darle una capa viva a la edificación, el resultado del proyecto es una edificación con colores armónicos visualmente, que trabaja con y contra el módulo principal, lo cual fue crucial para eliminar el riesgo de crear monotonía y arquitectura sin carácter, es importante crear texturas y sensaciones visuales agradables con los jóvenes, usar una paleta de colores que armonicen con el entorno, la materialidad de la edificación debe ser flexible para crear los diferentes ambientes y espacios necesarios, los paneles como cubertura son una gran opción al momento de definir una lectura clara de la edificación como señala la figura 12, se puede jugar con las sensaciones en la volumetría para espacios semiabiertos.

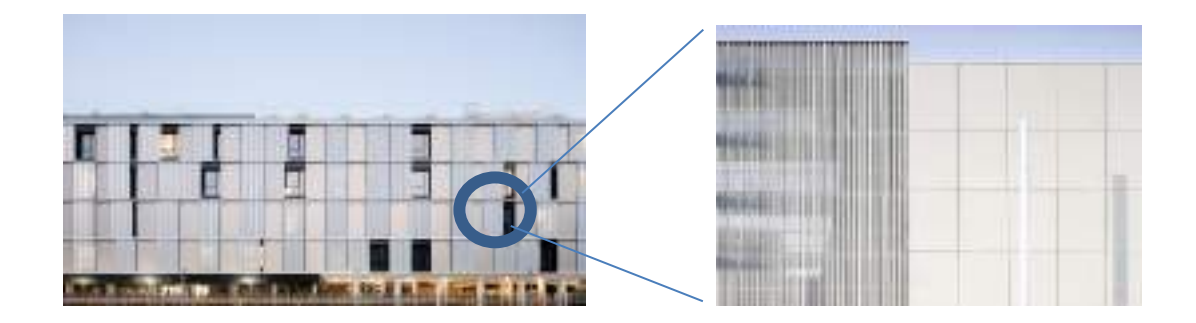

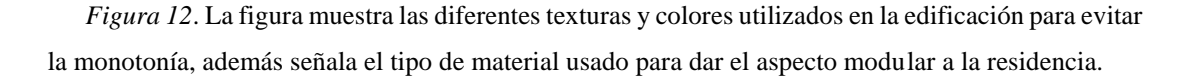

A continuación, presento el tercer caso análogo que analicé, la obra Rèsidence Universitaire Olympe de Gouges del estudio de arquitectura PPA Architectures, hecho en el año 2017 en la ciudad de Toulouse, Francia ; es un proyecto que funciona a tres escalas: el campus, el entorno urbano y el alojamiento, en vista de que priorizan la privacidad del residente se trabaja el edificio bajo el concepto de impermeabilidad, por lo tanto la tipología de la residencia responde tanto a su entorno como a las necesidades de los estudiantes, presentando una arquitectura sencilla, racional y frugal, dentro de un campus abierto y activo, su ambición es el de crear un lugar activo y acogedor para vivir, donde cada residente pueda apropiarse de su propio espacio. Dentro de los criterios formales la edificación se divide en dos bloques en forma de "L" colocados de manera simétrica, con una organización central, donde las diferentes zonas se organizan alrededor del eje central principal para generar el dinamismo necesario dentro de la residencia universitaria, el eje central es un área de uso común que incita al encuentro de los diferentes usuarios de la residencia para generar la convivencia y cubrir las actividades complementarias necesarias dentro del proyecto determinado en

la figura 13, por esta razón se logró ubicar los espacios complementarios semiabiertos en los primeros niveles de la edificación con una relación directa hacia el espacio abierto., la relación directa con el campus hace organizar los espacios comunes en los primeros niveles, y jerarquizar los bloques en "L" elevándolos, exponiendo la estructura de las columnas en el primer nivel. Posee una estructura de hormigón, proporcionando una considerable inercia y aislamiento acústico entre los dormitorios.

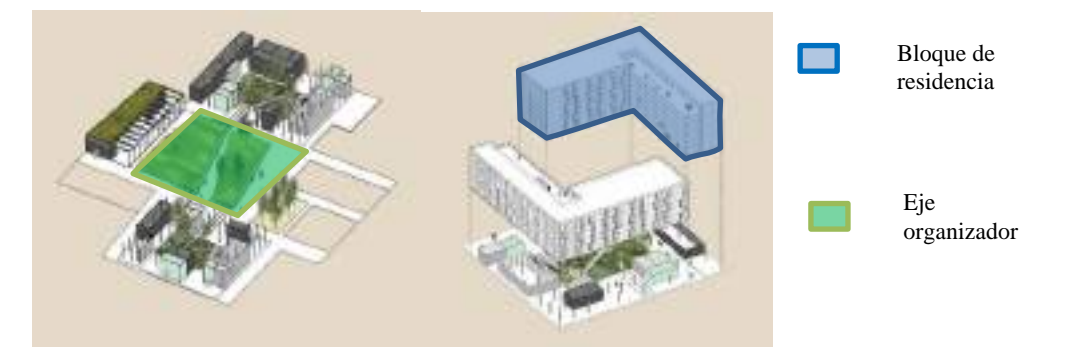

*Figura 13*. La figura detalla la organización volumétrica de la residencia en base a los espacios comunes como ejes organizadores de las diferentes áreas, basados en el espacio común y de encuentro.

La piel principal del edificio está formada por un marco de madera revestido con paneles de metal en una gama de tres acabados diferentes, desde mate hasta satinado, estos paneles sirven tanto como de contraventanas como de revestimiento de la fachada, cumpliendo con el concepto de impermeabilidad, las dimensiones de los paneles dan ritmo a todo el proyecto, cambiando la percepción de escala que se obtiene al apilar muchos bloques de viviendas. Su modulación responde principalmente a su estructura ortogonal como indica la figura 14, el cual le define tanto los módulos de viviendas como los espacios de encuentro y circulaciones lo largo de los bloques.

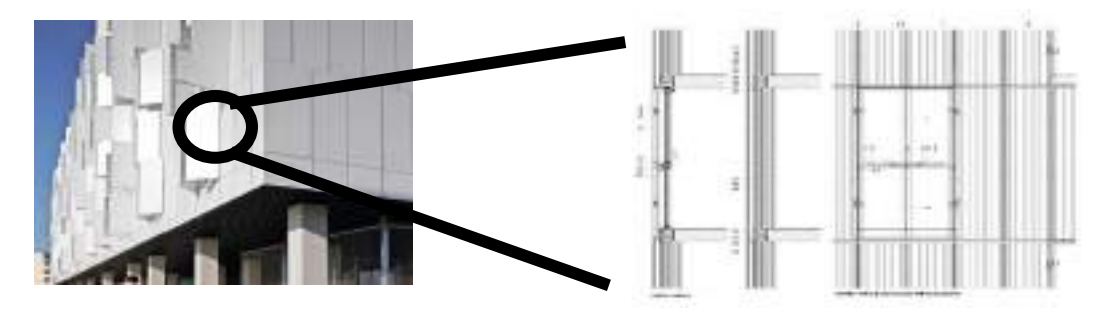

*Figura 14*. La figura detalla la organización volumétrica de la residencia en base a los espacios comunes como ejes organizadores de las diferentes áreas, basados en el espacio común y de encuentro

Siguiendo con desarrollo del análisis de casos análogos presento el cuarto caso , se analisó la obra Residencia RAVEL de la oficina de arquitectura OZ ubicado en la ciudad de Amsterdam, Paises bajos, este es un edificio que alberga estudiantes universitarios que cursan los primeros años de las carreras profesionales, el proyecto se desarrolla en bloques rectangulares unidos ortogonalmente en forma cuadrática alrededor de dos ejes centrales abiertos. La residencia Ravel es un campus versátil y sostenible para 800 estudiantes, diseño bajo este concepto para tener un impacto positivo en su entorno urbano inmediato, el objetivo era dar al proyecto una nueva identidad urbana, con una mejor conexión con el clima urbano y cultural de Amsterdam.

El edificio presenta tres zonificaciones claras, esconde tras su fachada su carácter residencial expresando una tipología industrial monumental que se relaciona al área urbana donde se ubica con edificios comerciales e industriales, el área comercial ubicada en el primer nivel, en su entorno existen áreas verdes con pequeños lagos con un amplia visual a la urbe , el edifico se ubica céntricamente en el terreno sin jerarquía volumétrica, muestra multiples volumenes rectangulares con un mismo lenguaje arquitectónico de paneles circulares vidriados sin mostrar la diferencia intenra de las diferentes zonas del proyecto señalado en la figura 15, usan materiales prefabricados de planchas de alumnio y vidrio, aquí nace su carácter duradero y reciclable, su modulación se ve definida por los paneles prefabricados que son visibles en su fachada de lectura repetitiva y simétrica.

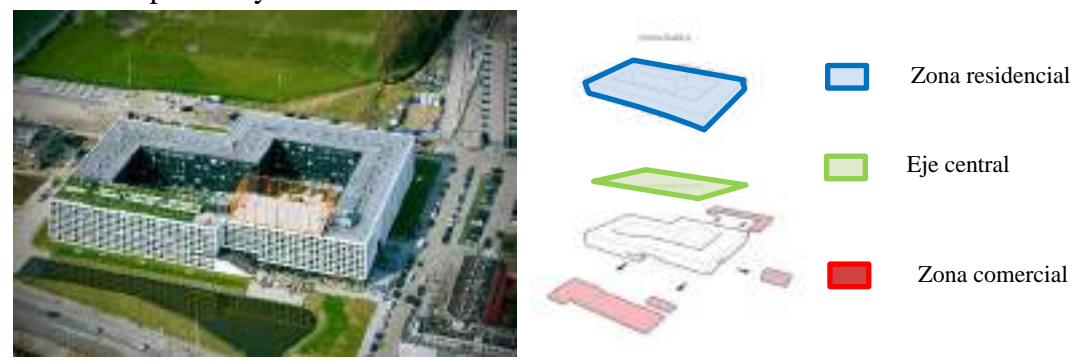

*Figura 15*. La figura detalla la organización volumétrica de la residencia en base a los espacios comunes como ejes organizadores de las diferentes áreas, basados en el espacio común y de encuentro

Se agrega la opinión de 3 expertos relacionados al tema de investigación, la información fue obtenida mediante una entrevista elaborada como elemento de recolección de datos.

El Arquitecto A. Carrera (comunicación personal, 12 de Agosto, 2021), opina que la conceptualización de la residencia para universitarios debe estar orientado en base a la seguridad, como un lugar seguro para los estudiantes, que de las facilidades de estudio que cuente con los servicios más cerca posible evitando los largos tiempos de traslado. También considera que se debe proponer una tipología arquitectónica que genere y cree una identidad dentro de la ciudad de Chimbote, además es de importancia utilizar infraestructura que sea flexible, ya que en esta tipología de edificio se necesita espacios flexibles, donde se puedan realizar actividades que los estudiantes necesiten realizar, donde muchas veces son cambiantes. En cuanto a la jerarquía formal considera que los bloques de residencia desarrollan un papel importante dándole mayor importancia dentro de la residencia universitaria, formalmente se debe apreciar la lectura arquitectónica como residencia.

El Arquitecto J. Reyes (comunicación personal 15 de Agosto, 2021) expresa que la conceptualización de la residencia para universitario, debe ser concebida como el dormitorio de la universidad, que permita estar en interactividad con la propia ciudad, pero con el objetivo académico que sugiere la universidad, no debe estar desmembrada de la ciudad, la convivencia del alojamiento debe estar basada en las actividades de la universidad y el alojamiento. También señala que los elementos constructivos deben ser conjugables con el objetivo arquitectónico como materiales ecológicos que se usan hoy en día, aprovechando las nuevas tecnologías para aportar a los espacios, los cuales deben ser flexibles ya que existe una condicionante de temporalidad, existe una flexibilidad de usos que obedece al trajinar de hoy en día. La volumetría debe responder a una clara lectura residencial en la arquitectura de la edificación.

Para el arquitecto M. Bojorquez (comunicación personal 17 de Setiembre, 2021), la conceptualización va depender de lo que se quiere mostrar en el proyecto, tiene que evidenciar una integración de la vivienda con el estudio y el área de estudia para así incorporar, como el nombre del proyecto mismo, el estudiante con el edificio, que se sienta cómodo como en su casa, de esta manera relacionar la universidad con la
vivienda. Los elementos constructivos pueden ayudar a llevar a cabo la conceptualización, tanto como el tipo de material como el color de este, sería ideal incorporar alguna técnica constructiva del lugar, no todo debe ser material noble, hoy en día se usa mucho material reciclable. La jerarquía formal de la residencia universitaria debe tener carácter, debe tener la lectura desde dentro como de afuera que es una residencia universitaria, jugando con los volúmenes, la luz y la sombra. Para la tipología arquitectónica se debe respetar el entorno donde se ubica la residencia, conociendo los parámetros y los perfiles urbanos existentes, si existe una arquitectura monumental, esta debe ayudar a la lectura de la edificación.

Continuando con el desarrollo de los resultados se presenta ahora el resultado vinculado con el segundo objetivo específico formulado, el cual buscó determinar las características espaciales que presentan los cuatro casos análogos mencionados en el resultado precedente y redactados bajo el mismo criterio según los indicadores establecidos en la segunda dimensión espacial. La vivienda colectiva para estudiantes Tietgen Dormitory presenta una característica espacial dinámica y fluida, con espacios cerrados semitransparentes con el propósito de preservar la privacidad y la interacción visual y social entre los estudiantes destinando al contorno exterior del volumen una expresión cristalina. También se determinó que los ambientes de alojamiento son espacialmente libres, sin muros de división interna, son lo suficientemente flexible para poder jugar con la modulación y adaptarse a las diferentes necesidades de cada tipo de estudiante universitario que habitan estos ambientes graficado en la figura 16, el espacio es proporcional y racional donde la privacidad y comodidad enfocan el estudio dentro del acto de vivir en un alojamiento, la interacción funcional es ordenada donde los espacios de transición son el elemento divisor de los espacios comunes de los espacios íntimos.

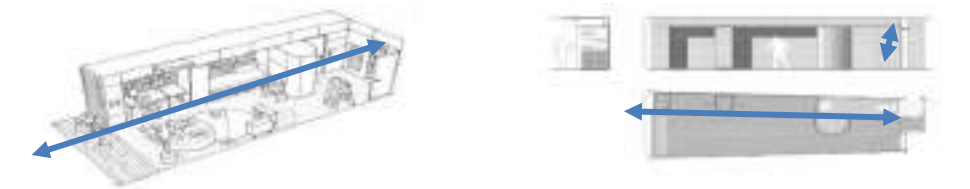

*Figura 16.* La figura demuestra los espacios de alojameinto desarrollados en Tietgen Dormitory, los cuales son flexibles y sin divisiones internas.

Dentro del bloque se destina el espacio público abierto como el eje organizador espacial del proyecto dándole mayor jerarquía espacial a los lugares de encuentro que se relacionan visualmente a los espacios comunes como los aularios. De esta manera se observa que la función espacial es directa y ordenada pasando por filtros para poder ingresar a la edificación desde el patio central interno, establece de manera armónica a los diferentes espacios mostrado en la figura 17, priorizando la relación de los espacios comunes con los espacios abiertos y separándolos de los espacios íntimos mediante las circulaciones horizontales, la edificación posee 4 circulaciones verticales localizadas proporcionalmente al número de habitaciones a las que sirve, sobresaliendo su inmediatez con el ingreso público de los niveles inferiores.

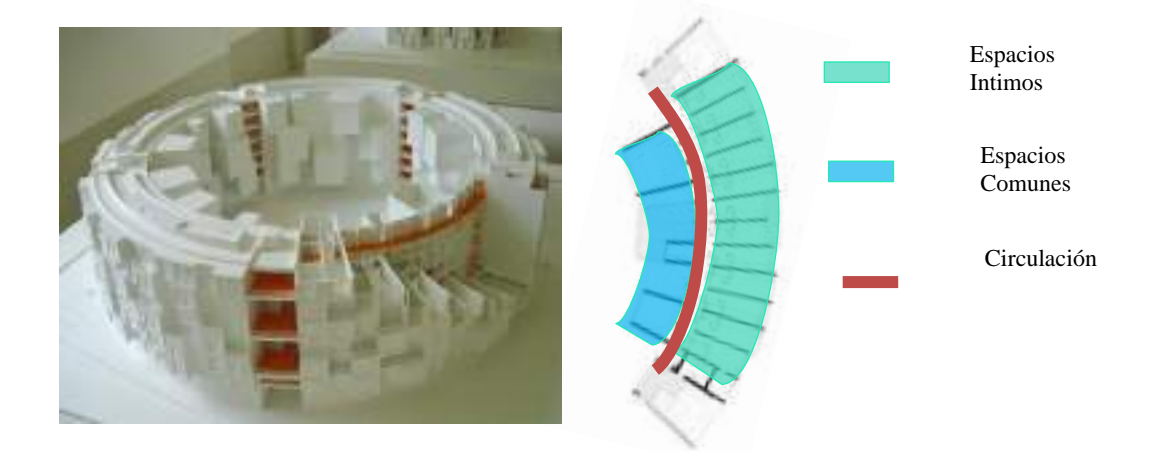

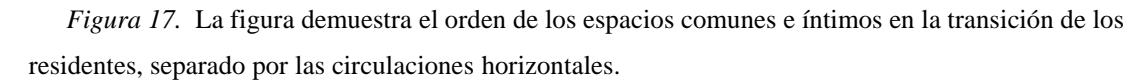

En el segundo caso análogo, Residencia de estudiantes Diagonal Besòs, los estudiantes poseen diferentes actividades dentro del campus de Besòs, los proyectistas concibieron necesario la idea que la residencia se desarrolle en torno a un espacio central abierto como eje principal, el cual es un patio que invita a la luz de forma directa y así generar una correcta iluminación natural de todos los ambientes semiabiertos. Las yuxtaposiciones de las diferentes residencias en el contorno del patio central forman un espacio verde introspectivo para una convivencia placentera y pacífica entre sus residentes, protegiéndolos del ruido externo, en resultado se obtiene espacios fluidos y nobles visualmente. En el primer nivel localizan los espacios públicos, diferenciando los espacios que albergan en gran aforo de residentes de los

espacios administrativos que por su programación arquitectónica tengan relación con el público externo al campus, de esta forma se conserva la privacidad de la residencia y las actividades cotidianas de los estudiantes no se ven interrumpidas de manera brusca e ineficiente ilustrado en la figura 18, poseen un retiro para crear un espacio de recibimiento a los ciudadanos, más no se ve vinculado pública y funcionalmente al eje central del edificio, la jerarquía funcional y espacial del edificio posee una dirección vertical, en los primeros niveles se desarrollan las actividades de mayor aforo, de interacción social y trabajo, se puede observar un clara separación de los espacios en altura, se otorgó mayor altura a los espacios de uso común y abiertos, por otro lado la menor altura espacial lo posee los espacios íntimos y de cobijo.

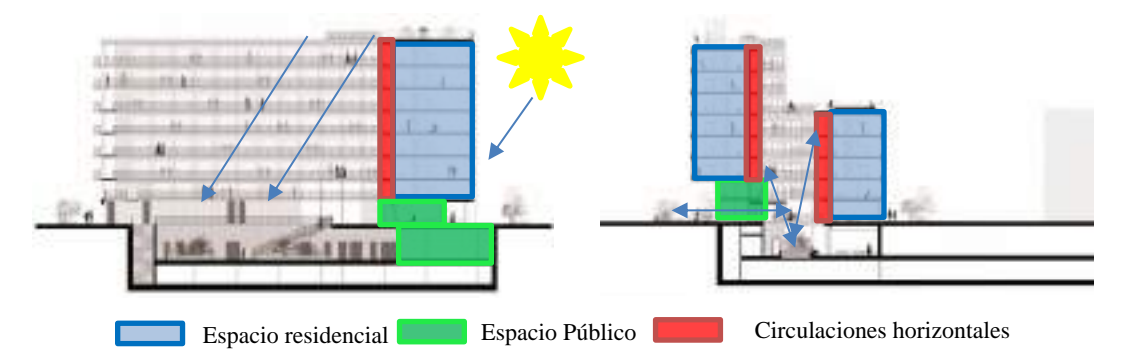

*Figura 18*. La figura muestra las diferentes texturas y colores utilizados en la edificación para evitar la monotonía, además señala el tipo de material usado para dar el aspecto modular a la residencia

El proyecto Rèsidence Universitaire Olympe de Gouges como tercer caso análogo posee características espaciales importantes dentro de los cuales tenemos espacios abiertos, semiabiertos y cerrados, conforme se ingresa a los ambientes los usuarios pasan por diferentes tipos de sensaciones espaciales, ubicando los espacios más amplios y que involucran la presencia de un número mayor de personas en la parte inferior con relación directa al espacio central, haciendo que pueda separar espacialmente el área residencial del área pública como evidencia la figura 19, presentando espacios flexibles como los espacios donde se desarrollan actividades estudiantiles, los cuales se transforman en espacios de talleres de expresión cultural abierto al público, en este caso a los estudiantes o visitantes que recibe el campus, los espacios centrales son abiertos y fluidos para generar un conexión de los visitantes con la residencia.

Por la presencia de una interesante topografía y área verde, los proyectistas decidieron generar un espacio central abierto como eje articulador de la propuesta arquitectónica, los espacios privados para el alojamiento interactúan con los espacios comunes de manera horizontal, donde los espacios de transición cumplen funciones diferentes de encuentro, separando verticalmente los espacios públicos de los privados. La jerarquía funcional se centra en el espacio central debido a las múltiples actividades que se llevan a cabo en esa zona. La función espacial es de manera directa entre los espacios de uso residencial, y los espacios de encuentro, unidos a las circulaciones horizontales, la disposición volumétrica del edificio hace que la relación entre los espacios comunes y el área pública central se conecten espacialmente de manera indirecta, todo esto debido a su curiosa topografía y elevación de los volúmenes principales.

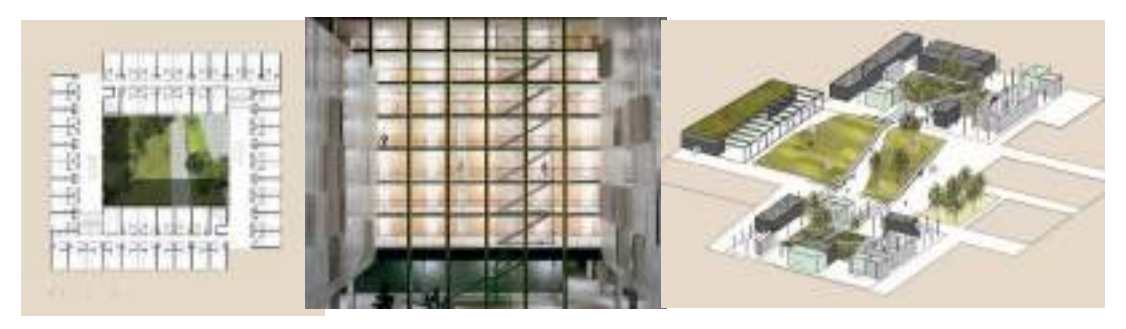

*Figura 19*. La figura detalla la organización espacial central de la residencia y la relación entre los diferentes niveles del terreno mediante espacios comunes.

Dentro del cuarto caso análogo, la Residencia RAVEL, la espacialidad de la residencia es dinámica debido a que presenta diferentes espacios abiertos en distintos niveles que conectan visualmente durante el desarrollo de las actividades de los estudiantes, se destiana un espacio abierto central para el área comercial y otro para la zona residencial, todos los espacios interiores son cerrados pero possen la cantidad necesaria de transparencia para la correcta iluminación natural de los espacios, sólo las áreas de recreación, como patio de basket y ciclovia se conservan como espacios totalmente abiertos unicados en la parte superior de la edificación como un remate y expresión cultural de los estudiantes de Amsterdam, los espacios íntimos y de estudio se desarrollan alrededor de los dos ejes centrales ubicando la zona comercial inmediata al exterior para una mejor relación funcional con una mayor elevación, y asi separar

de manera vertical las habitaciones del patio central de uso público, se da mayor jerarquía a los espacios que son de uso exlcusivo de los residentes, el cual abarca la mayor parte de los volumenes rectangulares.

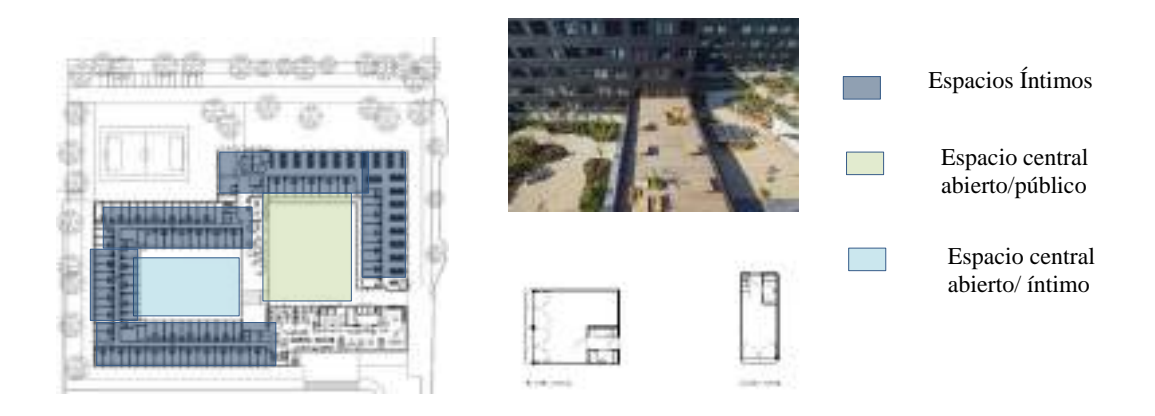

*Figura 20*. La figura evidencia la organización espacial del proyecto y su relación con las actividades comerciales que se desarrollan en los espacios centrales

Complementando los resultados del cuarto objetivo se presenta la siguiente información obtenida de la entrevista realizada hacia tres expertos relacionados al tema:

El Arquitecto A. Carrera (comunicación personal, 12 de Agosto, 2021), opina que los espacios comunes son necesarios dentro de una residencia universitaria porque el proyecto está dirigido hacia un usuario joven, donde los jóvenes necesitan socializar, la misma juventud exige la convivencia mediante espacios comunes que les permita integrarse. La organización espacial de la residencia para universitarios está condicionada por la forma del terreno, para proponer los principales ejes organizadores del espacio, conociendo que la característica del terreno es cuadrangular es preferible tener un eje central que organice las diferentes zonas y espacios de la residencia. También considera importante que debe existir diferentes tipologías de espacios para los alojamientos porque existe diferentes tipos de usuario, considerando que deban ser flexible y cambiantes en el tiempo, ya que son ambientes temporales que pueda sintetizar los cambios y condicionantes. El arquitecto experto en el tema agrega que las relaciones espaciales dentro de la residencia para universitarios deben estar basadas

en la transición de los espacios abiertos, encubiertos y cubiertos, los cuales permite realizar distintos tipos de actividades. Además, complementa que el diseño del edificio debe buscar espacios que no se aíslen de la ciudad, proponiendo espacios de transición que integren la ciudad con el edificio, evitando crear edificios bunker, para poder invitar al peatón hacia el edificio, para no crear calles inseguras, el edificio debe abrirse hacia la calle.

Para el Arquitecto J. Reyes (comunicación personal 15 de Agosto, 2021) considera importante emplear espacios de uso común, estos espacios son los que van a solventar funcionalmente el diseño de la edificación, la organización espacial debe estar basado en espacios organizadores comunes. La relación espacial debe ser una transición clara entre lo privado y lo público, entonces se debe resolver e interactuar en espacios de transición para llevar de lo privado a lo público y viceversa.

Según el Arquitecto M. Bojorquez (comunicación personal 17 de Setiembre, 2021), opina que los espacios comunes son importantes, ya que son el motor de la socialización entre los estudiantes, la residencia no es un hotel, lo estudiantes no viven aislados, debe haber una integración, se tienen que comunicar mediante estos espacios. No considera que deba existir muchos tipos de espacios diferentes para los alojamientos según las necesidades de los estudiantes, debe ser funcional, sólo considera necesario la diferencia de espacios entre mujeres y hombres por las actividades rutinarias que realizan cada usuario. Las relaciones espaciales entre lo público y lo privado deben estar integrados mediante estos espacios comunes, el espacio debe fluir, una interrelación funcional sería lo ideal para lograr esto, no se debe generar un claustro. Los espacios pasivos en una residencia son ideales por el tipo de actividades, se acopla directamente a las actividades de esparcimiento de los estudiantes, manteniendo la calma del lugar y la disciplina.

En lo que respecta al quinto objetivo, los resultados que acontinucación se muestran contemplaron la determinación de las características funcionales encontradas en los casos análogos analizados anteriormente, la redacción del mismo se desarrolló en coherencia de los indicadores de la dimensión función. Ya conociendo el proyecto Vivienda colectiva para estudiantes Tietgen Dormitory como primer caso análogo, aporta a la dimensión funcional por sus características de usos funcionales horizontales que poseen una interesante interacción espacial, donde los alojamientos se agrupan en 5 bloques por cada piso y se le asigna espacios de uso común semiabiertos sin interrumpir la circulación horizontal y cercanos a la llegada de la circulación vertical, espacios grandes donde también se ubican espacios de estudio, como cubículos que se comportan como volúmenes independientes que son voladizos que brindan una sensación espacial de cercanía al eje central, vinculándolo directamente con el espacio abierto principal, esto ayuda a poder crear espacios con sombra y aplastantes que armonizan la permeabilidad del ingreso en el edificio, desde los espacios abiertos hacia los espacios cerrados y viceversa como se observa en la figura 21, la relación funcional es directa de los espacios de circulación a los espacios comunes e íntimos, posee una fuerte dinámica entre los ambientes comunes como salas de estar y cubículos con el área pasiva central del proyecto generando visuales internas para un mayor control de las actividades, esto también influye en las circulaciones horizontales que son espacios cerrados semitransparentes, para enriquecer más la experiencia de convivencia social de los residentes, tanto en su desplazamiento como en los ambientes comunes, la residencia se convierte en una edificación que desarrolla el compañerismo y desarrollo social de una manera acogedora y amigable con el residente.

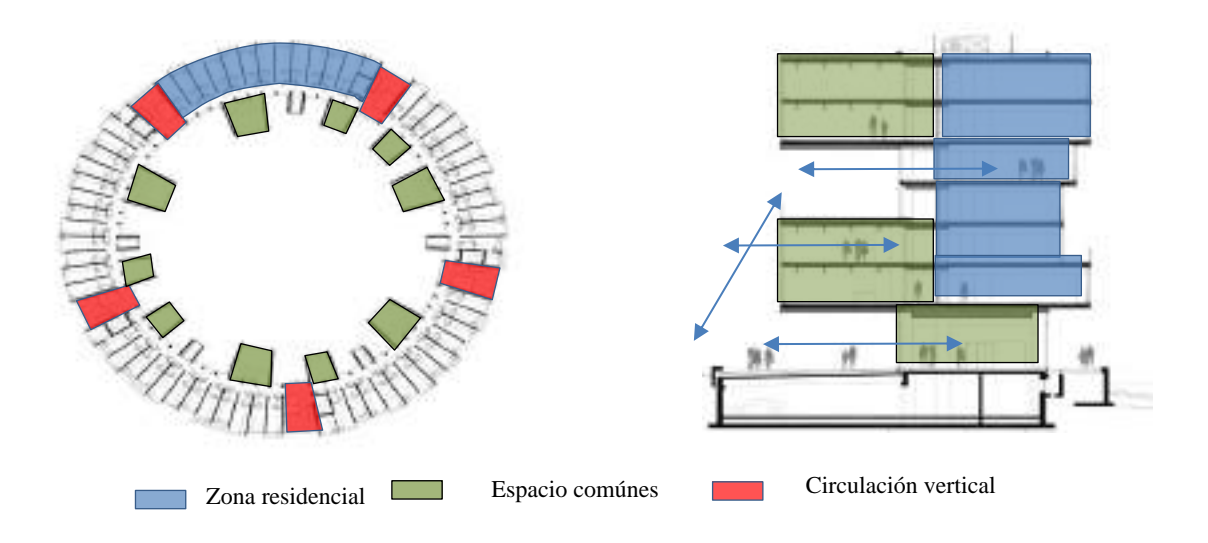

*Figura 21*. La figura muestra la relación que existe entre los espacios de alojamiento y los espacios de usos comunes, mediante espacios de transición y circulación.

Todos los ambientes dentro de la Vivienda colectiva para estudiantes Tietgen Dormitory son de proporción semicircular en respuesta a la modulación del edificio, los ambientes comunes poseen doble altura para dar protagonismo al amplio espacio de las actividades públicas, los ambientes de dormitorio y estudio son generosos y racionales a su propósito funcional como se puede ver en la figura 22, pudiendo albergar el tipo de mobiliario necesario contemplado para el estudio y actividades cotidianas de los residentes en este proyecto.

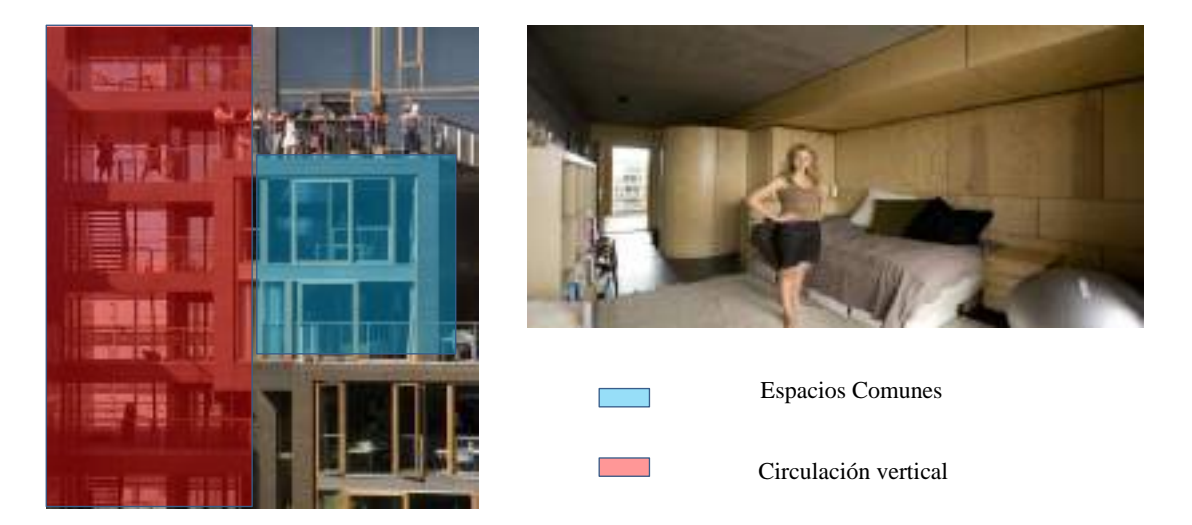

*Figura 22*. La figura muestra la proporcionalidad y relación funcional que poseen los diferentes ambientes dentro de la residencia para poder albergar el mobiliario y el desarrollo de las actividades.

Para el segundo caso análogo, Residencia de estudiantes Diagonal Besòs funcionalmente el proyecto tiene una lectura directa, todas las circulaciones verticales y horizontales son lineales sin quiebres ni obstaculizaciones, en el primer piso vinculan funcionalmente los ambientes administrativos directamente con el exterior, ellos actúan como un filtro y un separador a la vez del área residencial y la zona pública, todos las circulaciones horizontales mantienen su mirada hacia el patio interior dejando así las visuales de las residencias hacia los exteriores para el aprecio de la urbe, los trabajadores administrativos y público ajenos a la residencia se mantienen en los filtros liberando tajantemente el uso total de la residencia solo para los estudiantes. Alrededor del patio central interno del edificio se ubican los espacios comunes y áreas de encuentro de los estudiantes, como bibliotecas, comedor, áreas de estudio como

aulas y cubículos de estudio. Los servicios se mantienen ocultos por el desnivel del patio central, y finalmente se ubica las residencias en los pisos contiguos, los ambientes son íntimos, con un mobiliario definido, pero no poseen flexibilidad espacial, y a su vez los espacios de encuentro están alejados de los ambientes de residencia, y circulaciones horizontales de cada piso, provocando un claro desfase del edificio dentro de su función señalado en la figura 23. Las áreas de residencia están proporcionadas de acuerdo al aforo y modulación del edificio, por el contrario, las áreas comunes están conectadas espacial y visualmente a las áreas abiertas, debido a la falta de cerramientos de muros además en el primer piso las estructuras definen una clara modulación rectangular haciendo que las proporciones logradas en la edificación sea enmarcada por las diferentes columnas, los tamaños de los ambientes de uso común son justos con su aforo y mobiliario destinado.

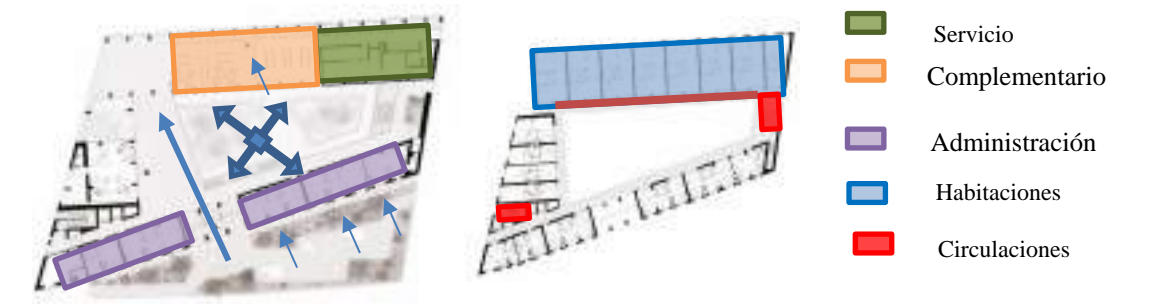

*Figura 23*. La figura detalla la organización espacial de la residencia en base a los espacios comunes como ejes organizadores de las diferentes áreas, basados en el espacio común y de encuentro.

En el tercer caso análogo, el proyecto Rèsidence Universitaire Olympe de Gouges su función es fluida y dinámica, entre los ambientes de residencia y los espacios de ocio y uso común hallándose de manera inmediata, un espacio habitable para apropiarse. El alojamiento (16 m2) es un espacio estándar que no ha sido prescrito en exceso; ni celda, ni apartamento en miniatura, para que su ocupante pueda apropiarse libremente. Está amueblado para permitir la reorganización para uso y estilos de vida individuales, al tiempo que libera espacio habitable. El mobiliario articula las funciones principales: cocinar, trabajar, recibir, descansar y liberar espacio de la vida. Fue pensado para favorecer la integridad y durabilidad de los materiales. Más allá del aspecto técnico, el objetivo es la durabilidad del desarrollo en términos de usos y

estética, su adaptabilidad a los diferentes estilos de vida, culturas y personalidades de los estudiantes

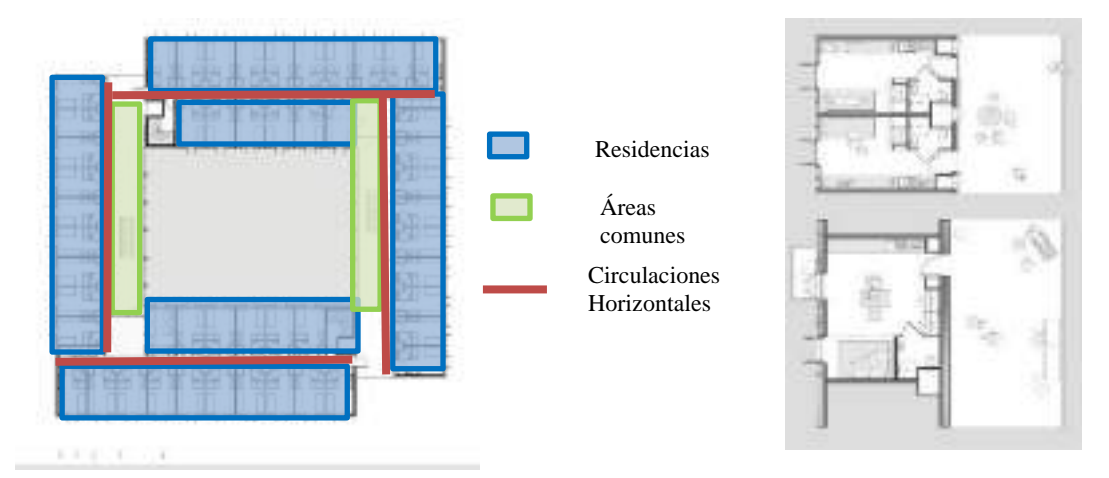

*Figura 24*. La figura detalla la relación espacial de los espacios íntimos y los espacios de uso común, los cuales se desarrollan en las circulaciones horizontales.

Para el cuarto caso análogo en la dimensión funcional, la Residencia RAVEL, el área residencial desarrollada en los pisos superiores y el área de uso comun con espacios complementarios y equipamientos se ubica como intersección de los espacios residenciales, la ubicación de los diferentes ambientes comerciales fue pensada con el fin de que los estudiantes sientan la comodidad de estar en un espacio amigable, donde ellos puedan llevar a cabo actividades de su vida diaria con respecto al estudio, tales como compras, practicas, horas de estudio, y otras, es así que en esta obra se propone la combinación de funciones públicas y privadas, donde se crean espacios con fines públicos, comerciales y colectivos, esto garantiza un dinamismo en la convivencia y genera un ambiente de vida agradable entre los estudiantes y la ciudadanía. Los residentes se encuentran la mayor parte del tiempo estudiando en grupos o de manera particular, como consecuencia de esta observación el edificio vincula la zona residencial con un amplio sector de ambientes complementarios, ubicando aulas, salones de estudio, salas de lectura y terrazas de esparcimiento. Los alojamientos por otro lado tambien se vinculan externamente mediante las terrazas logrando una conexión entre ellos para formar vínculos de relaciones sociales. Las áreas de encuentro no intervienen directamente con la actividad de alojar al residente, para mantener un equilibrio del ambiente se separa claramente las diferentes zonas generando un claro contraste.las viviendas para estudiantes son principalmente

viviendas para jóvenes que se encuentran en el comienzo de su carrera. Este grupo en crecimiento busca un alojamiento bueno, asequible, sostenible y flexible. Todos quieren lugares propios, con mucha privacidad, pero también con oportunidades para construir una vida estudiantil social. Preferiblemente en un entorno urbano dinámico cerca de servicios y transporte público. Ravel Residence se ha convertido en un campus de estudiantes a gran escala en una ubicación urbana con atractivo internacional.

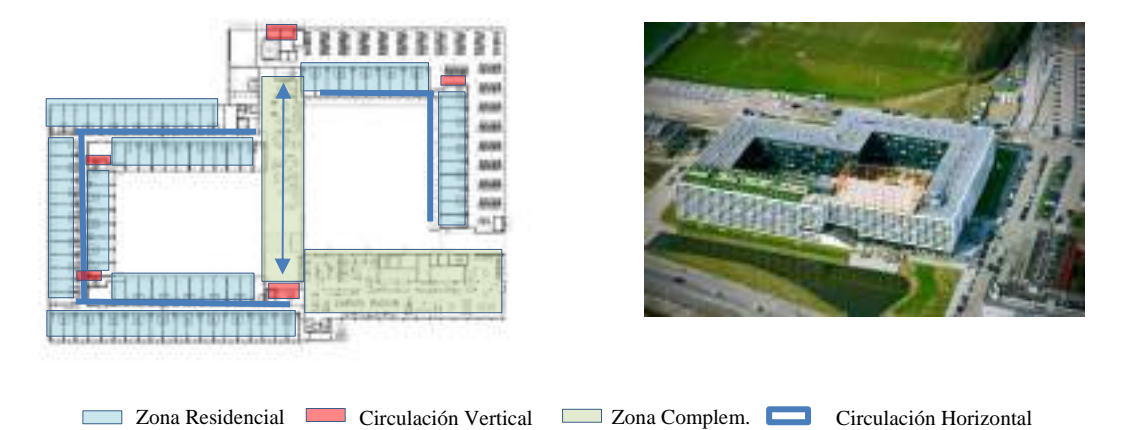

*Figura 25*. La figura muestra la relación funcional entre los ambientes de alojamientos con las áreas de uso común, donde se propone espacios de transición, los cuales son usados como ambientes de interacción y socialización de las personas.

Los ambientes de descanso están unidos a un bloque en forma de "L"de uso común inmediato, mediante los pasadizos que son directos, los pasadizos pasan por la mitad de los bloques dejando que las habitaciones aprovechen las visuales de los exteriores las diferentes circulaciones verticales se ubican a los extremos del área común, vinculándose de manera directa con las circulaciones horizontales, los espacios de encuentro son libres, no se dividen mediante muros, por el contrario son flexibles a las diferentes necesidades de los estudiantes cumpliendo con el dinamismo de las actividades. Las proporciones de las habitaciones son proporcionales a un módulo rectangular siendo racional y justo con el mobiliario que se use, es así que cumplen con la demanda de aforo de estudiantes del campus. Los espacios comunes son alargados sin divisiones como resultado no se percibe la modulación, liberando el uso flexible de los ambientes y mobiliarios.

Complementando los resultados del quinto objetivo se presenta la siguiente información obtenida de la entrevista realizada hacia tres expertos relacionados al tema:

El Arquitecto A. Carrera (comunicación personal, 12 de Agosto, 2021), considera que dentro del aspecto arquitectónico el edificio debe tener espacios que funcionen en base a los requerimientos de estudio, donde los estudiantes pernoctan y viven en la residencia, dándoles las facilidades creando espacios donde puedan estudiar, concentrarse, socializar y relacionarse, cada alumno necesita su propio espacio. Los ambientes importantes aparte de los alojamientos, son ambientes comerciales, ya que los jóvenes están constantemente haciendo compras de materiales y útiles para sus estudios, y así generar un movimiento económico importante dentro de la residencia, también ambientes que permitan realizar actividades que puedan participar los jóvenes estudiantes y la población para incorporarlos a la sociedad. Se necesita tener todos los ambientes necesarios dentro de la residencia para realizar las actividades donde el tiempo es de vital importancia para los estudiantes, ambientes que permitan integrar a los alumnos. La organización funcional debe estar basado en los ejes estructurales de la propuesta de la residencia.

Según el Arquitecto J. Reyes (comunicación personal 15 de Agosto, 2021) el aspecto funcional de la residencia para universitarios está basado en la satisfacción plena del objetivo de la edificación, la cual es albergar, donde no se enfoca solo en una actividad de descanso, sino en las diferentes actividades de ocio y esparcimiento como parte complementaria de la función. También agrega que los ambientes complementarios importantes a considerar en la residencia universitaria son los autoservicios, tales como cocina, lavandería, taller de bicicletas, huertos, horticultura y una serie de alternativas que hagan visualizar que existe una auto sostenibilidad en la residencia. Los ambientes complementarios deben estar integrados funcionalmente a los alojamientos, evitando un contraste en los usos.

Según el Arquitecto M. Bojorquez (comunicación personal 17 de Setiembre, 2021), opina que la función de la residencia universitaria debe ser directa y dinámica para poder fluir la transición entre los espacios privados y los espacios comunes, la

interrelación funcional es importante ya que se tiene diferente jerarquía de espacios, Los ambientes deben estar relacionados a dos aspectos importantes dentro de la actividad de un estudiante universitario, los cuales son el estudio y el esparcimiento, tales como aulas de estudio, talleres, cubículos de estudio, terrazas, zonas de estar y áreas verdes. Las relaciones funcionales se definen según un diagrama o organigrama funcional, cada proyecto posee diferentes relaciones según el proyectista, pero es importante considerar las relaciones entro de lo íntimo y lo público, las habitaciones de los estudiantes deben estar aisladas de la zona pública para que no compitan o se generen conflictos, y las zonas públicas deben poseer espacios intermedios que se comporten como filtros hacia la residencia universitaria. Los ambientes complementarios deben estar concebidos de acuerdo al programa y actividades que se desee proponer, no se puede poner un anfiteatro con un público masivo por el ruido que puede producir, lo ideal sería ubicar talleres, pequeñas salas de reunión, biblioteca, o una sala de usos múltiples.

Después de haber analizado los puntos mencionados en los resultados precedentes y haber consolidado todos los datos relacionados con el estudio planteado, finalmente procedemos a redactar el último resultado del objetivo específico que buscó elaborar el proyecto arquitectónico de una residencia para universitarios incorporando un espacio integrador pasivo en el diseño arquitectónico. El mismo que se encuentra ubicado en el distrito de Chimbote, Perú; dentro del sector del casco urbano con dirección Jr. Manuel Ruiz 15, para el desarrollo de la descripción formal del proyecto planteado, se tomó como conceptualización o idea rectora, la relación del exterior y el edificio mediante la centralidad del espacio abierto, con la finalidad de generar una dinámica correcta y ordenada de las diferentes actividades que se realizan en sus diferentes áreas.

Seguidamente se procedió a ubicar un volumen cuadrado con una abertura central como eje coordinador de la volumetría del edificio, esta acción permitió ubicar las diferentes zonas alrededor del eje, aprovechando las visuales y el acceso a las diferentes vías del lugar, posteriormente se realizó un retiro en el lado adyacente al Malecón Grau como señala la figura 26, con el propósito de obtener un área considerable de uso público el cual se comportaría como la relación entre la ciudad y la residencia para universitarios dando la bienvenida a los ciudadanos hacia el proyecto. Seguidamente se tomó tres lados del volumen principal para ubicar las diferentes zonas de la residencia.

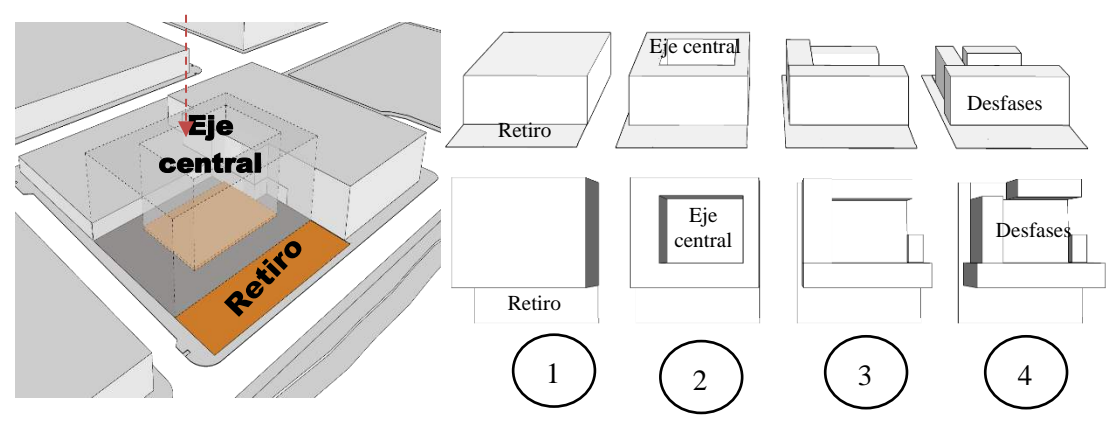

*Figura 26*. La figura expone la idea rectora del proyecto mostrando los diferentes pasos y cambios que se tomó en la volumetría, muestra de color naranja el área central abierta y el retiro como ejes del edificio.

Dentro del sector urbano donde se ubica la residencia para universitarios se evidenció una tipología arquitectónica monumental de la edificación contigua al proyecto, El hotel de turistas que brinda una lectura de carácter residencial, esto conllevó a una solución volumétrica y una lectura en la fachada del proyecto, dejando los bloques de mayor altura paralelos a las vías de acceso, favoreciendo a la ubicación de las residencias en los pisos superiores.

La residencia para universitarios se relaciona a su entorno mediante un espacio previo al ingreso del área público, la cual se destinó como un área de actividades pasivas que genere las relaciones sociales entre el ciudadano y el proyecto mediante sus diferentes espacios, la localización del retiro hace posible una extensión del malecón Grau hacia el edificio, puesto que comparten las mismas actividades pasivas mostrado en la figura 27. Los volúmenes se organizan alrededor del eje central, un patio abierto que permite el encuentro social entre estudiantes, se ubican de mayor a menor altura, el bloque de mayor jerarquía se ubica frente al malecón Grau, el segundo bloque se localiza frente al Jirón Manuel Ruiz y el último volumen con menor altura se localiza en la parte posterior del edificio, logrando una clara lectura en forma U, de esta manera se logra la monumentalidad de las residencias estudiantiles.

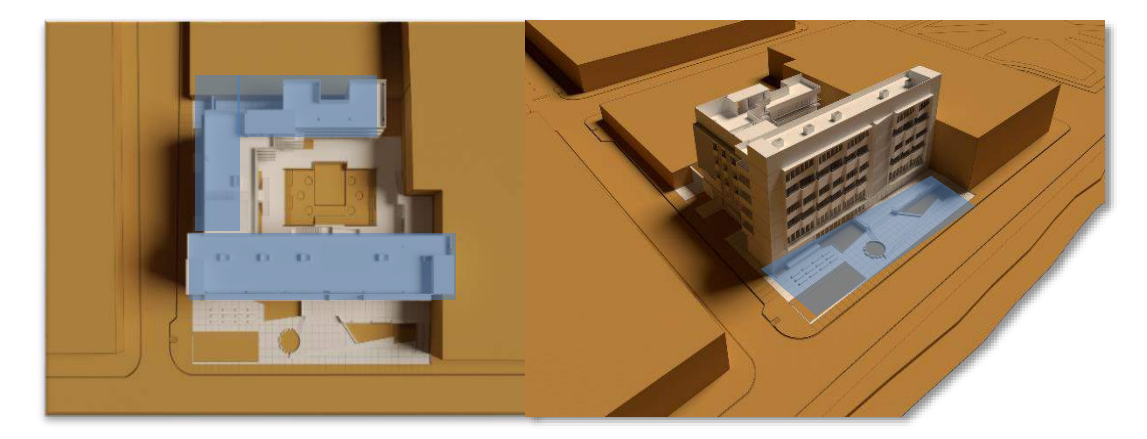

*Figura 27*. La figura muestra la organización volumétrica en forma de U de la residencia para universitarios en la imagen izquierda, también evidencia la jerarquía volumétrica de los diferentes bloques de la edificación y su relación con el entorno mediante su retiro en la imagen derecha.

Debido a su característica monumental se aprovecha las fachadas para dar un lenguaje arquitectónico dinámico acorde a las residencias estudiantiles, se generó las diferentes visuales hacia el exterior para colocar las ventanas de las habitaciones con la finalidad de tener un ritmo repetitivo en la fachada y lograr el carácter de vivienda, este lenguaje arquitectónico se refuerza con los diferentes balcones exteriores que ayudan a romper el aplomo del volumen y se relaciona con su entorno; además internamente las circulaciones horizontales miran directamente al centro de la edificación, generando pasillos y escaleras externas que conectan con el espacio central, esto generó una lectura institucional, replicando el lenguaje arquitectónico de las universidades internamente; por otro lado los materiales usados y elegidos aparte del concreto y el hormigón armado, se extiende sobre las fachadas un juego de celosías en madera, las cuales ayudan a controlar el ingreso de los rayos del sol y la luz a las áreas privadas de la residencia evidenciado en la figura 28, el material en madera laminada brinda confort y sensación de cobijo, las celosías se adhieren a los muros y voladizos mediante pernos de anclaje, se colocaron en diferentes grados de inclinación en respuesta a un estudio de recorrido solar mediante una gnomónica.

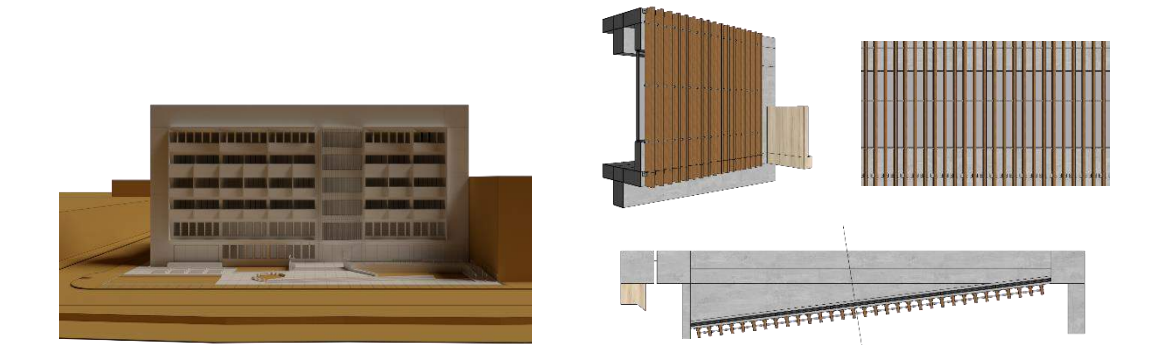

*Figura 28*. La figura señala el lenguaje arquitectónico residencial de la edificación en la fachada que da vista al Malecón Grau en la imagen de la derecha, también evidencia el sistema constructivo del material usado para las celosías que acondicionan la incidencia solar.

El lenguaje arquitectónico se dio gracias a la modulación que se usó, el cual fue base para los diferentes tipos de habitaciones que posee la residencia para universitarios, se usó un módulo rectangular de 7.5 metro por 7.2 metros, el módulo organizó la ubicación y distribución proporcionada de los diferentes espacios, a la misma vez el módulo ocasionó que se pueda ubicar los balcones de forma rítmica y repetitiva.

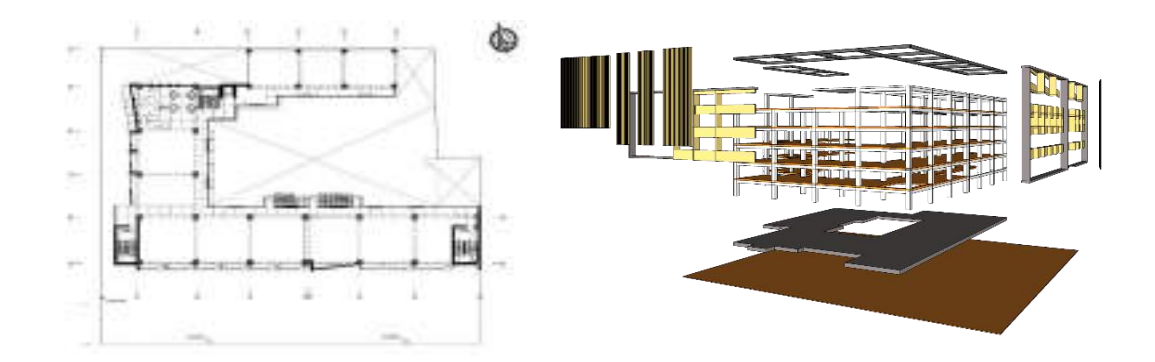

*Figura 29*. La figura muestra los criterios de modulación usados en la residencia para universitarios donde el módulo es el que organiza la lectura arquitectónica de la fachada y la disposición de los diferentes espacios.

Prosiguiendo con la descripción espacial, la residencia para universitarios presenta espacios abiertos, semicubiertos y cerrados, dispuestos de manera ordenada de acuerdo al ingreso del usuario y el orden de actividades que se dan en la edificación. La relación espacial es directa y fluida en los espacios íntimos y privados, manteniendo así el grado de privacidad sin generar conflictos ni cruces de actividades.

Los espacios de los ambientes de uso privado tienen un dinamismo con el espacio abierto central el cual es el espacio de mayor jerarquía, para tener un control visual de las actividades y las relaciones sociales, de esta forma es cómo el espacio central posee fuerza centrípeta, ubicando los espacios de carácter público en los dos primeros niveles y las residencias con espacios más íntimos en los pisos superiores, gracias a esta organización espacial no se genera conflictos en las actividades de los residentes, evitando bullicios y cualquier filtración de algún usuario externo, en los espacios públicos por el contrario la relación es dinámica por lo que se comunican mediante otros espacios, propiciando el encuentro y la conexión necesario con el entorno, además estos espacios intermedios sirven como filtro para controlar el ingreso y separar las actividades grupales de las individuales, se puede observar en la figura 30.

En la zona complementaria de uso público la espacio semicerrado se comporta como una extensión del espacio abierto, logrando una visión y sensación alargada y más extensa de los ambientes. Las habitaciones son espacialmente flexibles al número de usuarios que poseen sin divisiones internas para una organización libre del

mobiliario, además los balcones ayudan a comunicar estos espacios íntimos con el exterior potenciando las visuales mediante la contemplación, además de generar una relación espacial indirecta con el entorno urbano y natural.

En todos los pisos de residencia se ubica un espacio de encuentro por cada bloque de residencia, los estares son el motor de la socialización y esparcimiento grupal de los estudiantes dentro de la residencia, tienen una interrelación funcional con el espacio central de manera indirecta. Los espacios públicos en la zona complementaria no poseen relación con las habitaciones, pero si mantienen una relación indirecta con el eje central, el cual comunica y sirve de pase para los estudiantes, en el cual puedan trasladar material para sus actividades.

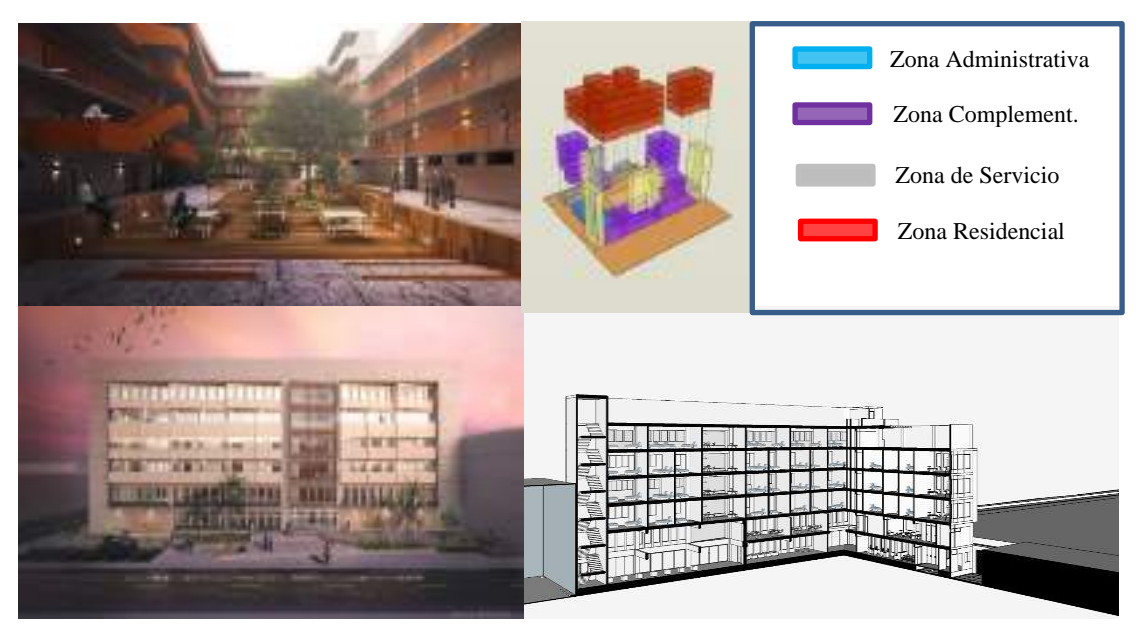

*Figura 30*. La figura señala la organización espacial de las diferentes zonas de la residencia y sus usos funcionales, además muestra dos imágenes del espacio central abierto y los espacios exteriores.

Prosiguiendo con los resultados relacionados al proyecto arquitectónico de investigación se precisa los aspectos funcionales propuestos dentro de la dimensión funcional organizada en los diferentes indicadores mostrados en la matriz previamente, se propuso para el proyecto arquitectónico de acuerdo a los datos obtenidos según el análisis de la información un organigrama funcional basado en la programación y áreas por zonas dentro del proyecto arquitectónico, teniendo en cuenta los diferentes requerimientos de los resultados obtenidos previamente del contexto y usuario. El organigrama presenta las diferentes zonas propuestas en la residencia para universitarios según las necesidades encontradas, de esta manera el programa se organiza en las siguientes zonas:

En primer lugar tenemos la zona administrativa la cual se ubica las diferentes áreas relacionadas a la administración y atención al público y estudiantes dentro de la residencia para tener un control de registro y gestionar las diferentes solicitudes y dudas que se puedan llegar a dar si algún estudiante, padre de familia o profesor necesitase información sobre las residencias, la zona administrativa cuenta con un ingreso propio desde la calle para mantener la privacidad de los estudiantes dentro de la residencia, inmediatamente se ubica la sala de espera que conecta a las diferentes oficinas y servicios mostrado en la tabla 25.

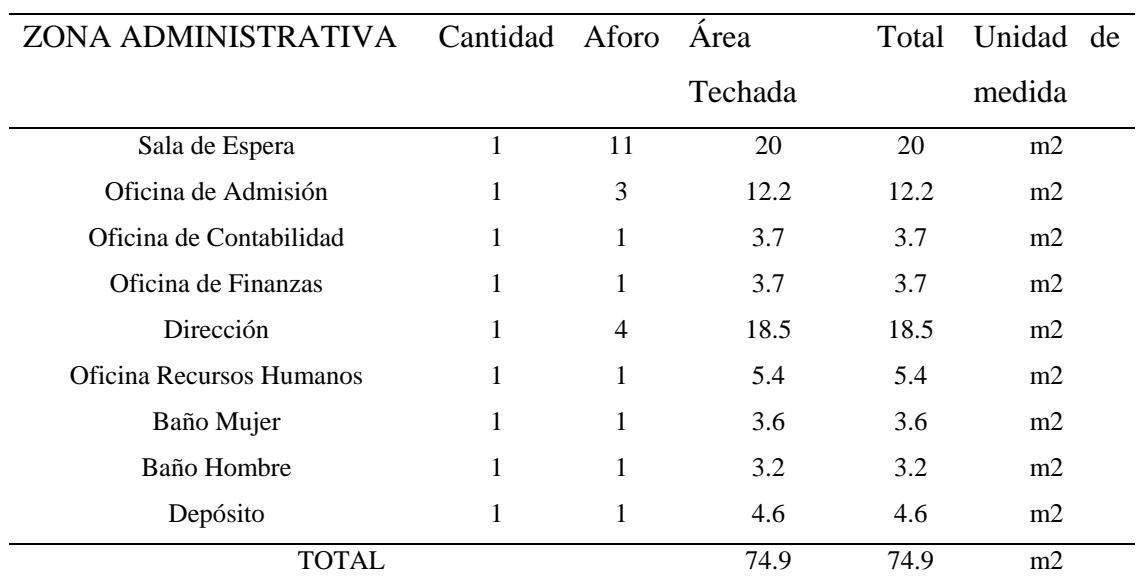

#### **Tabla 25**

Fuente: Elaboración propia.

Continuando con la descripción tenemos la zona de servicio la cual se ubica en la parte posterior con un ingreso directo desde el Jirón Manuel Ruiz separada de las otras zonas, posee un espacio de recibo para la carga y descarga de materia, además ubica el ambiente de control de ingreso para los estudiantes universitarios, conectado con el hall de ingreso, los ambientes de esta zona están separados, el depósito cumple una función de filtro, para que los estudiantes no ingresen a esta zona y sea únicamente posible el acceso para los trabajadores, dentro de esta zona se ubica la lavandería la

cual los estudiantes tienen acceso directo y los servicios higiénicos desde el área central, los ambientes se especifican en la tabla 26.

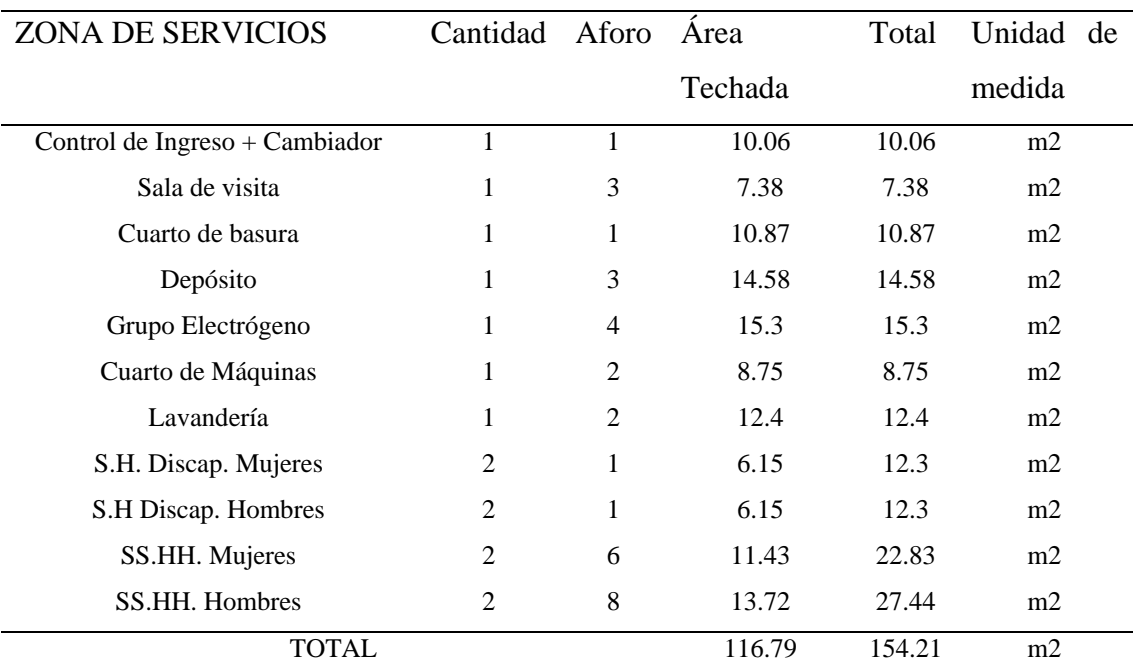

#### **Tabla 26**

Fuente: Elaboración propia.

Siguiendo con la descripción y presentación de las diferentes zonas se propuso la zona complementaria, con la finalidad de tener ambientes donde los estudiantes puedan realizar actividades grupales relacionadas a su vida estudiantil universitaria, tales como exposiciones, reuniones, talleres, estudio y otros. Esta zona se ubica en la parte frontal de la edificación para que tenga una comunicación directa con el área pública y tenga una mejor relación funcional, además sirve de filtro y separa las actividades grupales del público del exterior del edificio de las actividades de los estudiantes, para no generar una interferencia funcional y mantener la privacidad. Los ambientes son amplios y flexibles en comparación con las otras zonas, para que se puedan adaptar a diferentes eventos o actividades, los ambientes considerados se presentan en la tabla 27.

**Tabla 27**

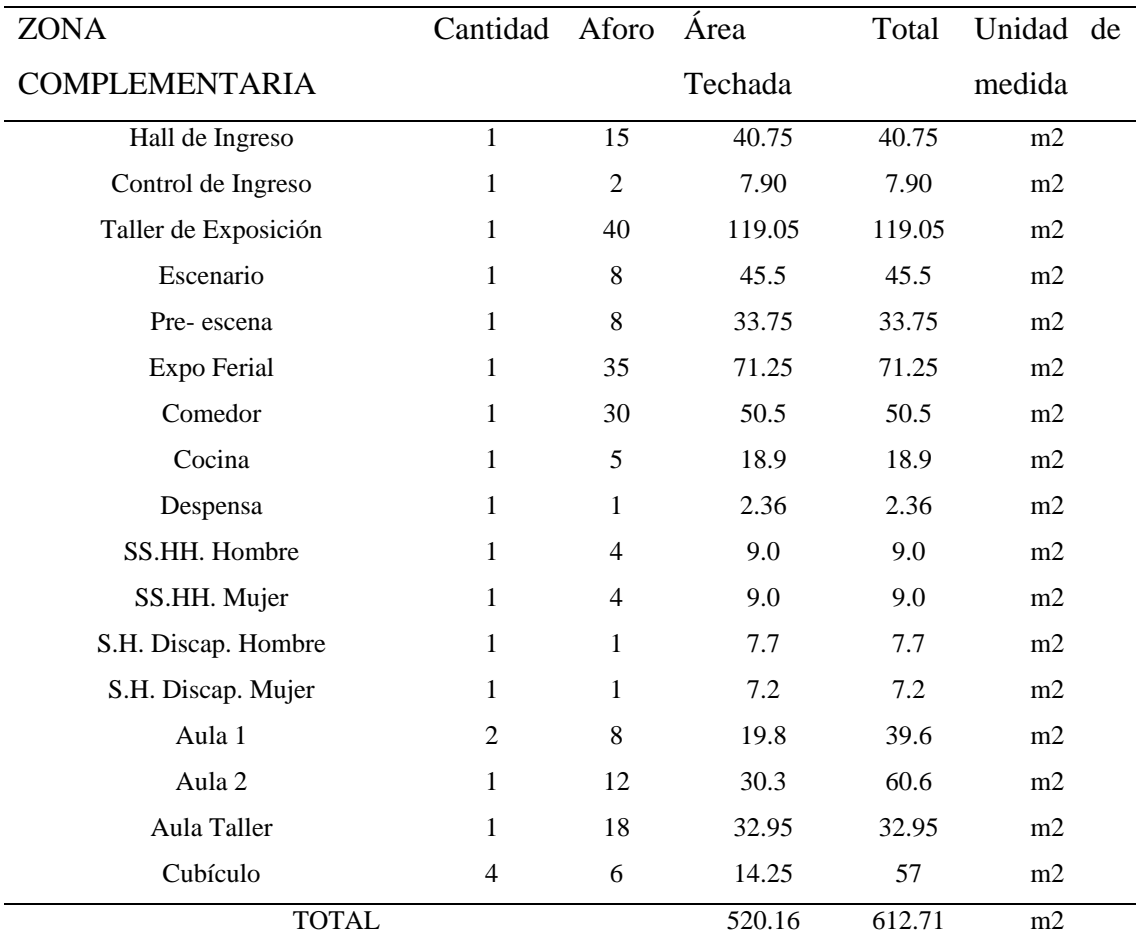

Fuente: Elaboración propia.

Como última zona dentro de la zonificación del proyecto tenemos la zona residencial, en esta zona se ubica los diferentes ambientes de descanso los cuales son los diferentes tipos de habitaciones que posee el proyecto, realizado y desarrollado con el fin de adaptarse a diferentes tipos de usuario tanto para hombres como para mujeres. Esta zona se ubica en la parte superior de los volúmenes, manteniendo la distancia vertical con respecto a las otras áreas, ya que estas poseen una intervención de otros usuarios ajenos a las residencias, con esta ubicación dentro de la zonificación se garantiza la privacidad y comodidad del estudiante universitario, por otro lado, se conectan de manera directa a las diferentes circulaciones verticales y horizontales, dando vista tanto para el eje central del edificio como a los exteriores, aprovechando las visuales hacia el entorno, lo cual genera un vínculo entre los residentes y la bahía.

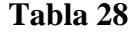

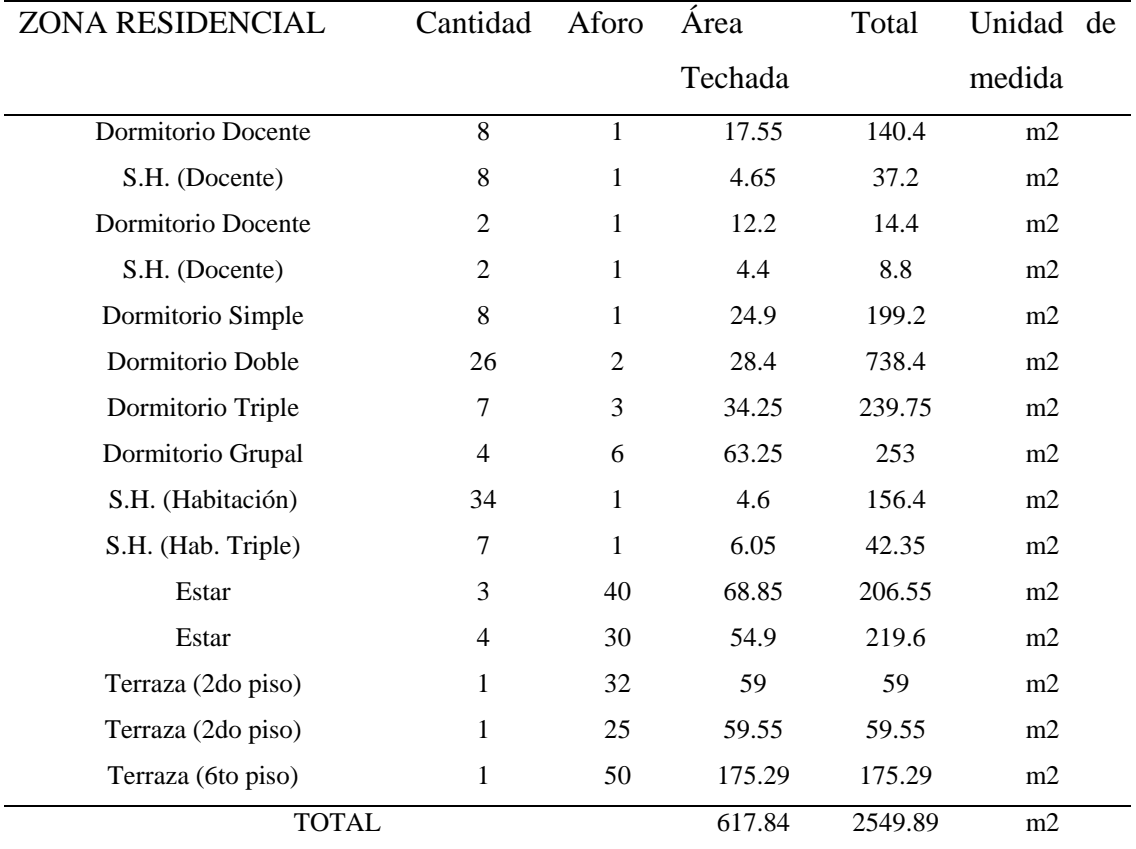

Fuente: Elaboración propia.

Las diferentes distribuciones y ubicaciones de los diversos ambientes de cada zona dentro de la residencia para universitarios se llevaron a cabo gracias a la elaboración y análisis de una matriz de relaciones funcionales y un organigrama funcional los cuales sirvieron para entender las relaciones funcionales de los ambientes y tener una noción previa a la zonificación.

A continuación, se presenta el organigrama funcional en base a la programación obtenida de la información recolectada de los diferentes análisis en cuanto a las diferentes dimensiones y los datos obtenidos mediante las fichas y las entrevistas a expertos, este organigrama sintetiza las relaciones funcionales que se tienen entre las diferentes zonas para así establecer un orden dentro de su ubicación y distribución de cada ambiente, se puede apreciar en la figura 31.

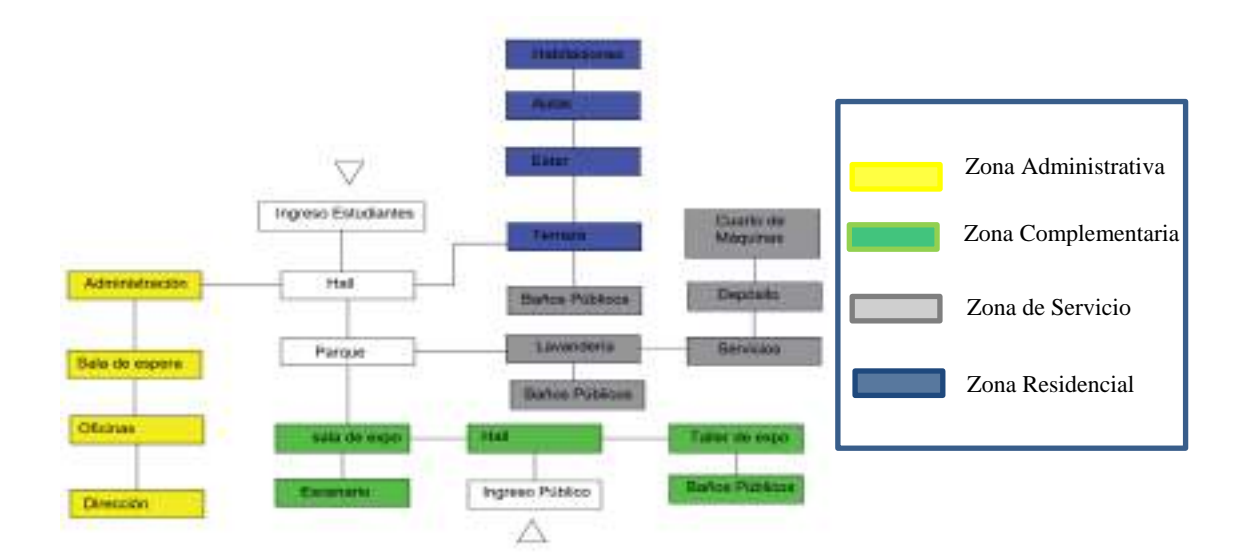

*Figura 31*. La figura muestra el organigrama funcional considera para el desarrollo de la zonificación de la residencia para universtiarios.

Para el siguiente proceso de análisis funcional dentro de la propuesta del proyecto arquitectónico se tuvo en cuenta la matriz de relaciones funcionales como se aprecia en la figura 32, esta matriz contribuyó con organizar las relaciones funcionales de cada ambiente en específico organizado según la zonificación previa del organigrama y la programación, por ende fue necesario establecer un rango de relación funcional en la matriz de 2 y 4 según la ponderación siendo la relación 2 una relación deseable y la número 4 una relación necesaria.

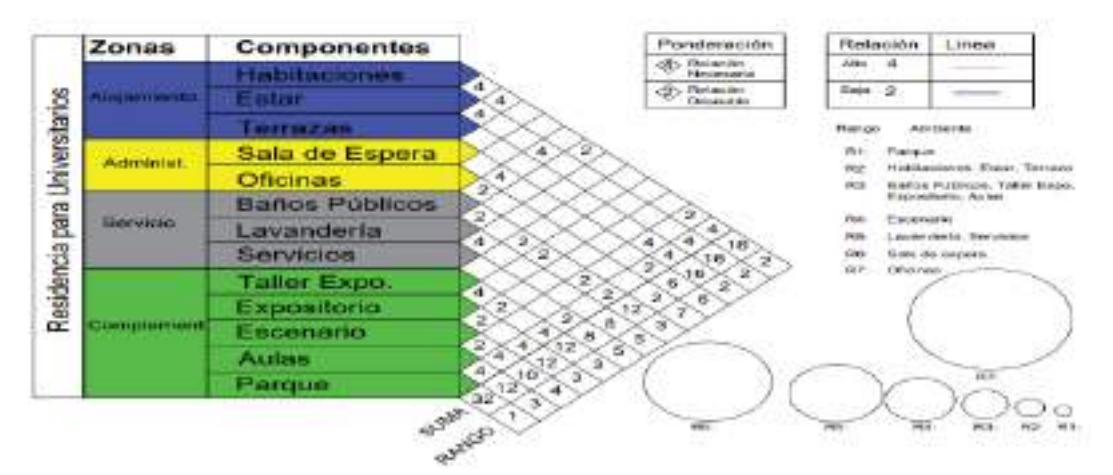

*Figura 32*. La figura muestra los criterios usados dentro de la matriz de relaciones funcionales, usando un rango de ponderación para establecer el grado de importancia.

El resultado del análisis de la matriz de relaciones funcionales dio como resultado la proyección de un nodo central el cual organizaría los diferentes cruces y conflictos de relación y circulación que tendría algunos ambientes según su rango de ponderación. Por otro lado, establece la ubicación precisa de las diferentes zonas alrededor del nodo central y su inmediatez a otras áreas.

En la matriz se observa que las zonas administrativa, de servicios y complementaria no poseen cruces de relación ya que tienen una relación directa y estable, a comparación de la zona residencial que presenta la mayor cantidad de conflictos funcionales, debido a esto se tomó la decisión de separar la zona residencial de las demás áreas para que se evite estos conflictos pero mantiene su organización alrededor del nodo central, de igual manera se establece un segundo ingreso en la zona complementaria, debido a su lejanía con los servicios y el área administrativa, como resultado se obtiene un acceso público a los ambientes complementarios a través de un elemento integrador pasivo, lo cual evita y estimula una adecuada relación entre el edificio y el entorno.

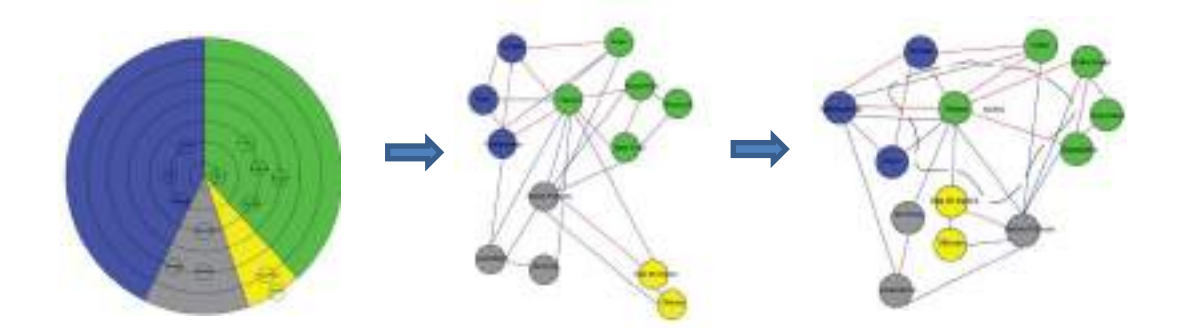

*Figura 33*. La figura muestra el desarrollo de la propuesta de la zonificación obtenida de la matriz de relaciones funcionales.

Finalmente, después de obtener la información brindada por la matriz de relaciones funcionales se procedió a distribuir las diferentes zonas en el terreno cumpliendo con los requerimientos y la información sentada en los diagramas. Las zonas se reparten de la siguiente manera:

Por el sur en paralelo al Malecón Grau se ubica la zona complementaria antecedida por un área libre que sirve como elemento integrador pasivo del edificio con el entorno el cual da la bienvenida al edificio a los ciudadanos que utilicen el área libre, como resultado genera una interesante interacción entre las actividades de los estudiantes universitarios y los ciudadanos dentro de esta zona, por el oeste en la Av. Manuel Ruiz se ubica la zona administrativa, con el objetivo de tener un mayor control y brindar servicios tanto a las personas externas como los ciudadanos o padres de familia que se acerquen a la residencia como a los estudiantes mismos, por este lado se genera un segundo ingreso el cual sirve exclusivamente a los estudiantes, así se definió dos tipos de ingreso, el primero de carácter público y el segundo de carácter privado, en el norte en la parte posterior colindante al predio N° 11 se colocó la zona de servicios con un ingreso propio desde el Jirón Manuel Ruiz para vehículos que transporten material que sirva a la residencia, esta zona de servicio es solo accesible para los trabajadores, también posee un control de ingreso y un área libre para carga y descarga. Posee dos ambientes los cuales son de acceso para los estudiantes, la lavandería y los baños públicos pero se encuentran inmediatos al eje central, de esta manera se evita la filtración de los estudiantes y trabajadores en una misma zona.

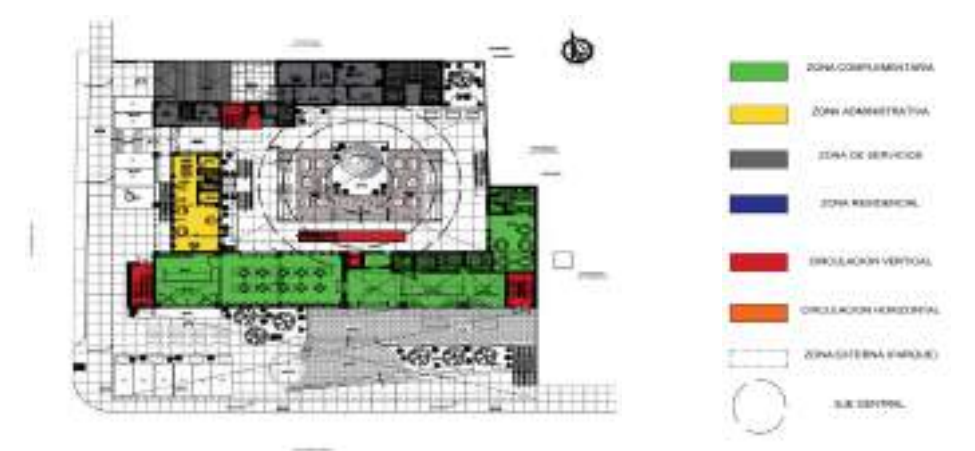

*Figura 34*. La figura detalla el plano de zonificación del primer piso de la residencia para universitarios.

En el segundo piso, al sur de la edificación mirando hacia el Malecón Grau se ubicó la zona complementaria restante que está relacionada a las actividades privadas de los alumnos como el estudio y reunión, esta acción permitió que se aproveche la visual hacia la bahía y la interacción indirecta con el espacio integrador pasivo. Apartada de las otras zonas públicas, y finalmente en los pisos superiores se ubicó la zona residencial la cual ocupa toda la extensión de los diferentes bloques de la edificación, con una relación directa entre las habitaciones y las áreas de encuentro o uso común para establecer las diferentes relaciones sociales que lleven a cabo los estudiantes.

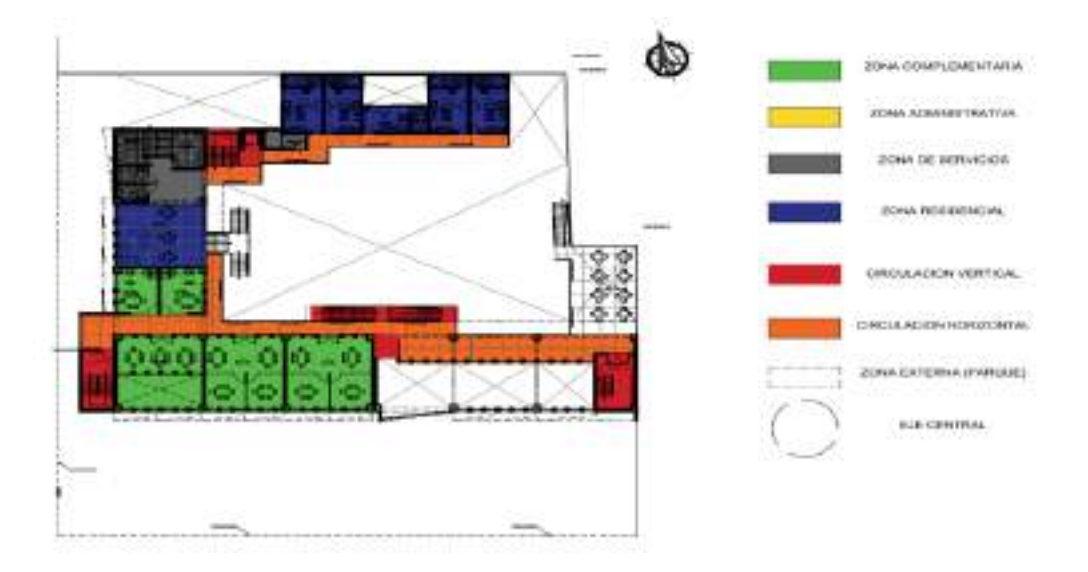

*Figura 35*. La figura detalla el plano de zonificación del segundo piso de la residencia para universitarios.

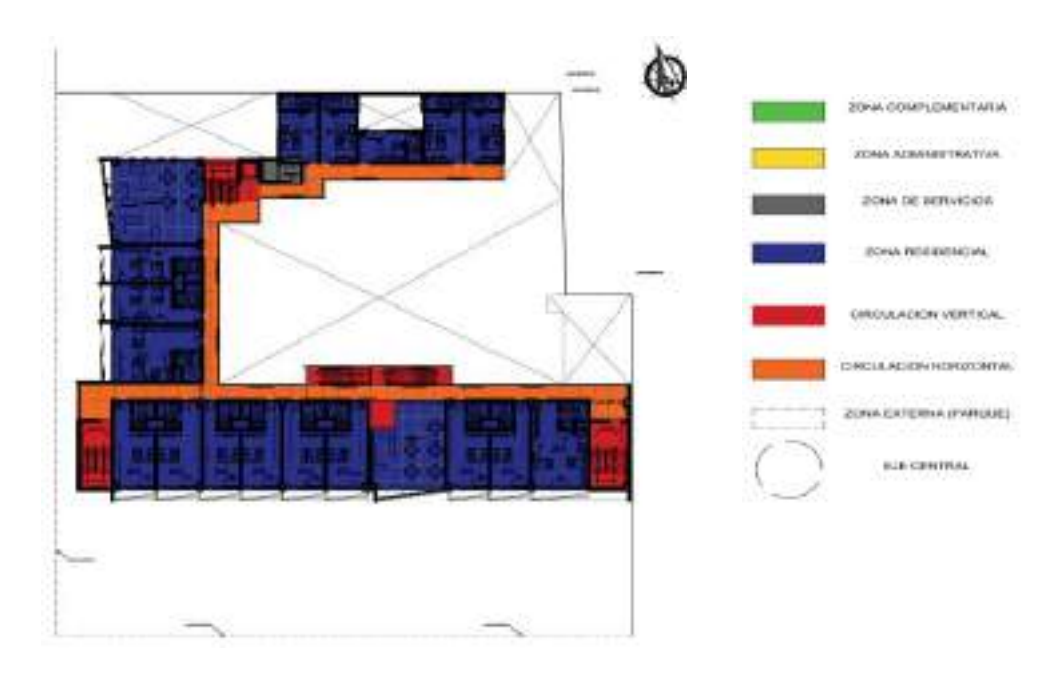

*Figura 36*. La figura detalla el plano de zonificación del tercer piso de la residencia para universitarios.

# **ANÁLISIS Y DISCUSIÓN**

Luego de haber determinado el resultado final de la investigación realizada en cada una de las dimensiones propuestas en la matriz y desarrollado en el orden de los indicadores, se toma en consideración los antecedentes y los resultados obtenidos en la presente investigación para lo cual se presenta a continuación el análisis y discusión de los resultados vinculados con la finalidad de determinar y comprobar los diferentes criterios empleados por los distintos autores mencionados anteriormente dentro de los antecedentes.

En relación con esto, analizamos el aspecto crítico en el cual se basó Herdoíza (2007) para llevar a cabo la relación entre el proyecto de residencia y el entorno urbano inmediato dentro de su proyecto de residencia universitaria lo califica como bueno ya que presenta una correcta accesibilidad a las diferentes zonas de la ciudad, pensado en la actividad dinámica del estudiante universitario, esto hace que se tenga una buena relación e integración con la ciudad, adoptando a cada estudiante foráneo como un ciudadano más. Por este motivo *se concuerda* con el criterio que llevó a cabo el autor, debido a que este análisis sirvió para determinar algunos criterios relacionados con la ubicación de la residencia para universitarios dentro de un entorno urbano que sea lo más favorable para los diferentes usuarios, el cual se ubica en la intersección del Malecón Grau y el Jirón Manuel Ruiz, cercano a la Avenida José Gálvez y la Avenida Enrique Meiggs, ambas consideradas como vías principales y ejes estructurales de la ciudad, la cual vincula a la residencia a la ubicación de otras zonas donde se ubican las universidades y los diferentes servicios de la ciudad de Chimbote.

Este mismo criterio es reforzado con la opinión del experto entrevistado arquitecto J. Reyes quien expresa que la ubicación del proyecto debe ser la más adecuada en cuanto al desplazamiento de los estudiantes dentro de la ciudad para llegar a los destinos requeridos, ya sean universidades o servicios, es así como manifiesta que se debe tener cuidado con la fricción espacial, no debe existir anomalías en el trayecto del estudiante dentro de la ciudad para así lograr una integración.

Prosiguiendo con el desarrollo del análisis y discusión de resultados, se toma el criterio empleado por el autor Pérez (2017) donde desarrolla una residencia hecha para un usuario específico, tomó en consideración todas las necesidades o características únicas del usuario directo dentro de su proyecto para poder solucionar una problemática existente dentro de la ciudad de Chimbote, analizó y se enfocó en el adulto mayor para que los espacios diseñados sean los más adecuados. De esta forma *se coincide* con la idea y criterio usado por el autor, pues se estudió y definió mediante diferentes herramientas de recolección de datos, el tipo de usuario que utilizaría las inmediaciones de la residencia para universitarios, de esta manera se basó la programación de diferentes ambientes de acuerdo a los requerimientos de cada uno para así establecer un grado de confort dentro de la residencia, también esto fue relevante para definir las actividades que se llevarían a cabo en cada espacio del proyecto, para que así el edificio empiece a tomar importancia dentro de la ciudad frente a un problema urbano recurrente, de esta manera los diferentes usuarios entrevistados dieron a conocer sus opiniones mediante las encuestas las cuales sirvieron para definir la programación del proyecto de residencia para universitarios.

En cuanto al análisis y discusión de los resultados vinculados con las premisas formales, se tomó el criterio usado por el autor Guzmán (2017), donde el proyecto basó su criterio formal en el correcto análisis del entorno urbano inmediato, el edificio de residencia universitaria respeta los parámetros y lineamientos para lograr una armonía entre las zonas internas como externas, propone una volumetría escalonada para generar terrazas las cuales son usadas como espacios de uso común, de esta manera crea un aspecto monumental de la residencia y pudo darle un carácter residencial, esta organización volumétrica también le permitió al autor, poder separar y brindar privacidad a los estudiantes universitarios cuando den uso a los ambientes privados. Con este criterio *se reconoce* la idea de emplear una volumetría escalonada y monumental, dentro del proyecto de la residencia para estudiantes universitarios se hizo uso de este criterio para poder separar las diferentes zonas organizadas según el uso, tanto pública como privada. De esa forma dentro la edificación se concibe el uso de un eje central organizador de los diferentes bloques para poder utilizar los accesos

públicos como filtro de paso del exterior hacia el interior los cuales están relacionados con el tipo de acceso según el análisis previo.

Esta idea se refuerza con la opinión del experto A. Carrera quien expresa que dentro de la volumetría y el aspecto formal de la residencia los bloques donde se ubiquen los alojamientos deben poseer la mayor jerarquía formal en contraste con otras zonas para que se pueda tener una lectura arquitectónica clara de residencia respetando los parámetros y tipología arquitectónica del entorno urbano. Asi mismo el experto J. Reyes expresa que la idea rectora de la residencia para universitarios, se debe comportar como un lugar de descanso del estudiante, como si fuera su propia casa donde le permita la interactividad con la ciudad, y así lograr su expresión residencial en su entorno urbano.

Para contrastar este criterio formal dentro del primer caso análogo Tietgen Dormitory se observó que dentro del proyecto de residencia para universitarios hicieron uso de un volumen circular que se organiza de manera céntrica, para aprovechar la modulación de los diferentes alojamientos y aprovechar las distintas visuales naturales y urbanas que posee el entorno, así los alojamientos dieron la tipología arquitectónica residencial a la edificación, este mismo criterio fue aceptado y aplicado en el aspecto formal del proyecto de residencia para universitarios, el cual sirvió para definir el aspecto volumétrico y arquitectónico del edificio aprovechando las potentes visuales que se tiene hacia la bahía de Chimbote. Así mismo dentro del segundo caso análogo, la residencia de estudiantes Diagonal Besòs, los arquitectos hicieron uso de un bloque en forma de U superpuesto en los pisos superiores para definir las residencias y hacer uso de los primeros pisos como área pública de interacción y comercio. Este criterio fue útil en la elaboración del proyecto donde se definió la ubicación de zonas públicas y la volumetría en forma de U para lograr separar las actividades grupales de las individuales para mantener la privacidad del residente.

Prosiguiendo con la discusión de resultados en cuanto a los criterios espaciales según el criterio usado por el autor Mejía (2018) hizo uso espacios comunes como espacio primordial para llegar a realizar las diferentes actividades de socialización dentro de un conjunto de residencias, estableció que este espacio común es la base

fundamental de la convivencia. Bajo este criterio *se coincide* con la idea de crear espacios comunes para que los estudiantes universitarios puedan socializar y llevar a cabo diversas actividades grupales, este espacio común es un conector entre diversos ambientes de esta manera se integran a un mejor entorno de convivencia y genera futuras relaciones amicales y profesionales garantizando un buen desenvolvimiento académico.

Este criterio espacial se refuerza con la opinión del experto M. Bojórquez quien definió que los espacios comunes son vitales ya que son el motor de la socialización entre los diferentes usuarios de la residencia para universitarios ya que este tipo de proyecto debe existir una integración entre los estudiantes y esto se logra mediante los espacios de uso común a la vez el experto J. Reyes coincide con la idea de hacer uso de espacios de encuentro para tener una interesante y adecuada función espacial en el diseño de la residencia, la organización espacial se debe basar en espacios organizadores comunes.

Dentro del tercer caso análogo la Rèsidence Universitaire Olympe de Gouges hace uso de espacios comunes para lograr una relación entre los dos bloques residenciales los cuales se encuentran en diferentes niveles debido a la presencia de una topografía, estos espacios comunes logran relacionar las actividades extracurriculares que se desarrolla dentro de la residencia, estos espacios se comportan como ejes organizadores de la propuesta arquitectónica.

Finalmente, dentro del criterio funcional para la discusión de resultados se tomó la idea del autor Hinterholz (2019) el cual se basó en su experiencia de convivencia en la residencia estudiantil donde definió que los espacios donde los estudiantes residen tienen que estar adaptados a las costumbres del lugar, éstas pueden estar divididas y clasificadas de diferentes maneras como por ejemplo según el sexo del usuario o su actividad ya sea profesional o estudiantil así funcionalmente la residencia logra ser más ordenada y amigable con los estudiantes. Según este criterio *se acepta* la idea de elaborar diferentes tipos de residencias y ambientes complementarios para diferentes tipos de usuarios, por lo tanto, en el proyecto de residencia para universitarios se elaboró diferentes tipos de alojamiento que se puedan adaptar a cada usuario teniendo en cuenta su sexo, carrera profesional de estudio o si es docente, agrupados en distintas

zonas bajo el uso de un mismo módulo, además se hizo uso de aulas y talleres donde pueden diversas actividades que tienen las diferentes carreras profesionales.

Este criterio funcional se refuerza con la opinión del experto A. Carrera quien considera que los ambientes se deben desarrollar en base a los requerimientos de estudio de cada estudiante ya que cada alumno necesita de su propio espacio por otro lado el experto J. reyes también considera que el aspecto funcional debe estar basado en el alojamiento, el cual no solo se desarrolla en la actividad de descanso, sino en otro tipo de actividades complementarias a la función.

## **CONCLUSIONES**

En este punto del informe se procede a mencionar las diferentes conclusiones obtenidas de la investigación a las cuales se llegaron después del análisis elaborado previamente, desarrollados en el orden de las dimensiones que se tuvieron en consideración dentro de la matriz.

En cuanto al contexto urbano se concluyó que el terreno es factible para la elaboración del proyecto arquitectónico por su ubicación y compatibilidad de uso de suelo, con un área adecuada para albergar el desarrollo de la programación arquitectónica, su accesibilidad hace posible una buena comunicación con las universidades y servicios que se encuentran en la ciudad de Chimbote, de esta manera brinda comodidad al desplazamiento de los usuarios para llegar a los lugares que requieran frecuentar, por otro lado posee una potente visual hacia la bahía El Ferrol lo cual favoreció al proyecto.

Por otro lado, en cuanto al usuario se concluyó que existe diferentes tipos de usuarios relacionados a sus actividades de trabajo o de estudio, esta conclusión se logró gracias al análisis de datos para determinar las actividades y programación arquitectónica, de tal manera que se pueda definir el tipo de usuario que hará uso de la residencia, teniendo en cuenta su procedencia, costumbres y rutinas diarias. De esta manera se logró elaborar e identificar dos grupos de usuarios relacionados a la residencia, en el primer grupo se ubica los usuarios permanentes representado por los estudiantes, trabajadores como personal de seguridad, atención y limpieza, y por último los docentes. En el segundo grupo está formado por los usuarios temporales conformados por aquellas personas que acuden al área administrativa para obtener información, también se encuentran las personas que llegan a visitar la residencia por sus espacios y áreas complementarias públicas donde acuden por diferentes eventos, y por último tenemos a los familiares de los estudiantes los cuales hacen cortas visitas.

Dentro del aspecto formal se concluyó que la residencia está relacionada a su entorno tanto urbano como natural, para así tener un adecuado acondicionamiento y desarrollo volumétrico, el concepto o idea rectora que se basa una residencia no debe desligarse de su principal función de alojamiento, y fomentar las relaciones sociales tanto dentro de la residencia como en sus exteriores. Es por eso que se elaboró una edificación en forma de "U", entregando un área considerable a la ciudad para que comporte como el conector de la residencia con el público exterior. En cuanto a su volumetría y tipología arquitectónica se concluye que la residencia para universitarios tiene que estar elaborada bajo los lineamientos de toda la información recaudada en su contexto, de esta manera se aplicó estrategias de diseño para mantener la privacidad y expresar un carácter residencial, haciendo que la edificación se integre respete y aproveche su entorno tanto urbano como natural. Se hizo uso de volúmenes rectangulares con una altura considerable de carácter monumental con la finalidad de evidenciar las residencias en la fachada principal haciendo uso de extensos ventanales horizontales y balcones triangulares repetitivos.

Por otro parte, relacionado a la espacialidad, se concluyó que la residencia para universitarios está ligada a los espacios comunes y de encuentro, es primordial que dentro de la residencia se desarrolle un ambiente de convivencia para no excluir o interferir con el desarrollo personal y profesional de cada estudiante, por este motivo el proyecto se usó los espacios centrales abiertos como eje principal y organizador de los diferentes volúmenes de la residencia y a la vez se comporten como espacios de encuentro y uso común. Además, se determinó que existen diferentes espacios que ayudan al desarrollo de las actividades funcionales de los usuarios dentro de la residencia, de esta manera se concluyó que los espacios deben ser flexibles y adaptables para cada tipo de actividad, mobiliario y usuario para lograr una relación espacial armoniosa entre lo público y privado, esto se estipuló gracias a la variada información en la programación arquitectónica obtenida del análisis previo, por lo tanto los espacios dentro de la zona complementaria presentan una planta libre sin muros intermedios o divisiones que dificulten llevar a cabo diversas actividades grupales, lo mismo se aplicó en los espacios de alojamiento, debido al variado mobiliario. Se complementa a la conclusión que la interrelación espacial entre los espacios que albergan un público masivo deben estar separados y vinculados de manera armoniosa y ordenada, mediante espacios intermedios, a los espacios privados y más íntimos de la residencia.

Finalmente, con respecto a la funcionalidad de la residencia para universitarios se concluyó que los diferentes ambientes sociales se deben separar de los ambientes privados para mantener una relación coherente en la función, es así como se evitó posibles conflictos entre actividades contrastantes y opuestas por el grado de privacidad que pueden llegar a interrumpir el desarrollo profesional del estudiante por otra parte la interrelación funcional es fluida y directa, donde se genera filtros y espacios que unen e integran las actividades del entorno con el edificio. Los ambientes son flexibles y proporcionados bajo un mismo módulo, elaborado en base a la estructura del edificio, de esta forma se logra una función dinámica. Las áreas de circulación vinculan los diferentes ambientes de alojamiento a las áreas de encuentro y uso común, de esta forma se determina que las circulaciones dentro de la residencia deben ser fluidas y sin interrupción de alguna otra actividad o mobiliarios en el desarrollo del recorrido de estas.

Por último, se concluye que la elaboración del proyecto arquitectónico de la residencia para universitarios incorporando un espacio integrador pasivo en el diseño arquitectónico, vincula la ciudad con los estudiantes mediante los espacios que se brindan dentro del proyecto haciendo uso de los espacios comunes y públicos como elemento fundamental y base de la organización de la edificación, generando espacios y ambientes que contienen actividades, las cuales involucran la participación de todos los usuarios, tanto permanentes como temporales, de esta manera se produce la interacción y socialización necesaria para que los estudiantes gocen de una vida universitaria plena con vistas a formar buenos profesionales, el proyecto además, genera la relación armoniosa entre los espacios privados y el espacio público, dando a conocer la importancia y el rol que cumplen estos tipos de espacios dentro de la ciudad cuando existen diferentes tipos de necesidades y actividades que necesitan ser atendidas.

## **RECOMENDACIONES**

Luego de haber elaborado el desarrollo del presente proyecto de investigación se procede a mencionar los diferentes puntos complementarios al proyecto como recomendaciones, con la finalidad de tenerlos en consideración para futuros proyectos e investigaciones. Así mismo el proyecto hace uso como base fundamental de su desarrollo la creación de espacios públicos integradores para la vinculación del proyecto con la ciudad, de esta manera se presentan las siguientes recomendaciones:

Se debe motivar al desarrollo de proyectos de residencia para estudiantes dentro del Perú, ya que el crecimiento exponencial poblacional estudiantil necesita de estos proyectos y edificaciones para poder cubrir las diferentes necesidades que presentan cuando los estudiantes universitarios se trasladan desde otras partes del Perú para poder cursar una carrera universitaria.

Se debe tener en cuenta los espacios comunes y de encuentro como pilar de desarrollo dentro de la residencia para universitarios, de esta manera garantizar el correcto desarrollo de las actividades de socialización.

Se necesita tener en consideración los criterios de flexibilidad de los espacios cuando albergan diferentes tipos de actividades cuando estas se llevan a cabo de manera simultánea, es por esta razón que los ambientes que alberguen diversos usuarios necesitan de un espacio capaz de albergar diferentes mobiliarios.

Tomar conciencia sobre los espacios públicos dentro de la ciudad y se debe tener a consideración que en proyectos de residencia para estudiantes se necesita que la edificación se anteceda o se vincule con un espacio público integrador pasivo a la ciudad que lo alberga de esta manera se garantiza un nexo entre los ciudadanos y los estudiantes foráneos de manera armoniosa, ya que las actividades que se desarrollen dentro de estos espacios no competen, ni generan conflictos.

En adición y de manera complementaria a las recomendaciones previas se recomienda profundizar en el estudio e investigación relacionado a los espacios pasivos integradores los cuales son necesarios en la ciudad y carecen dentro de la misma, con la finalidad de que en caso se requieran dentro de proyectos arquitectónicos se pueda aplicar como solución urbana a la conectividad de los edificios con el espacio público.

## **AGRADECIMIENTO**

En primera instancia, le doy gracias a Dios por brindarme una vida con grandiosas oportunidades, por permitirme tener y disfrutar de una hermosa familia y amigos que me apoyaron y fueron los cimientos fundamentales para llevar a cabo este proyecto.

Mediante estos agradecimientos quiero exaltar a mi Madre Sara Yépez Peralta por darme todo su apoyo y acompañarme en esta gran travesía, por estar conmigo en los buenos y malos momentos, a su amor infinito y darme soporte en cada una de mis decisiones, le agradezco el haberme enseñado valores y darme la determinación de no rendirme.

El desarrollo de esta tesis no la puedo catalogar como fácil, por lo contrario, doy gracias al apoyo de mis familiares y amigos quienes me brindaron su incondicional ayuda cuando los necesité, sin ellos este proyecto no hubiera sido posible.

En paralelo doy gracias a la Universidad San Pedro, a la escuela de arquitectura y urbanismo y la facultad de ingeniería por permitirme desenvolverme y aprender dentro de la carrera de arquitectura.

Mi gratitud, también a mis docentes y a mi asesora de tesis, gracias a cada uno de ellos por darme su sabiduría, enseñanzas y apoyo, los cuales constituyen la base de mi vida profesional.
### **REFERENCIAS BIBLIOGRÁFICAS**

- Abad, A. (2016). *Diseño de un parque para la renovación urbano paisajística del barrio la Florida de la ciudad de Loja* (Tesis de pre grado). Universidad Internacional del Ecuador - Loja, Ecuador.
- Abreu, J. (2014). *El Método de la Investigación Research Method, Daena: International Journal of Good Conscience,* 9(3), 195-204.
- Álvarez, L., Silva, L. y Soto, M. (2009). *Dimensión espacial de la movilidad cotidiana universitaria: el caso del gran Valparaíso, INVI,* 24, 19-77*.*
- Borja, J. (2000). *El Espacio Público, Ciudad y Ciudadanía.* Barcelona, España: Diputación de Barcelona – Ed. Electa.
- Caballer, E. (2015). *Residencia Universitaria para la UCV y Servicios Comunales en Trujillo* (Tesis de pre grado). Universidad Peruana de Ciencias Aplicadas, Lima, Perú.
- Edwards, B. (2000). *University Architecture. New York, United States of America:* Routledge.
- Friedman, A. (2016). *Innovative Student Residences-New Directions in Sustainable Design.* Mulgrave, Australia: The Images Publishing Group Pty Ltd.
- García, R. (2015). *Principios de turismo vivencial integrados al diseño arquitectónico de hospedaje en el entorno paisajístico de la provincia de Cajabamba* (Tesis de pre grado). Universidad Privada del Norte, Trujillo, Perú-
- Ghel, J. (1971). *La Humanización del Espacio Urbano: La vida social entre edificios.* Washington, DC, United States of America: Island Press.
- Ghel, J. (2014). *Ciudades para la gente.* Ciudad Autónoma de Buenos Aires, Argentina: Editorial Infinito.
- Guzmán, M. (2015). *Residencia universitaria para los estudiantes de las facultades de arte y arquitectura de la PUCP (*Tesis de pre grado). Universidad Peruana de Ciencias Aplicadas, Lima, Perú.
- Herdoíza, V. (2007). *Residencia Universitaria (*Tesis de pre grado). Universidad San Francisco de Quito, Quito, Ecuador.
- Hertzberger, H. (1991). *Lesson for Students in Architecture. Netherlands: Nai 010 Publishers.*
- Hinterholz, M. (2019). *La vivienda estudiantil como espacio de formación: recuerdos de la casa de estudiantes de la Universidad Aparicio. Revista brasileña de historia de la educación,* 19, 24-96.
- Instituto Nacional de Estadística e Informática (2017). *Compendio estadístico departamental, Ancash* (tomo 10). Recuperado de https://www.inei.gob.pe/
- Instituto Nacional de Estadística e Informática (2017). *Censos Nacionales Universitarios*, 2011.Recuperado de https://www.inei.gob.pe/
- Jensen, K. y Birche, M. (2018). *La recuperación de pasivos ambientales desde el proyecto del paisaje. Geograficando,* 14(2), 044.
- López, M. (2017). *Diseño de un centro cultural aplicando espacios públicos como interacción social y difusión artística en la ciudad de Chimbote 2017* (Tesis de pre grado). Universidad San Pedro, Chimbote, Perú.
- López, Y. (2017). *Carencia de adecuados alojamientos para estudiantes foráneos de la Universidad Continental, Huancayo 2017* (Tesis de pre grado). Universidad Continental, Huancayo, Perú.
- Mejía, L. (2018). *Proyecto arquitectónico de viviendas colectivas, empleando el tapial como sistema constructivo en Chua Bajo, Huaraz 2018* (Tesis de pre grado). Universidad San Pedro, Chimbote, Perú.
- Montoya, S. (2014). *Residencia universitaria y usos complementarios para la UPC (*Tesis de pre grado). Universidad Peruana de Ciencias Aplicadas, Lima, Perú.
- Najera, D. (2017). *Residencia universitaria para estudiantes de arquitectura no residentes en Lima de la Universidad Nacional de Ingeniería (*Tesis de pre grado). Universidad Nacional de Ingeniería, Lima, Perú.
- Ocampo, D. (2008). *Los espacios urbanos recreativos como herramienta de productividad. Revista escuela de administración de negocios*, 63, pp. 107-125.
- Organización Mundial de la Salud (2015). *Centro de prensa, 2015.* Recuperado de https://www.who.int/es.
- Ortiz, C. y Pinto, L (2019). *Malecón Alto, Nodo de Equipamiento Turístico/Comercial, Desarrollado como Espacio Colectivo Integrador para la Reconceptualización del Actual Estereotipo de Centro Comercial en el Perú/ Pampa Inalámbrica – Ilo* (Tesis de Pre Grado). Universidad Católica de Santa María, Arequipa, Perú.
- Pereira, G., López, B. y González, A. (2016). *Jóvenes y sus relaciones con los espacios urbanos en una ciudad capital. Ánfora* 23 (40), 75-98.
- Pérez, K. (2017). *Diseño arquitectónico de una residencia para adultos mayores con aplicación de techos verdes en su zona recreativa – Chimbote (*Tesis de pre grado). Universidad San Pedro, Chimbote, Perú.
- Pérez, I. (1990). *La residencia de estudiantes, grupos universitarios y de señoritas. Madrid, 1910 – 1936.* Madrid, España: Centro de Publicaciones, Ministerio de Educación y Ciencia.
- Comisión de Reconstrucción y Rehabilitación de la Zona Afectada (1972). Plan director de Chimbote, Tomo IV. Recuperado de https://www.munisanta.gob.pe
- Regueyra, E. (2010). *Las Residencias: Un servicio estudiantil en construcción permanente.* San José, Costa Rica: INIE, Instituto de Investigación en Educación.
- Sandoval, L. (2019). *Análisis de la recreación pasiva y su impacto socio – ambiental en Nuevo Chimbote para la implementación de un equipamiento urbano de escala zonal – 2018* (Tesis de pre grado). Universidad Privada Cesar Vallejo, Nuevo Chimbote, Perú.
- Sistema Nacional de Estándares Nacionales (2011). Sistema nacional de estándares de urbanismo, Capítulos I-II. Recuperado de http://eudora.vivienda.gob.pe
- Sosa, H. y Amaya, S. (2014). *Centro de reposo para el adulto mayor influencia de las condiciones de comodidad en los estados de bienestar físico y mental del adulto mayor en la Libertad* (Tesis de pre grado). Universidad Privada del Norte, Trujillo, Perú.
- Universidad de Chile (Diciembre, 2009). Papeleros urbanos vs aseo del centro de Santiago de Chile. Impacto de las variables formales de los papeleros urbanos existentes en los paseos peatonales Ahumada y Huérfanos*. Revista de Urbanismo.* Recuperado el 12 de Enero de 2021de https://web.uchile.cl/vignette/revistaurbanismo/CDA/urb\_article/Munoz \_04.html
- Viñaorduña, A. (2017). *Residencia universitaria para estudiantes universitarios y de grado superior* (Tesis de pre grado). Universidad Privada Ricardo Palma, Lima, Perú.
- Yanni, C. (2019). *Living on Campus.* Minneapolis, Minnesota, United States of America: University of Minnesota Press.

# **APÉNDICES Y ANEXOS**

## APÉNDICE 01: MATRIZ DE COHERENCIA LÓGICA

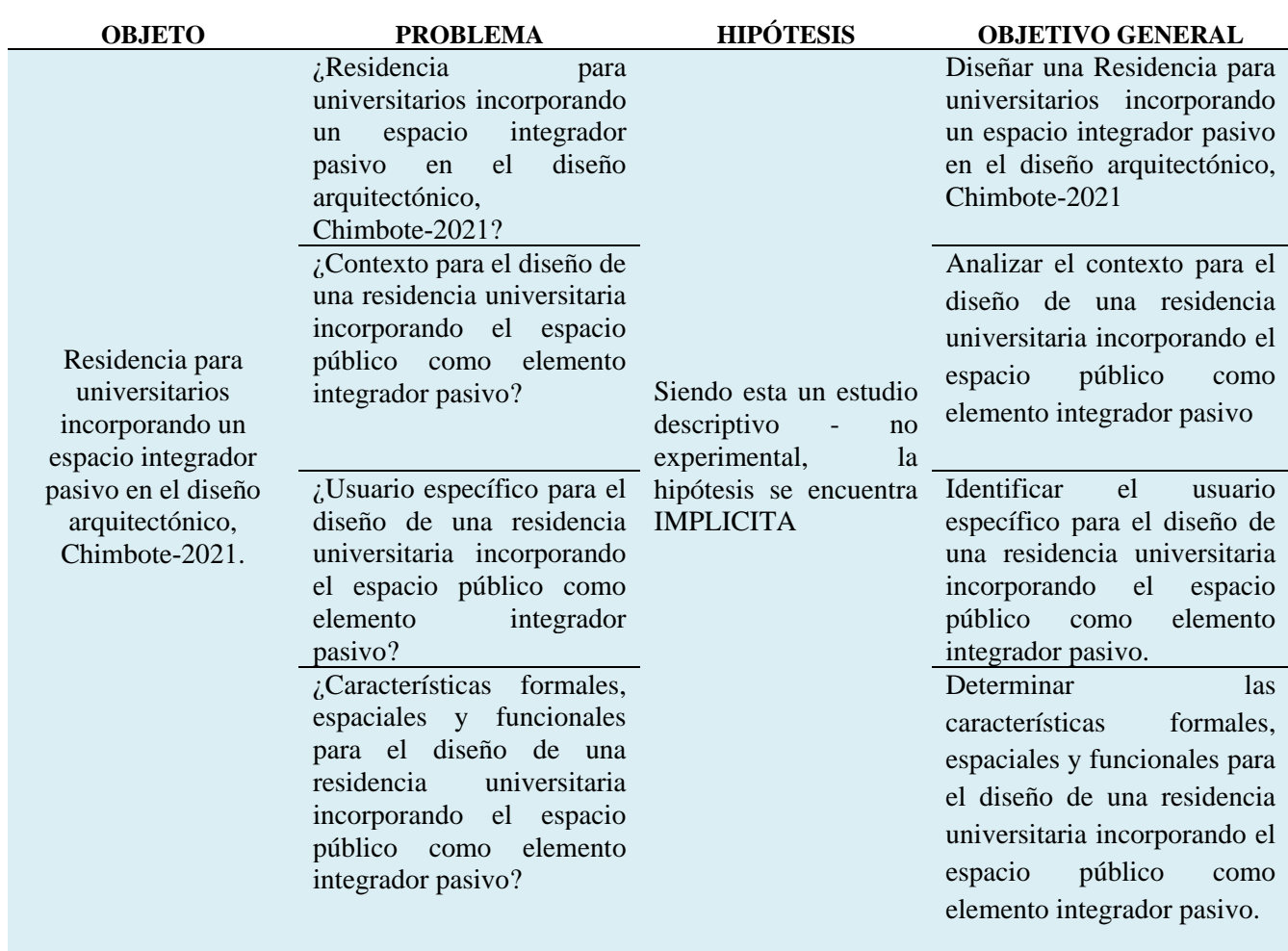

## APÉNDICE 02: ARBOL DE CAUSAS Y EFECTOS

#### **ARBOL DE CAUSAS Y EFECTOS**

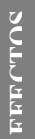

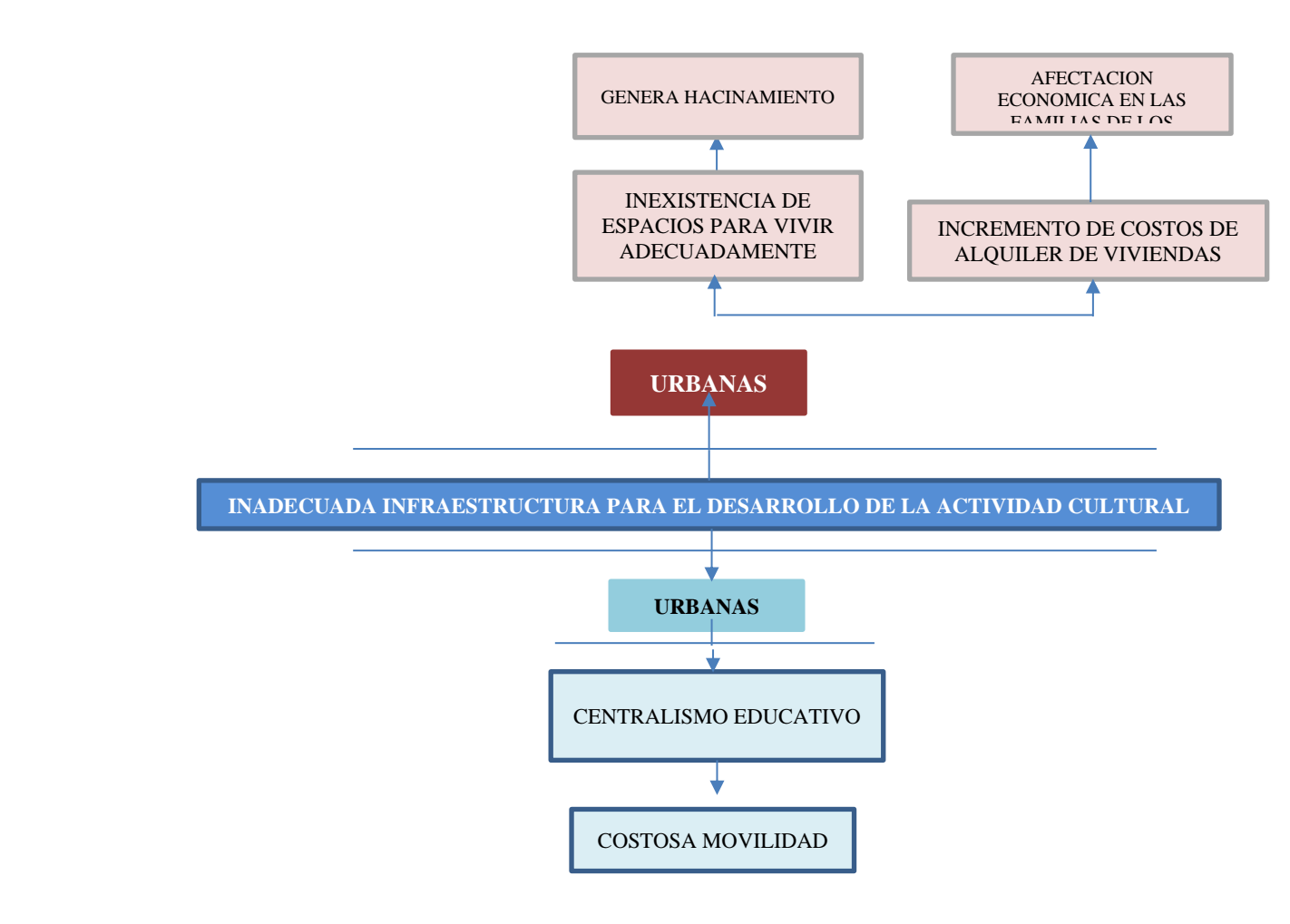

**CAUSAS**

Anexo 01: ENTREVISTA A EXPERTOS SOBRE EL DISEÑO DE LA RESIDENCIA PARA UNIVERSITARIOS INCORPORANDO UN ESPACIO INTEGRADOR PASIVO

ENTREVISTA A EXPERTO N° 1

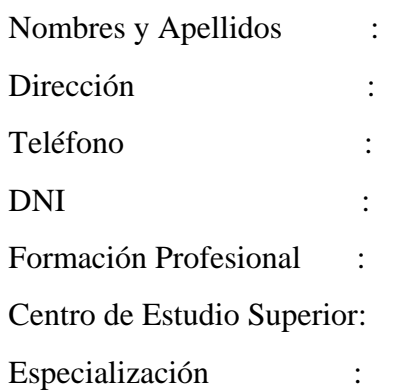

## CRITERIOS EN CUANTO A LA UBICACIÓN

- 1. ¿Cuáles son los criterios que usted considera necesarios para que una ciudad tenga una residencia universitaria?
- 2. ¿Cuáles son los criterios que garantice una mejor ubicación de una residencia universitaria dentro de la ciudad?
- 3. ¿Cuáles son los criterios a tomar en cuenta para una correcta accesibilidad en la residencia universitaria?
- 4. ¿Cuál es la relación que debe tener la residencia universitaria con el entorno?
- 5. ¿Considera usted que este proyecto se puede desarrollar en este contexto, sabiendo las características que debemos tomar a consideración?

#### CRITERIOS DE DISEÑO

- 6. ¿Cómo usted concibe o conceptualiza una residencia universitaria?
- 7. ¿Considera usted importante tener en cuenta la tipología arquitectónica en el sector para desarrollar una residencia universitaria?
- 8. ¿Qué elementos constructivos usted empleó para hacer su proyecto de residencia universitaria?

9. ¿Cuál es la jerarquía formal que usted considera conveniente en cuanto a la volumetría de su proyecto de residencia universitaria?

#### ESPACIALIDAD

- 10. ¿Qué tipos de espacio usted empleó para los ambientes de alojamiento en su proyecto de residencia universitaria?
- 11. ¿Considera importante emplear espacios comunes dentro de una residencia universitaria?
- 12. ¿Qué tipo de organización espacial empleó en su proyecto de residencia universitaria?
- 13. ¿Considera importante que haya diferentes tipos de espacios en los alojamientos según el tipo de usuario?
- 14. ¿Qué tipos de relaciones espaciales deben tener los diferentes ambientes de una residencia universitaria?
- 15. ¿Cuáles son las relaciones espaciales que se deben tener a consideración entre lo público y lo privado en una residencia universitaria?

#### FUNCIÓN

- 16. ¿Cuáles son los aspectos funcionales que se deben tener en cuenta en una residencia universitaria?
- 17. ¿Qué tipos de ambientes usted considera que una residencia universitaria deba tener?
- 18. ¿Cuál es la organización funcional que usted empleó en su proyecto de residencia universitaria?
- 19. ¿Cuáles son los ambientes complementarios a considerar para una residencia universitaria?
- 20. ¿Qué tipo de relaciones funcionales son las más importantes a considerar en una residencia universitaria?

## VARIABLE ESPACIO INTEGRADOR PASIVO

- 21. ¿Cree usted que es importante trabajar el espacio integrador pasivo en una residencia universitaria?
- 22. ¿Qué tipos de elementos arquitectónicos se deben considerar en un espacio integrador pasivo?
- 23. ¿Cuál es la organización y relación espacial de un espacio integrador pasivo dentro de una residencia universitaria

# ANEXO 02: CUESTIONARIO DE RESIDENCIA UNIVERSITARIA Y ESPACIO INTEGRADOR PASIVO EN EL DISTRITO DE CHIMBOTE

Dirigido a estudiantes y docentes universitarios provenientes de otros lugares fuera de Chimbote.

Estimado Participante: El presente cuestionario tiene como objetivo recaudar la información y opinión que usted tenga sobre el tema y preguntas planteadas para el desarrollo de una residencia para universitarios en la ciudad de Chimbote, esta información será de utilidad para establecer los requerimientos necesarios dentro del proyecto, ruego a su sinceridad al momento de responder las preguntas, agradezco su tiempo y su participación de ante mano.

Marcar la respuesta que usted considere sea la mejor opción.

- 1. ¿Cuál es su género?
	- Masculino Femenino
- 2. ¿Cuál es su rango de edad?
- 16-25 años 26-35 años 36-45 años 46-55 años 55 a más
- 3. ¿Cuál es su grado de estudios?
- Estudiante Universitario
- Profesional Titulado
- Bachiller
- **Ténico**
- **Otro**
- 4. ¿ Cuál es su lugar de procedencia?
- Casma<sup>n</sup>
- Huaraz
- $\Box$ Trujillo
- Lima
- Coishco-Santa
- $\overline{\text{Otro:}}$

5. ¿Está de acuerdo usted con la construcción de una Residencia para Universitarios en el Distrito de Chimbote donde se alojan los docentes y estudiantes universitarios?

Sí

No

6. ¿Considera usted que es importante la creación de una Residencia para Universitarios en el Distrito de Chimbote?

 $\bigcirc$ Sí

 $\bigcirc$ No

7. ¿Cuál es el factor más importante que influye en la decisión de vivir en una Residencia para Estudiantes?

**Seguridad** 

**Privacidad** 

**Comodidad** 

- Cercanía a la Universidad
- Cercanía al centro de la Ciudad

8. ¿Qué servicios le gustaría tener en una Residencia para Universitario?

**Lavandería** 

**Comedor** 

Sala de estudio

Áreas de recreación

**Cocina** 

9. ¿Qué actividades le gustaría realizar en una Residencia para Universitarios? (señale las dos más importantes)

Estudio grupal y personal

Visitas familiares/amicales

Recreación pasiva (caminar, conversar, reflexionar)

Actividades de esparcimiento o artísticas

**Trabajo** 

 $\bigcirc$ Otro:

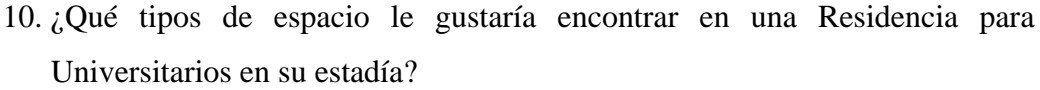

Habitación Simple

Habitación Doble

Habitación Triple

Habitación Cuádruple

Otro: \_\_\_\_\_\_\_\_\_\_\_\_\_\_\_\_\_\_\_

11. ¿Qué tipos de baño le gustaría tener dentro de una Residencia para Universitarios?

Baño privado

Baño compartido entre dos habitaciones

Baños comunes (6 a más estudiantes)

Baños comunes con vestidores

 $\bigcirc$ Otro:

12. ¿Está de acuerdo con realizar actividades dentro de la residencia para universitarios?

Sí

No

13. ¿Cuáles son los ambientes complementarios para el estudio que usted considera necesarios en la Residencia para Universitarios?

Salas de lectura

Aulas de cómputo

Aulas taller

Mini-biblioteca

**C**Aularios

 $\bigcirc$ Otros:

- 14. ¿Qué ambientes de ocio y esparcimiento usted considera necesarios en la Residencia para Universitarios?
- Gimnasio
- Sala Tv
- Sala de estar
- Sala de Juegos
- Patio-Jardín
- Otro: \_\_\_\_\_\_\_\_\_\_\_\_\_\_\_\_\_\_\_

15. ¿Cree usted que Chimbote carece de espacios de recreación pasiva(parques)?

- Sí
- No
- 16. ¿Considera usted importante incorporar un espacio integrador pasivo (parquejardín) en una Residencia para Universitarios?
- Sí
- No
- 17. ¿Qué actividades realizaría en un espacio integrador pasivo (parque jardines)?
- **OD**escanso
- **Caminar**
- **Conversar**
- Estudiar(Leer)
- Reflexión
- $\bigcirc$ Otro:
- 18. ¿Qué tipos de elementos arquitectónicos(mobiliarios) considera necesarios dentro de un área de recreación pasiva?

Bancas

- **Escalinatas**
- Techos Sombra
- Mesas
- $\bigcirc$ Otro:

ANEXO 03: Fichas de observación como herramienta de recolección de datos asistiendo al lugar del proyecto.

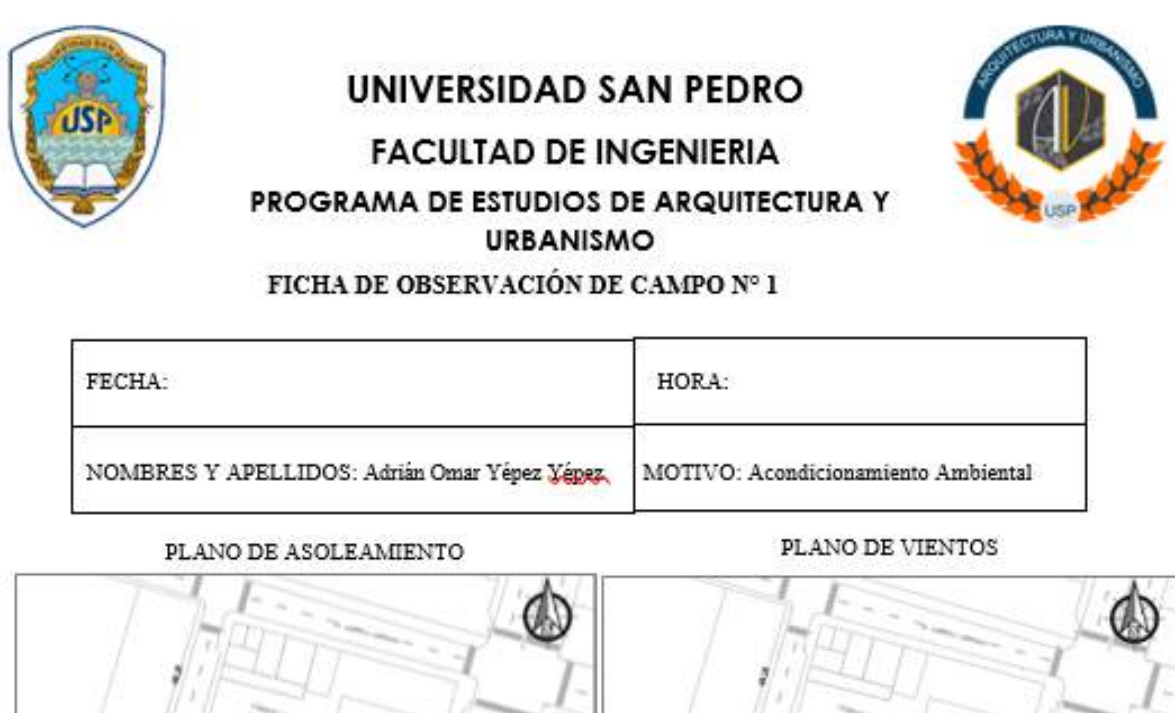

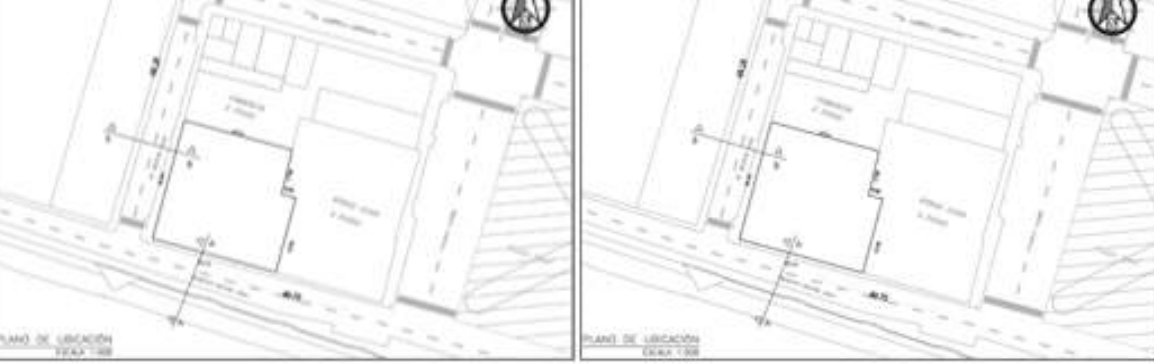

PLANO DE ACUSTICO

PLANO DE TEMPERATURA

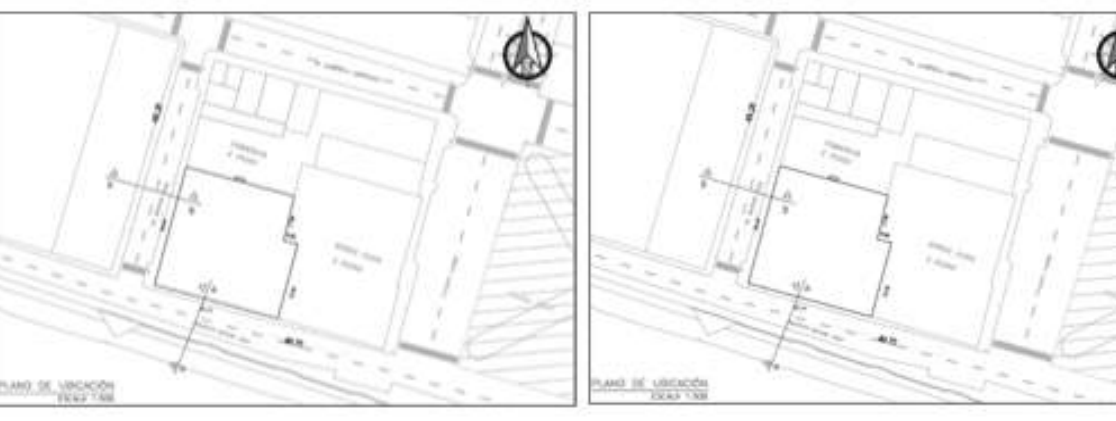

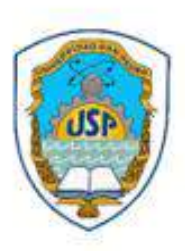

**FACULTAD DE INGENIERIA** 

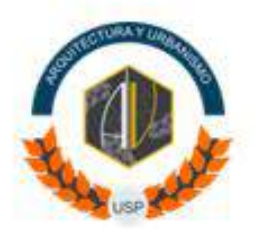

PROGRAMA DE ESTUDIOS DE ARQUITECTURA Y URBANISMO FICHA DE OBSERVACIÓN DE CAMPO Nº 1

FECHA: HORA: NOMBRES Y APELLIDOS: Adrián Omar Yépez Yépez, MOTIVO: Perfiles

LOCALIZACIÓN

PLANO DE ALTURAS

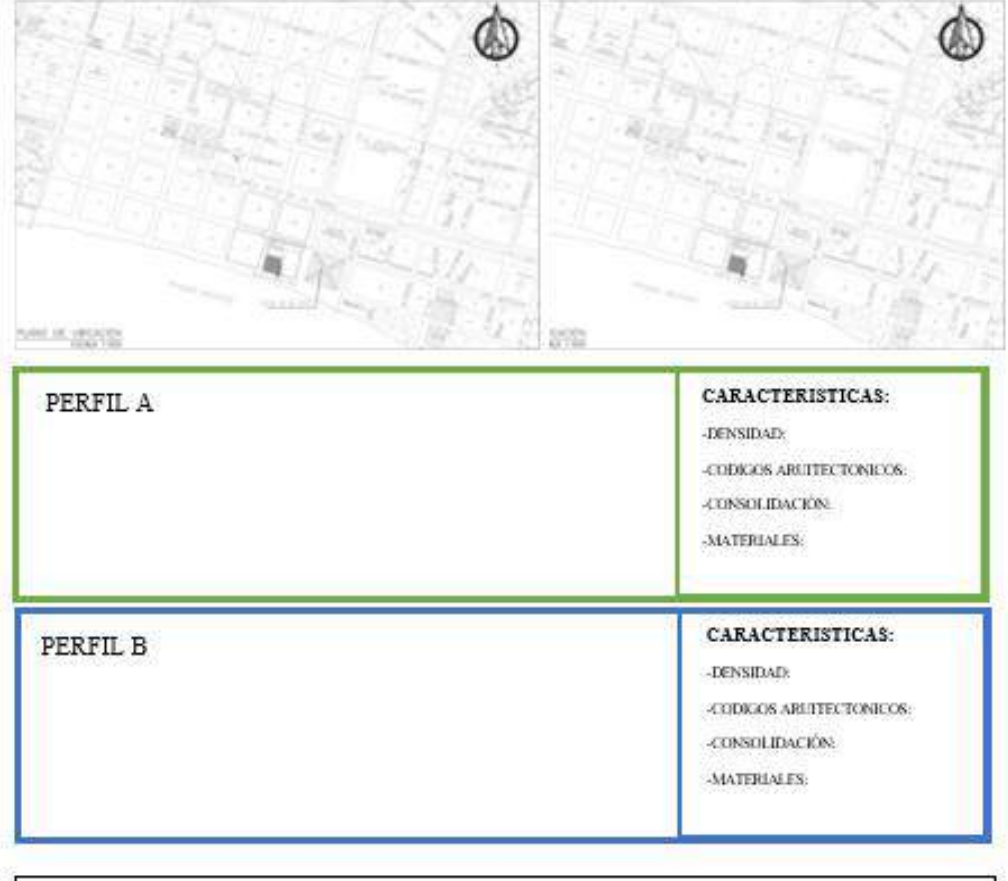

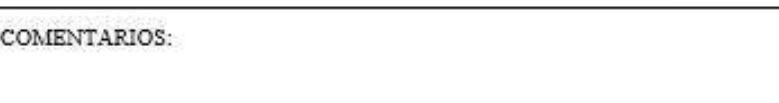

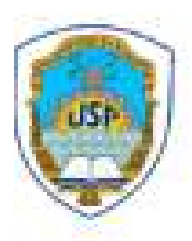

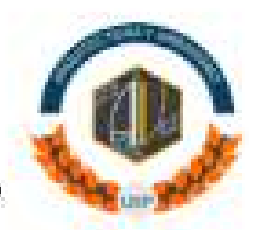

## **FACULTAD DE INGENIERIA**

PROGRAMA DE ESTUDIOS DE ARQUITECTURA Y URBANISMO. FICHA DE OBSERVACIÓN DE CAMPO Nº 1

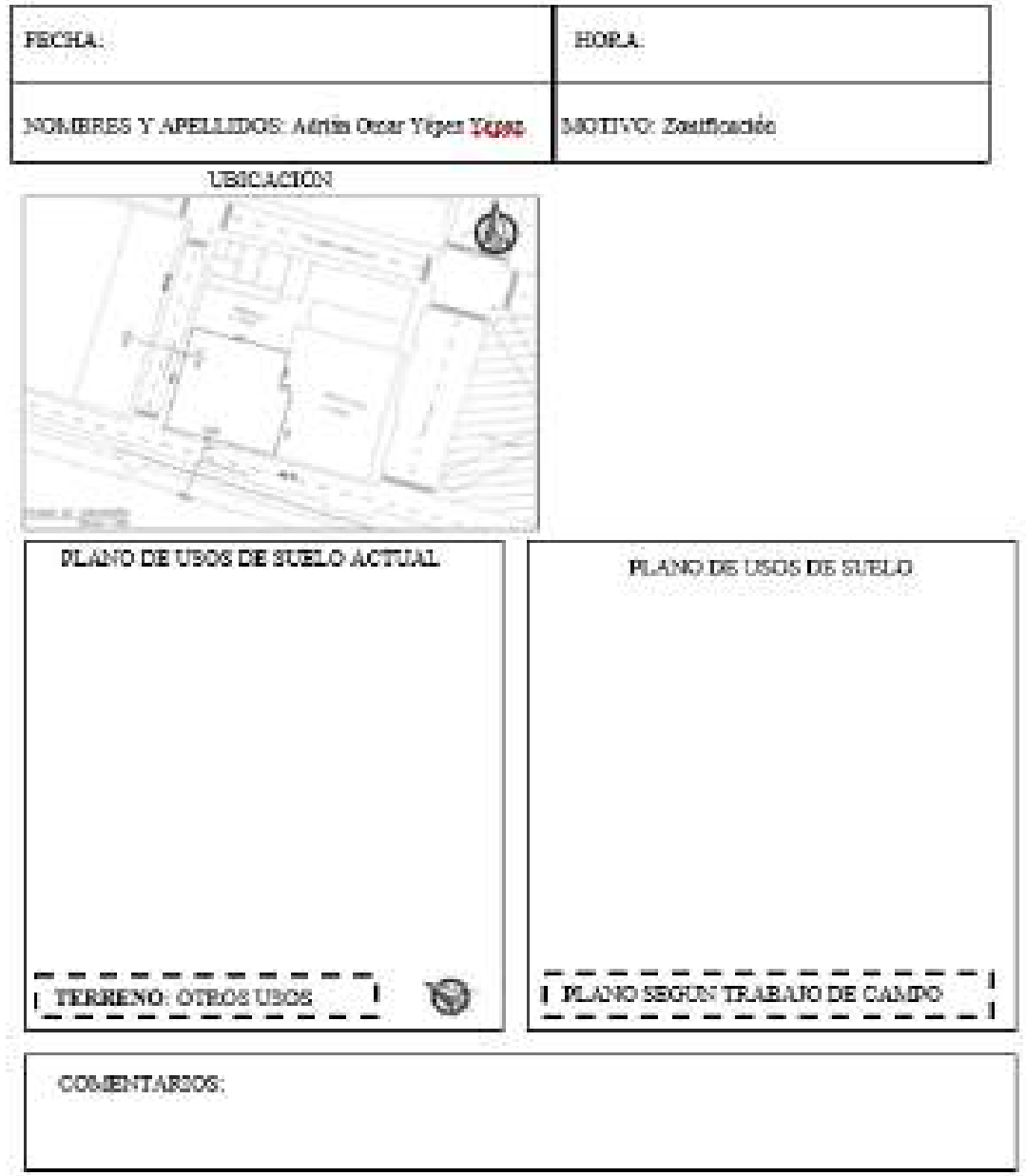

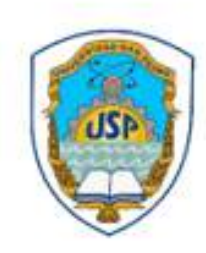

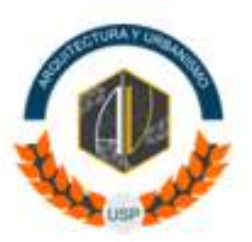

## **FACULTAD DE INGENIERIA**

PROGRAMA DE ESTUDIOS DE ARQUITECTURA Y URBANISMO FICHA DE OBSERVACIÓN DE CAMPO Nº 1

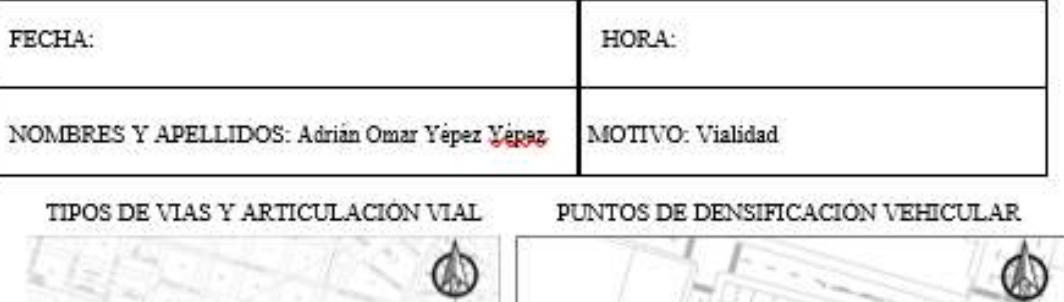

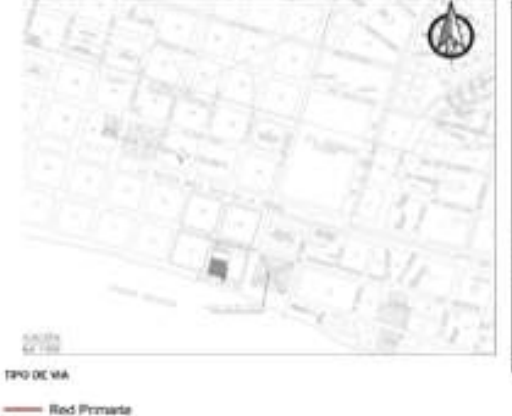

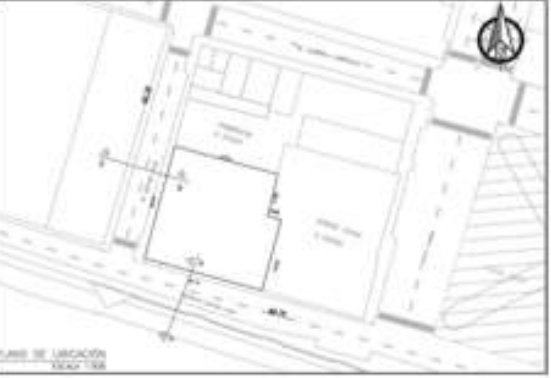

- Red Securidate

**Red Terciara** 

ACCESIBILIDAD

#### **CONDICION DE VIAS:**

- o Au Huanuco
- o Jr. Huancavelica
- o Jr. Pasco
- o Av. Costanera

TIPOS DE TRANSPORTE:

#### COMENTARIO:

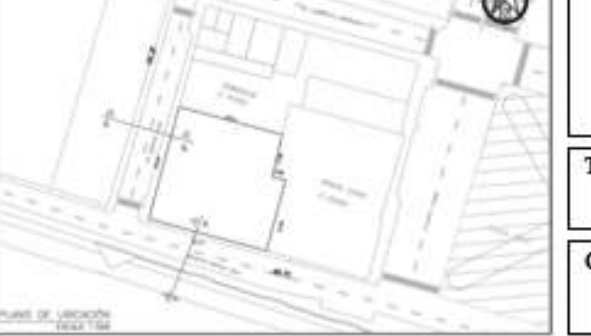

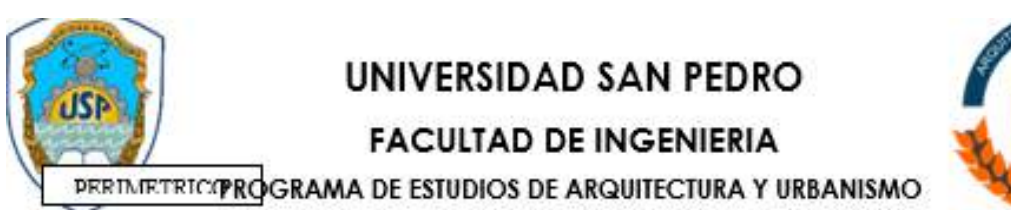

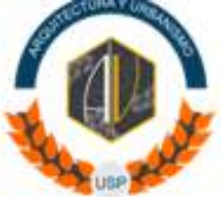

FICHA DE OBSERVACIÓN DE CAMPO Nº 1

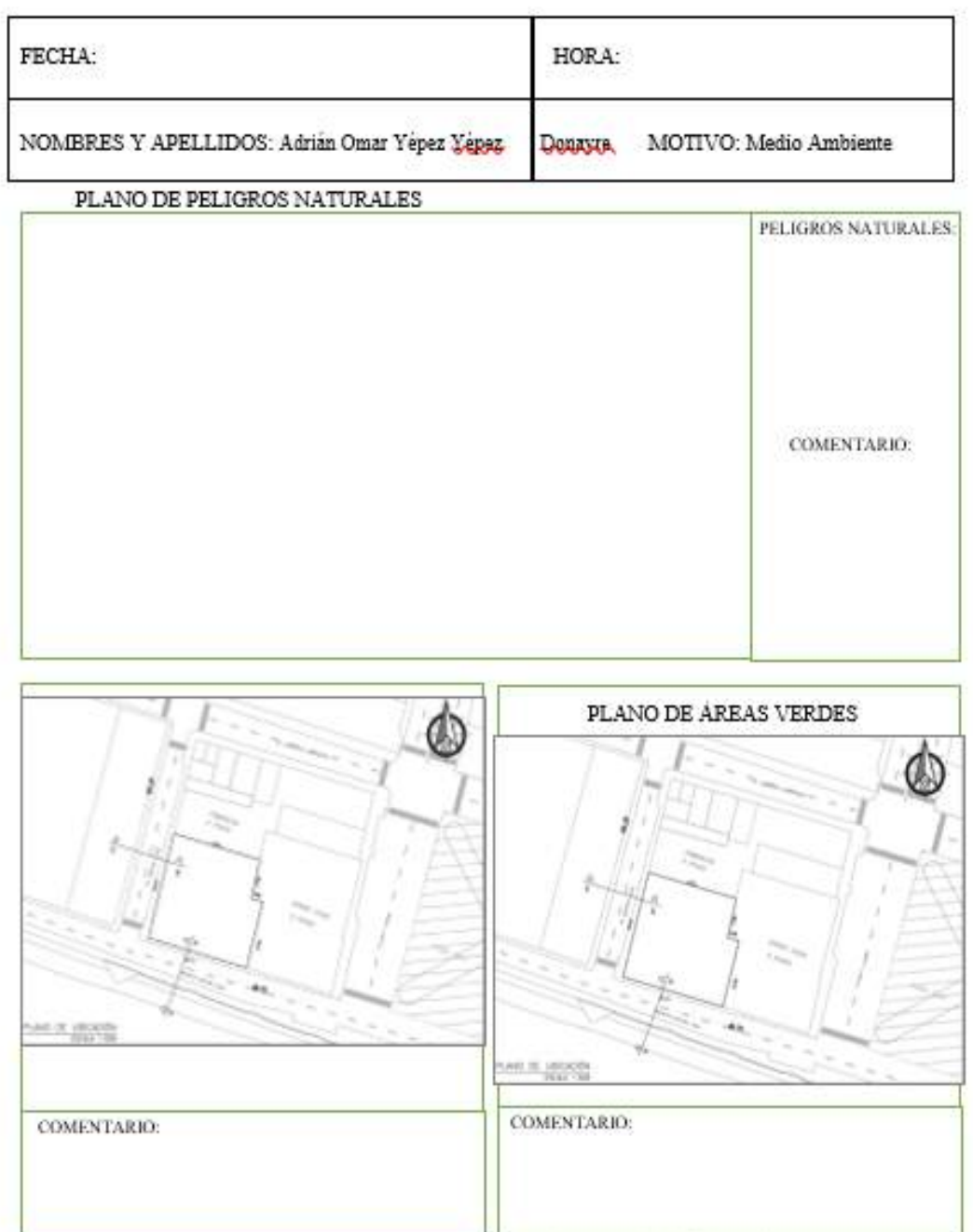

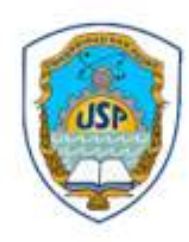

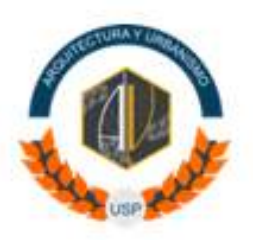

## **FACULTAD DE INGENIERIA** PROGRAMA DE ESTUDIOS DE ARQUITECTURA Y URBANISMO

FICHA DE OBSERVACIÓN DE CAMPO Nº 1

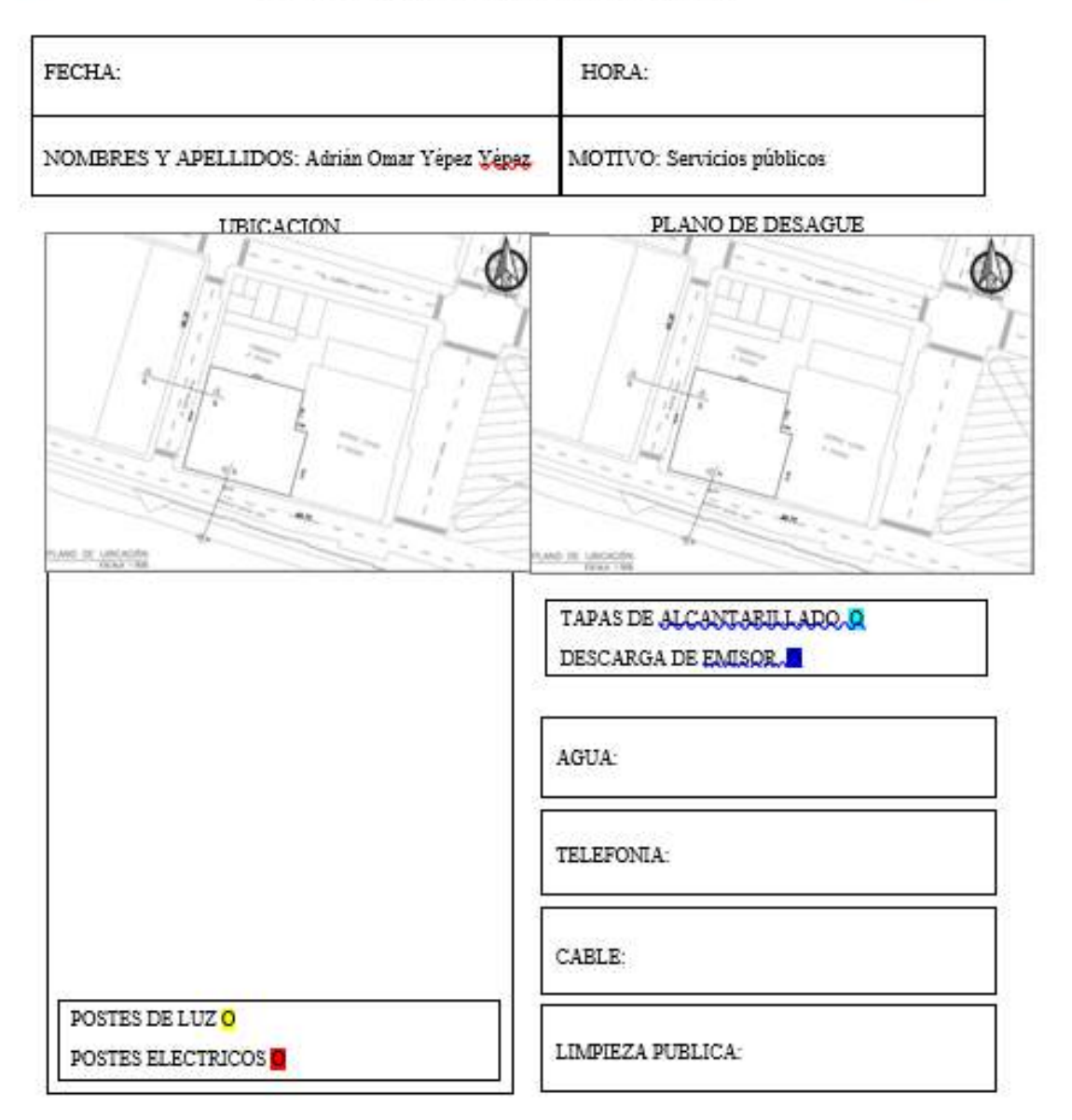

# ANEXO 04: ACONDICIONAMIENTO - GNÓMONICA DE LA RESIDENCIA PARA UNIVERSITARIOS, RECORRIDO SOLAR.

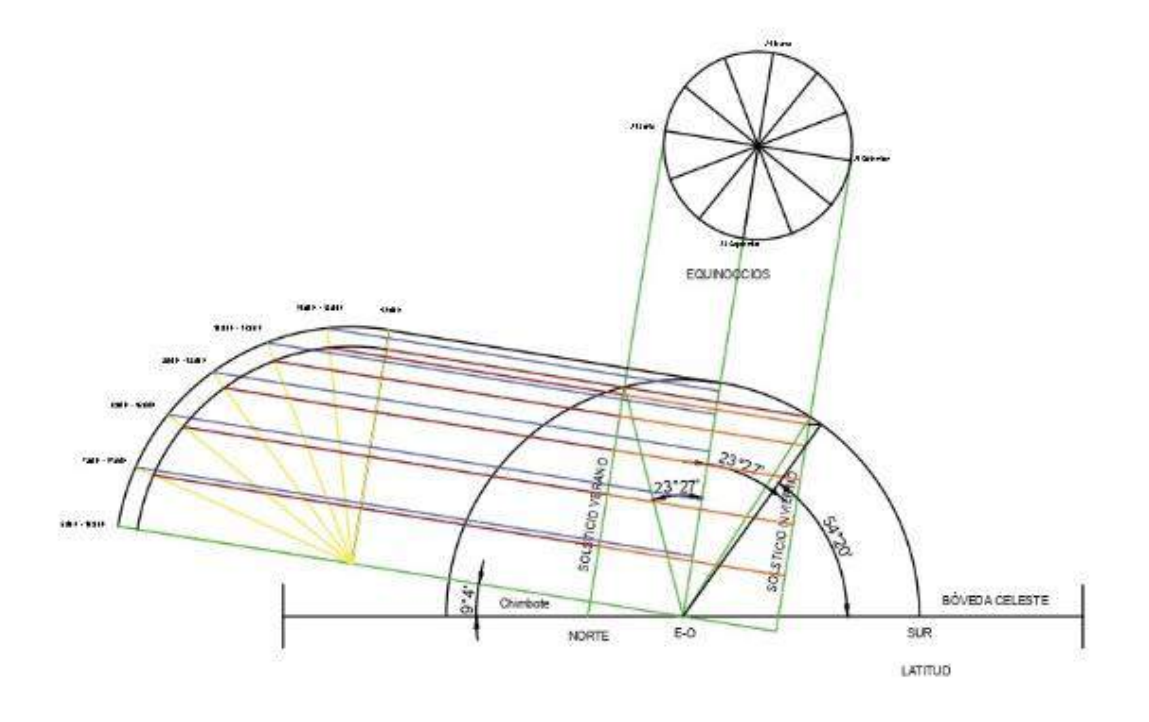

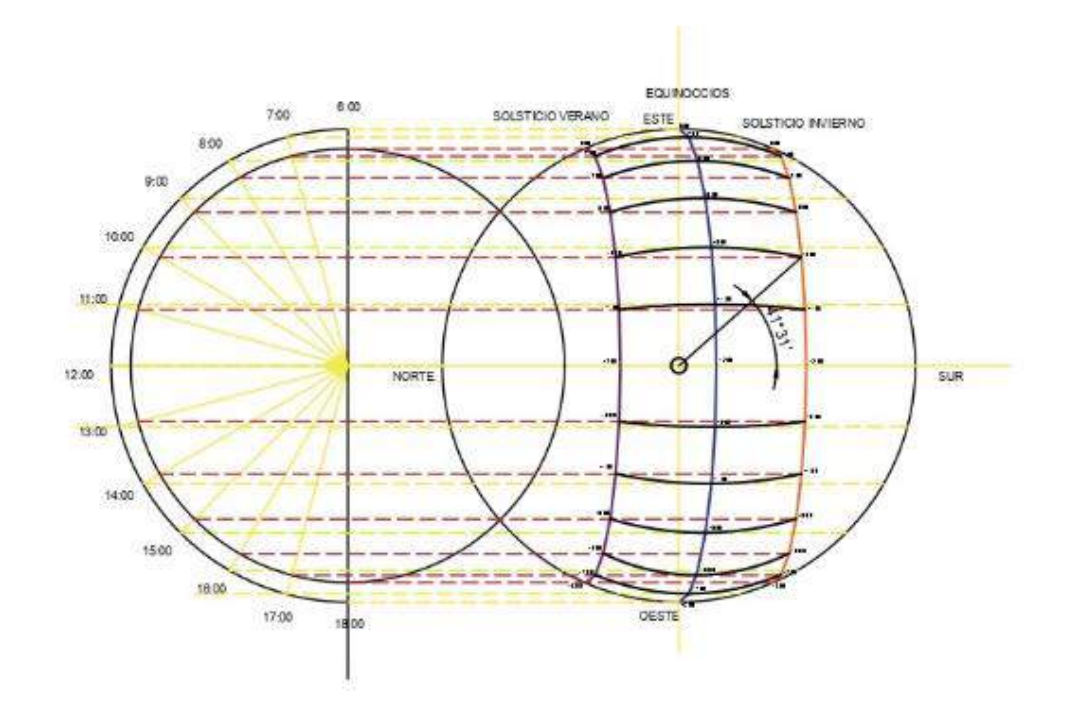

# ANEXO 05: GNÓMONICA DE LA RESIDENCIA PARA UNIVERSITARIOS, SOLUCIÓN DE VARILLAS A LA INCIDENCIA SOLAR EN AMBIENTES.

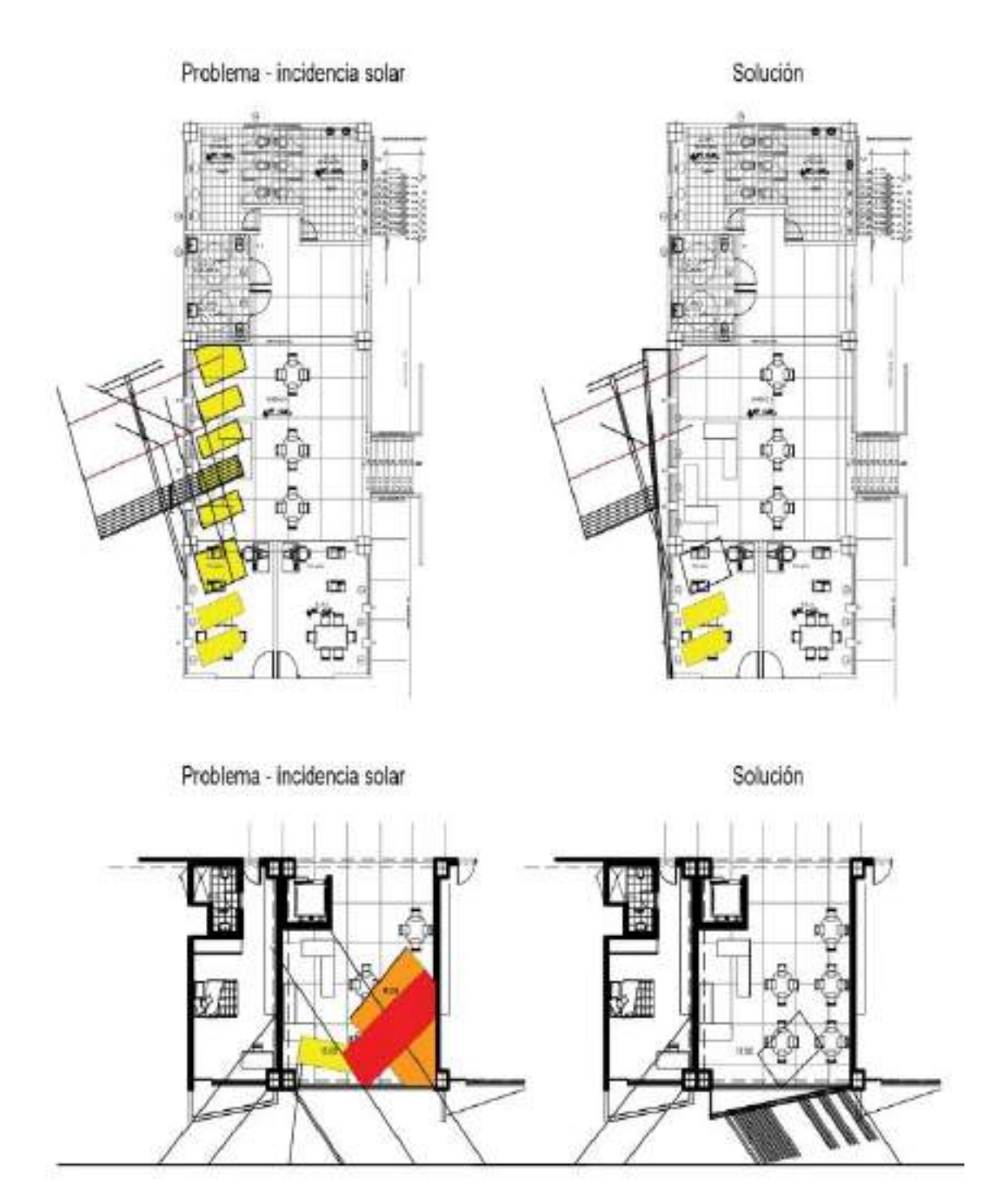

## ANEXO 06: IMÁGENES 3D DE LA RESIDENCIA PARA UNIVERSITARIOS.

Vista frontal de Fachada del Malecón Grau

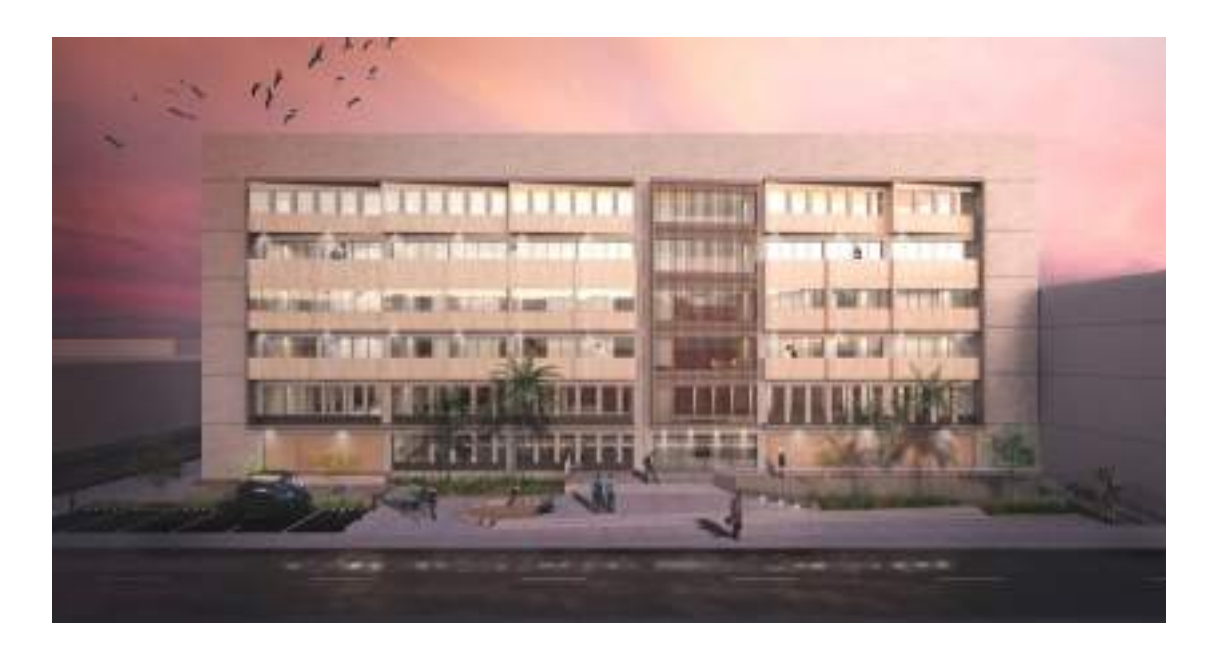

Vista frontal de Fachada del Jirón Manuel Ruiz

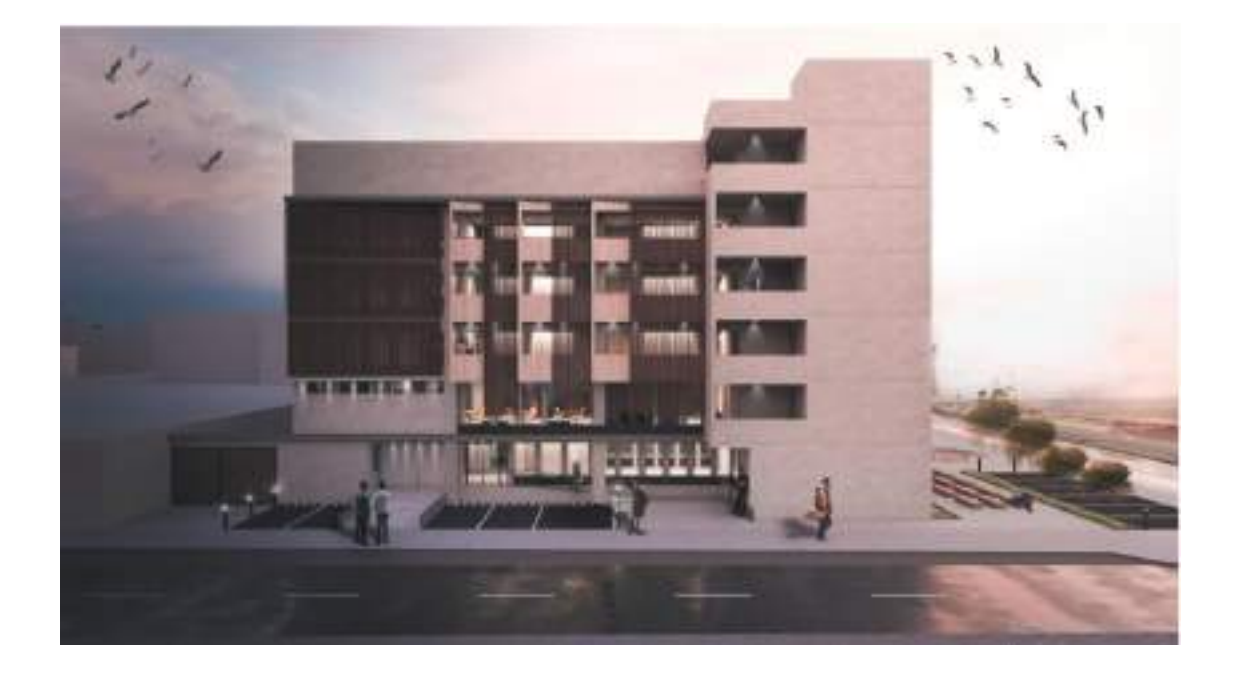

Vista Interior del Patio Central

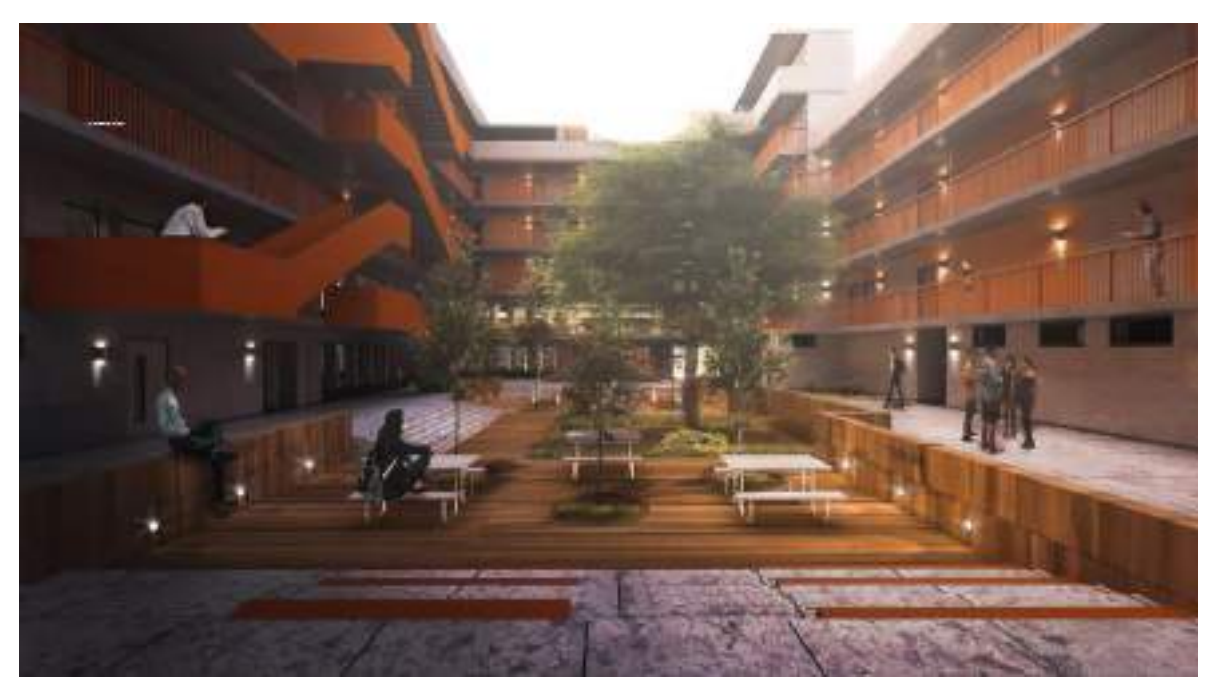

Vista Interior de Terraza

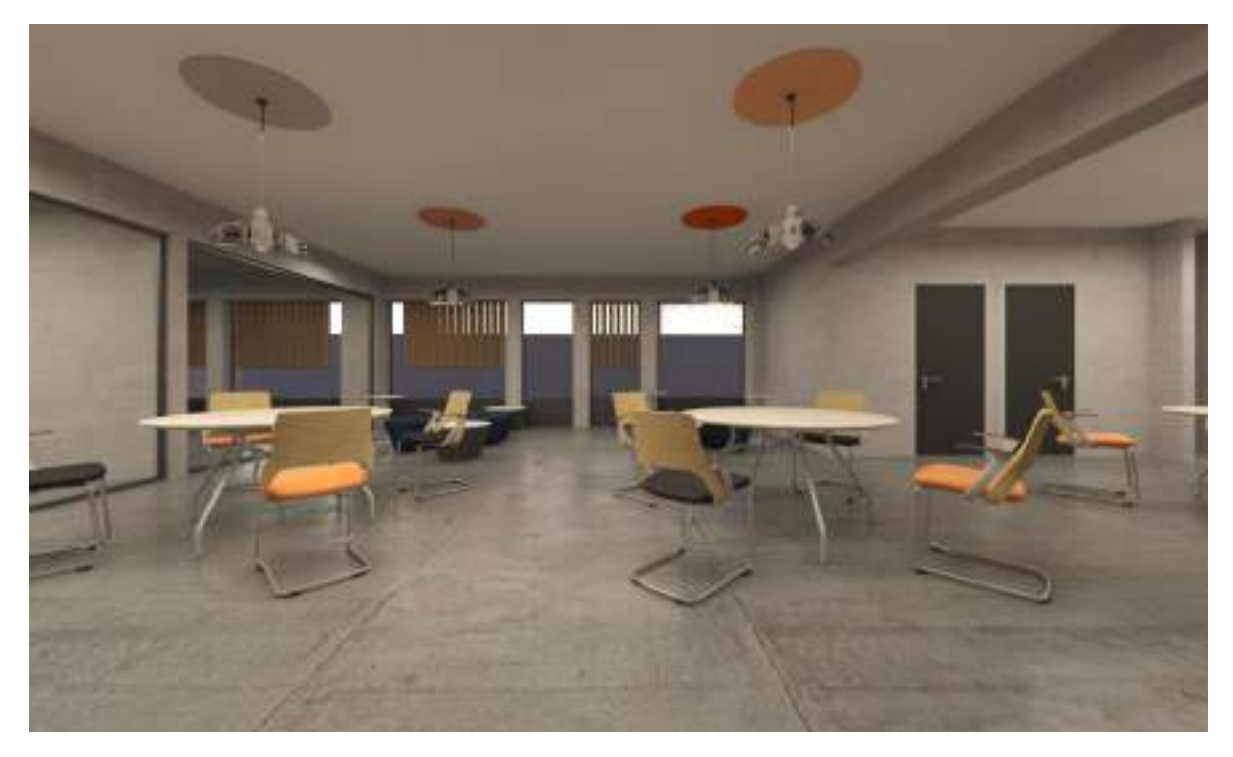

Vista Interior de Sala de Exposición

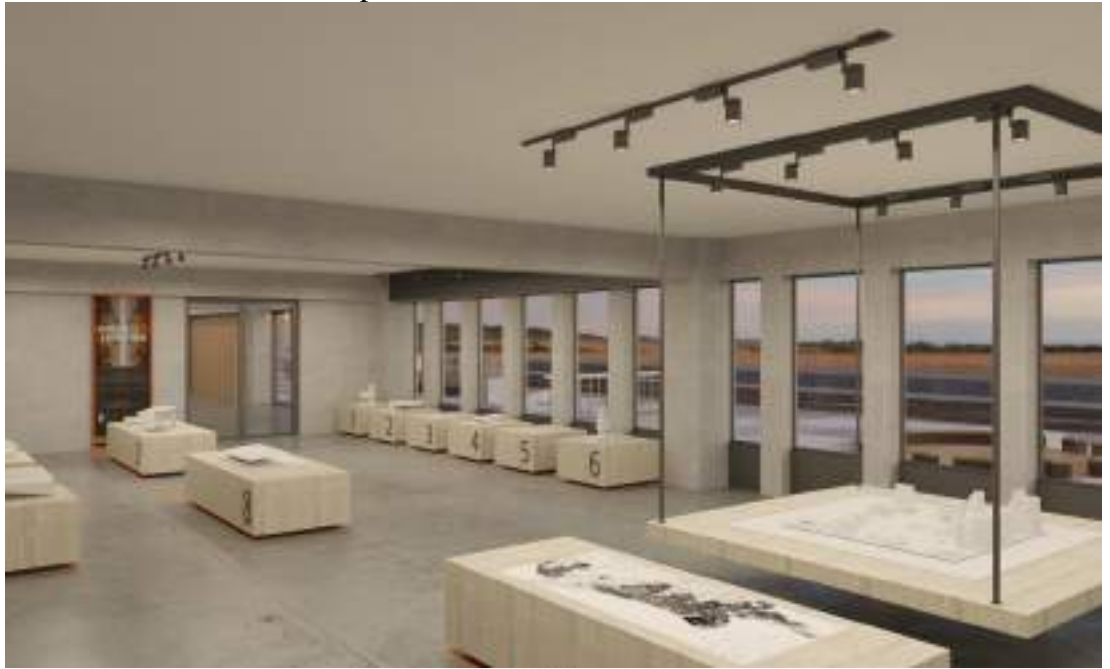

Vista Interior de Exposición Ferial

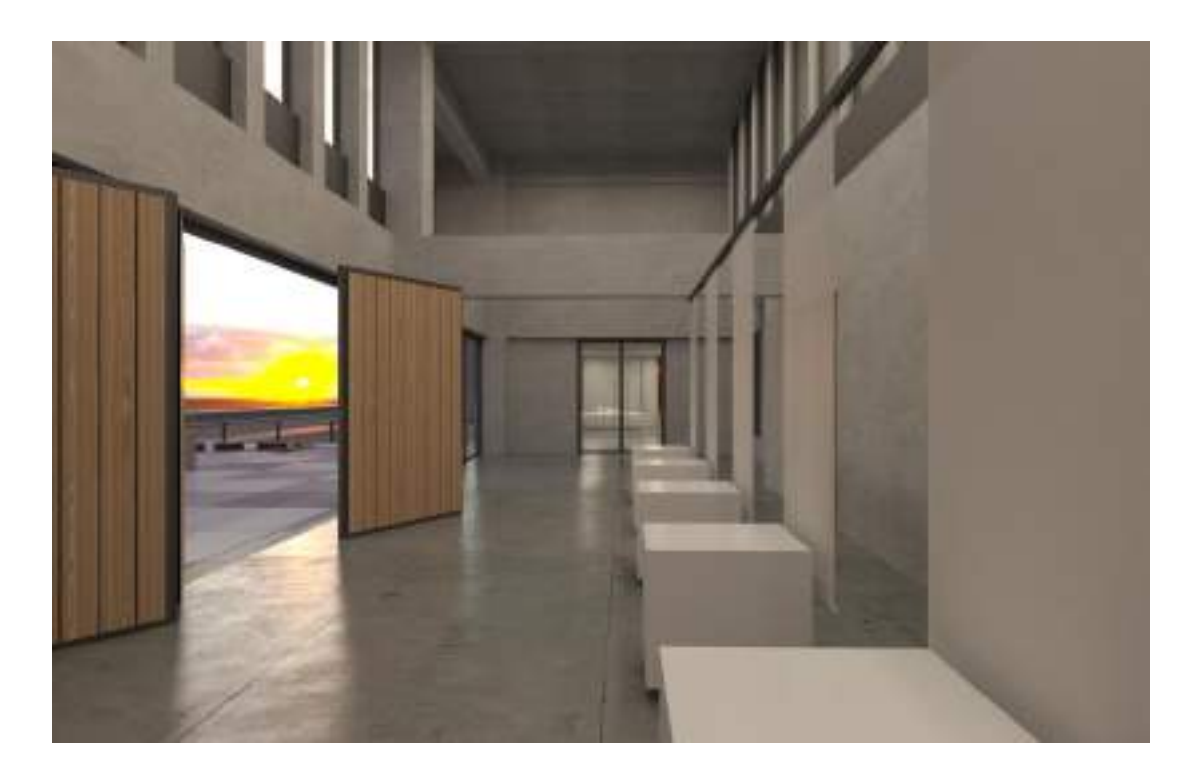

Vista Interior de Dormitorio

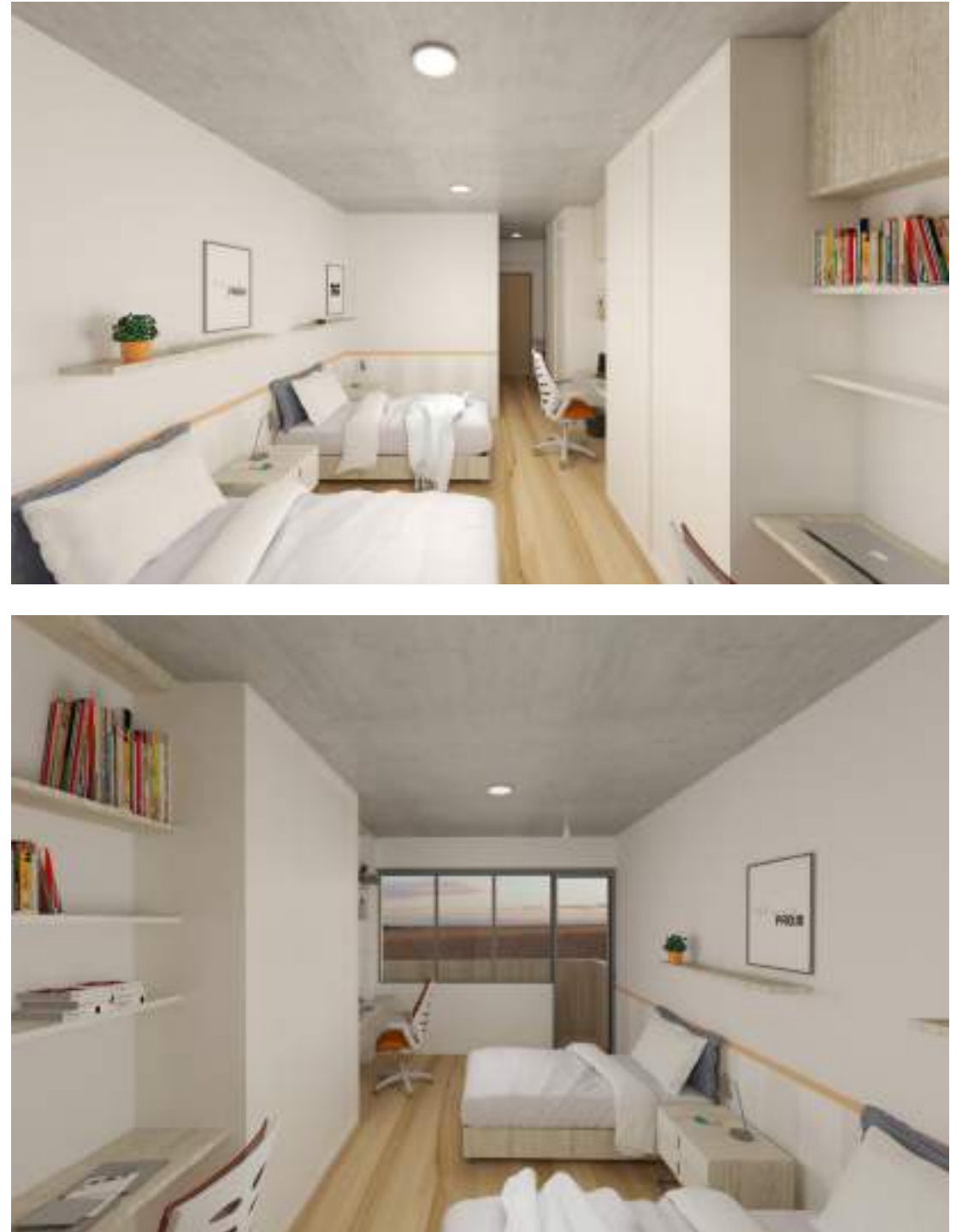

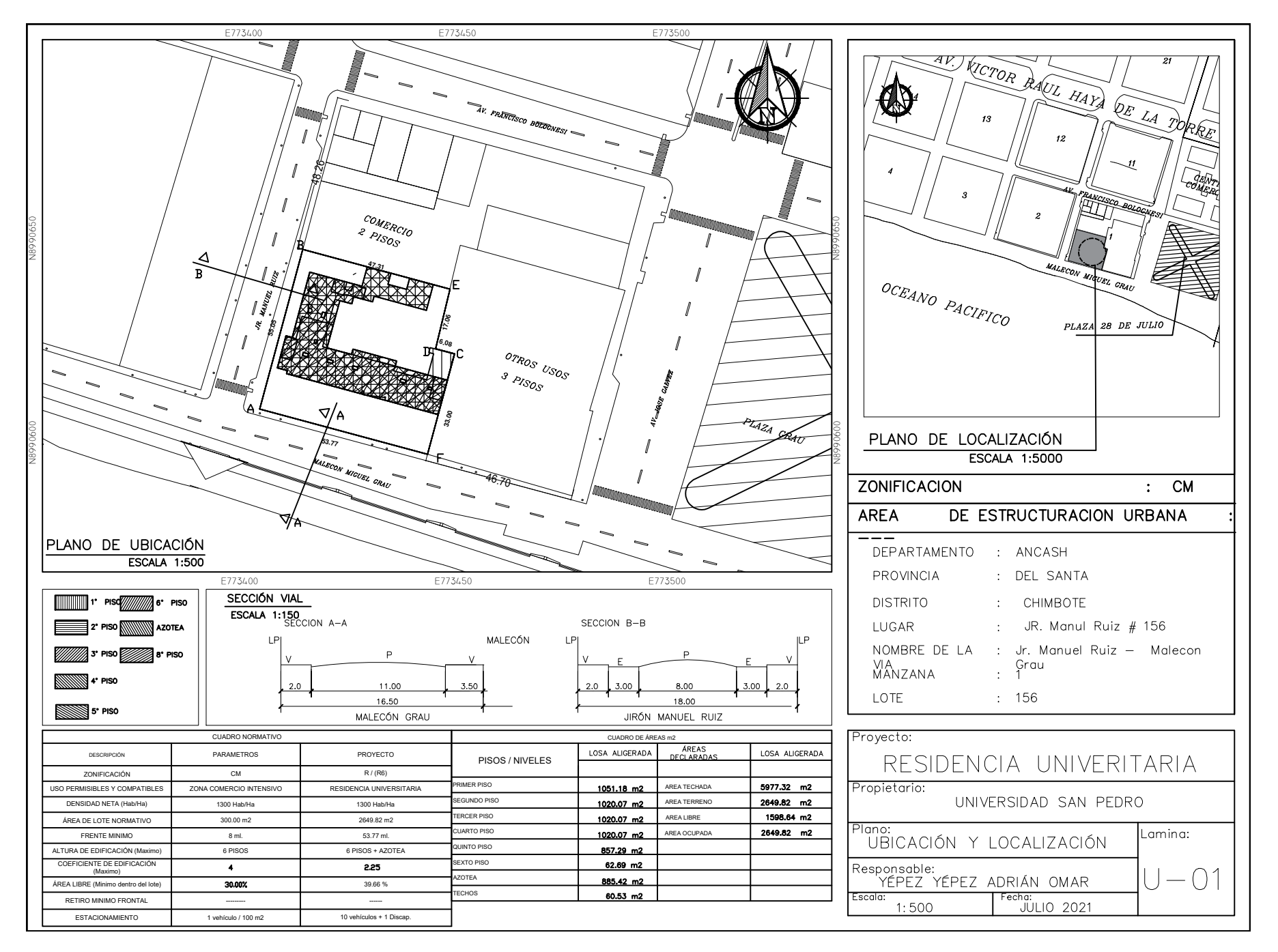

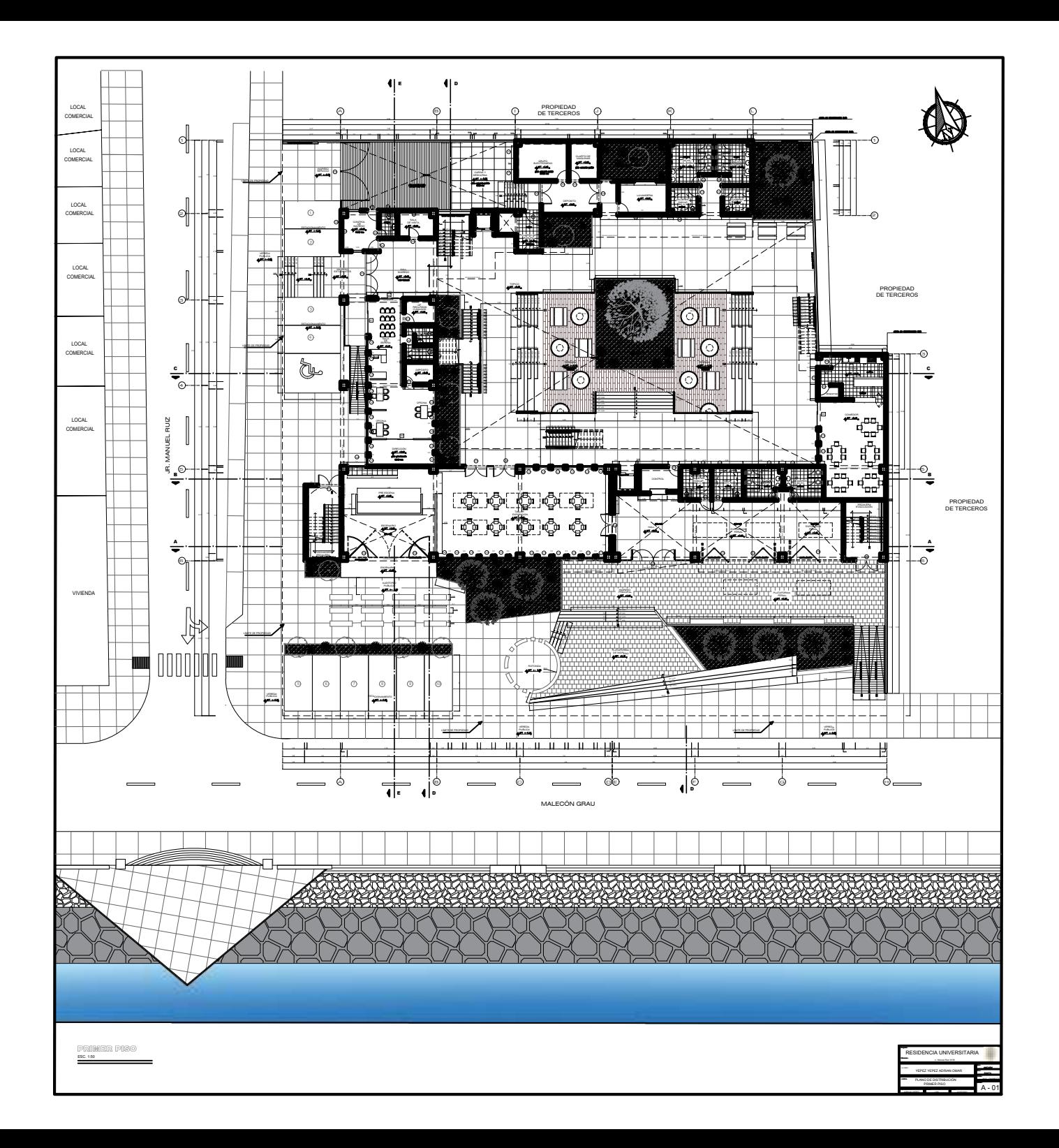

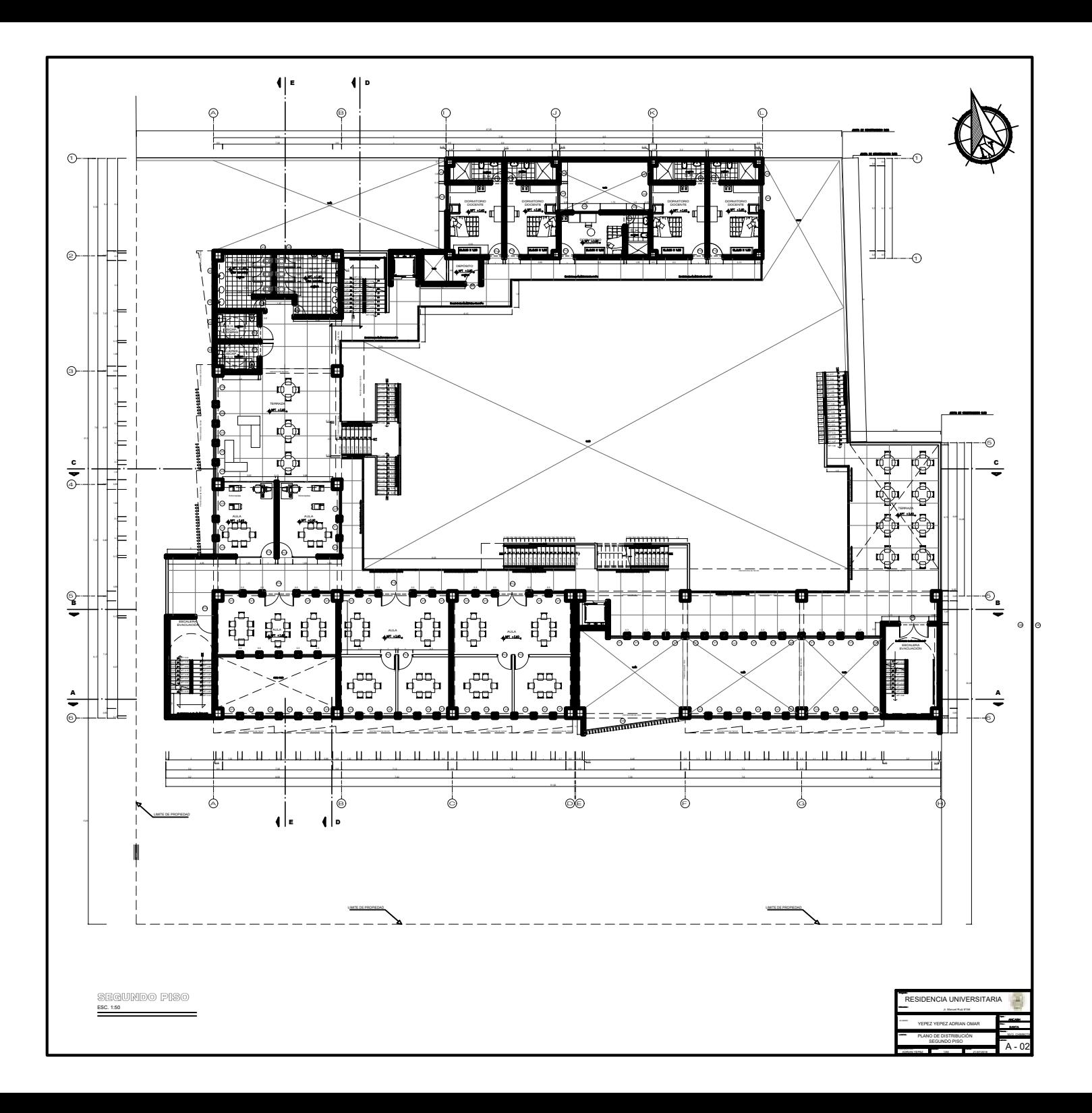

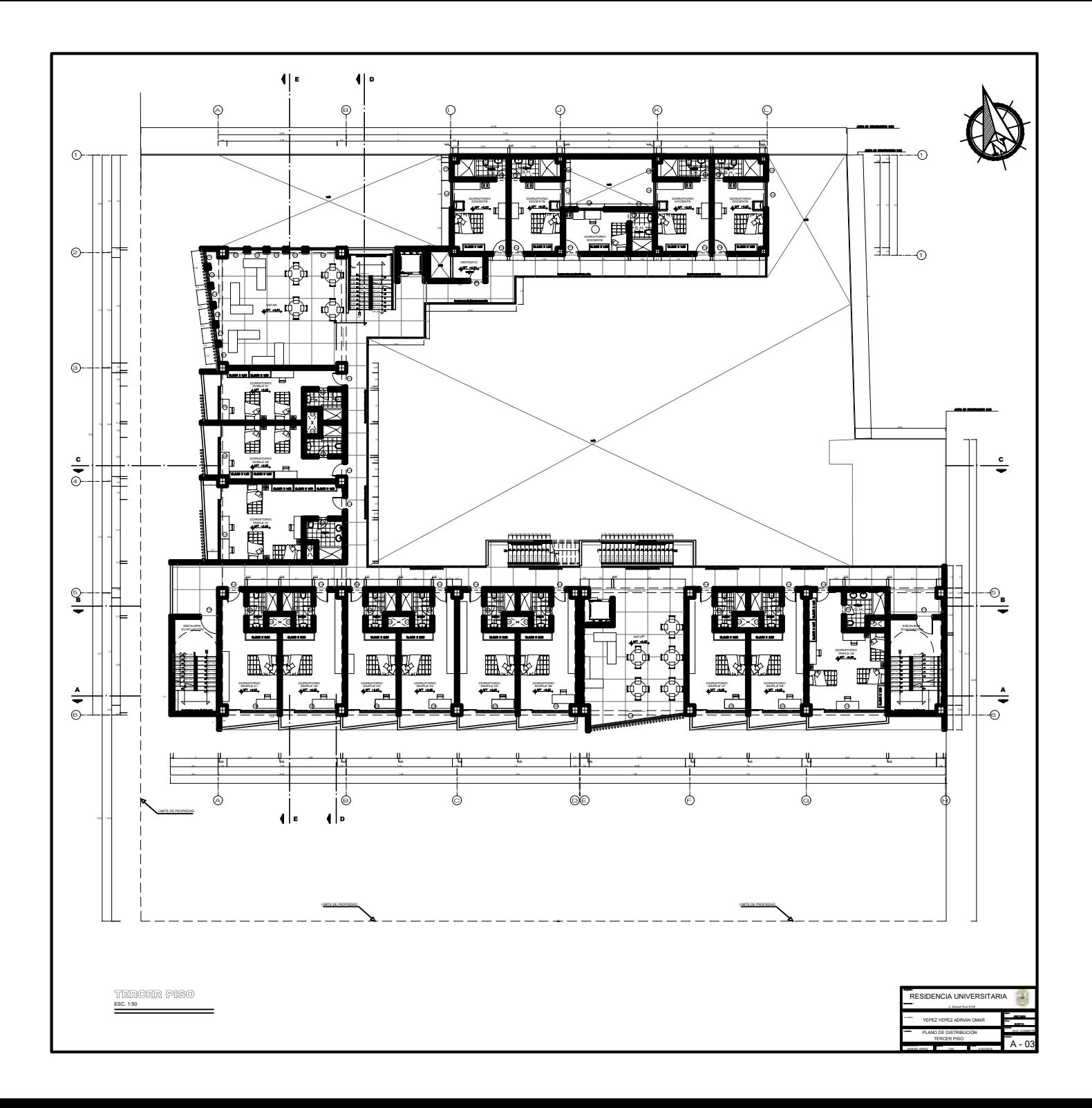

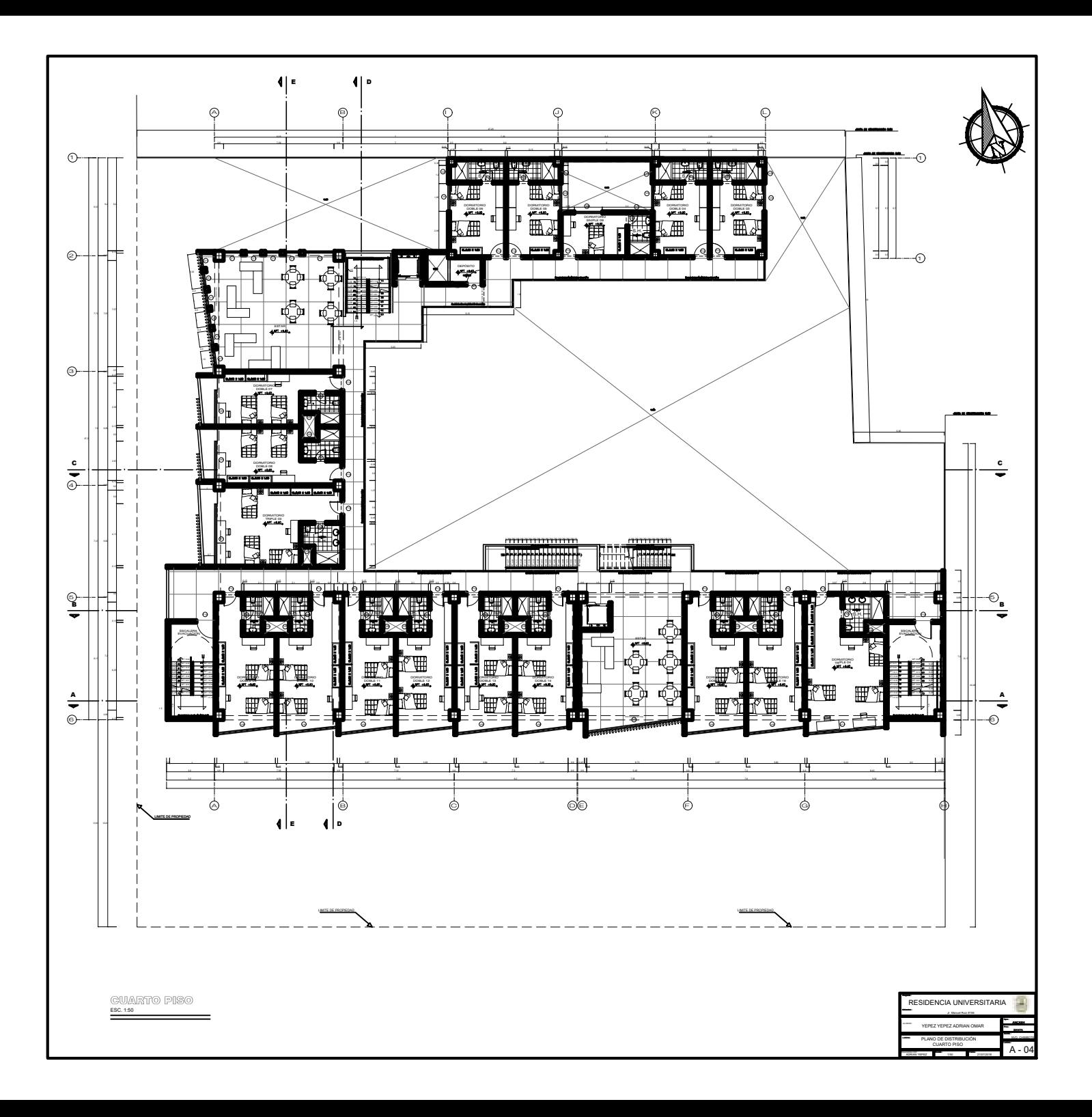

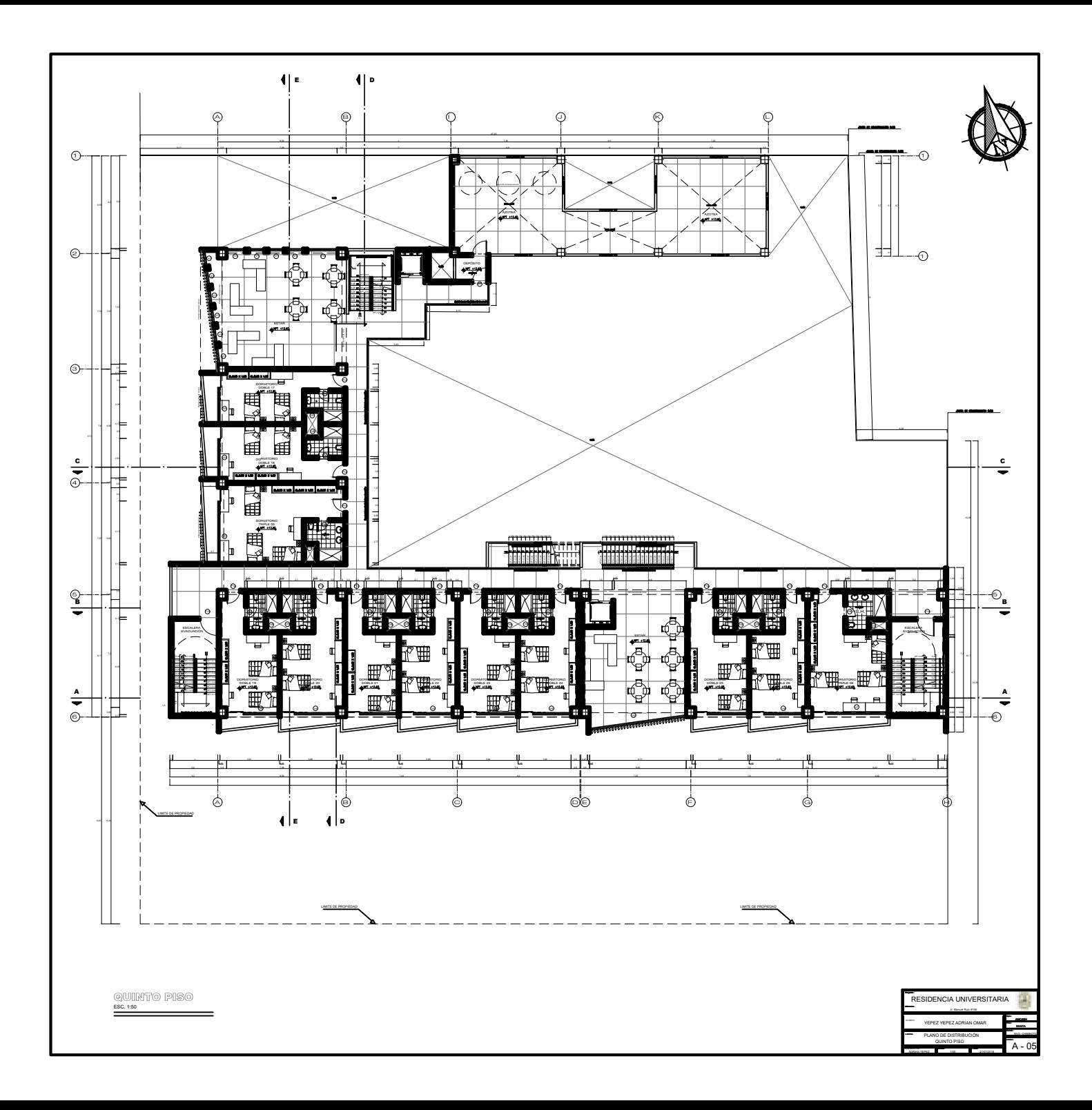

![](_page_140_Figure_0.jpeg)

![](_page_141_Figure_0.jpeg)

![](_page_142_Figure_0.jpeg)

![](_page_143_Figure_0.jpeg)
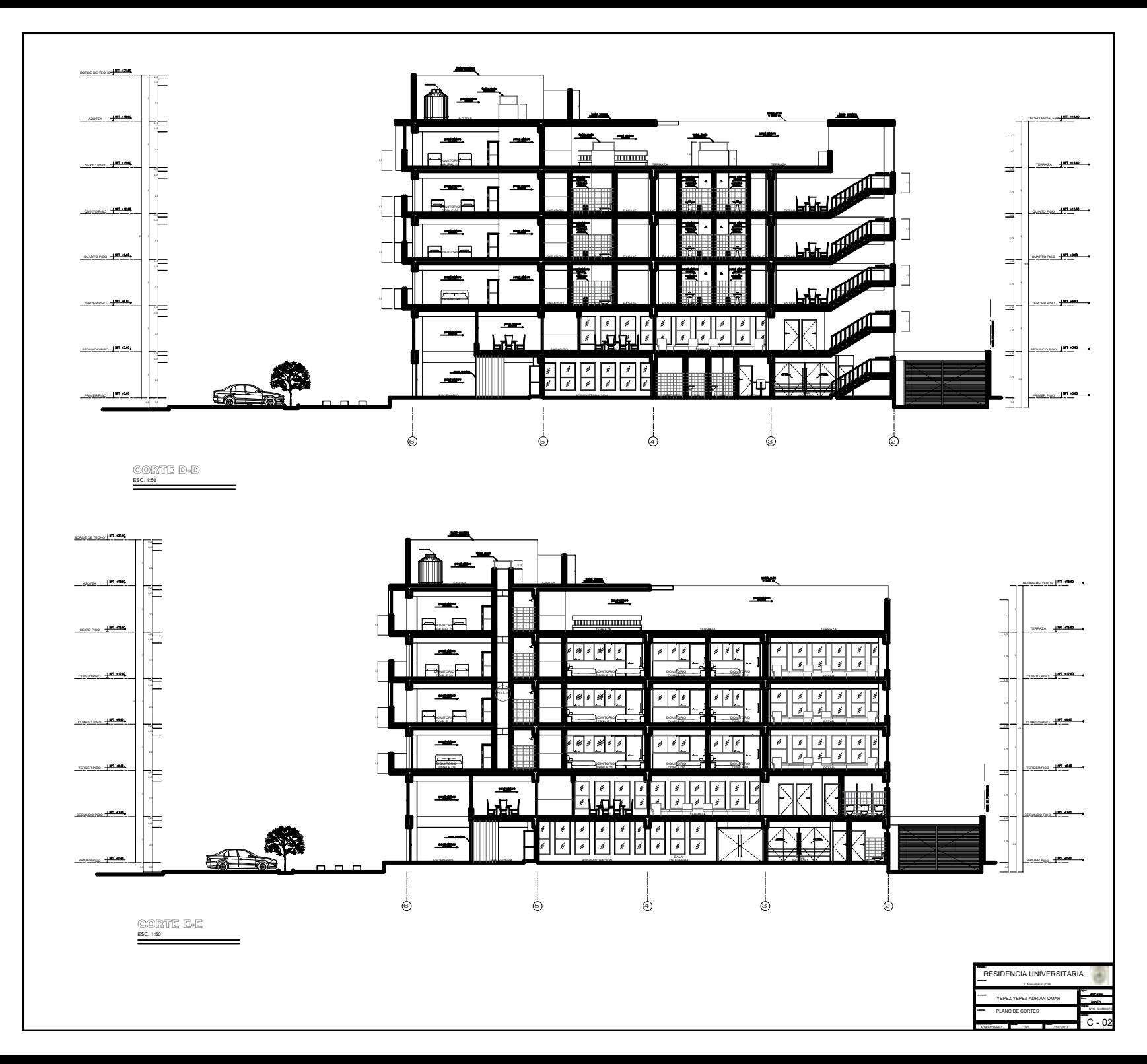

135

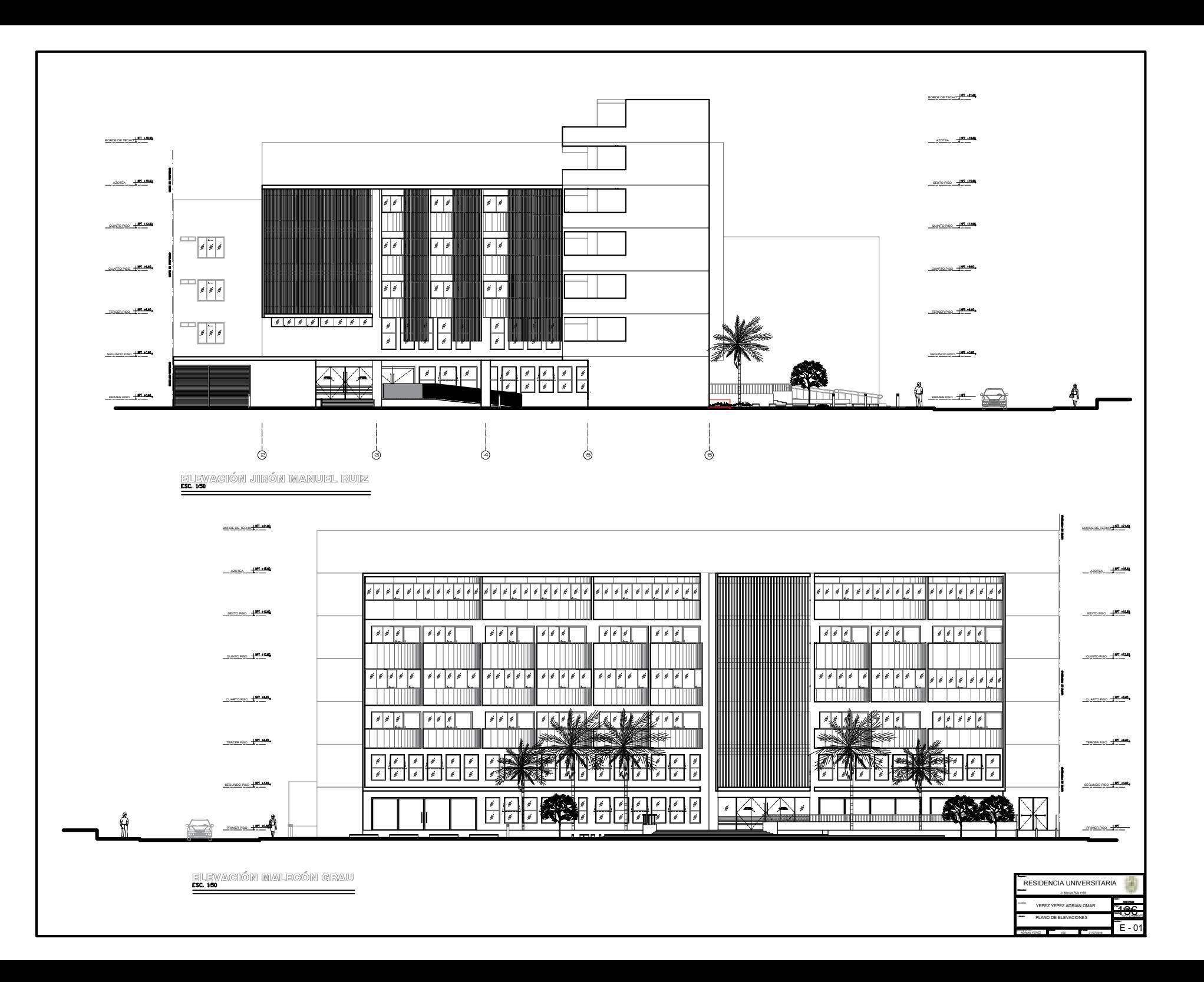